# Package 'smerc'

October 10, 2023

<span id="page-0-0"></span>Type Package

Title Statistical Methods for Regional Counts

Version 1.8.3

Maintainer Joshua French <joshua.french@ucdenver.edu>

BugReports <https://github.com/jfrench/smerc/issues>

Description Implements statistical methods for analyzing the counts of areal data, with a focus on the detection of spatial clusters and clustering. The package has a heavy emphasis on spatial scan methods, which were first introduced by Kulldorff and Nagarwalla (1995) [<doi:10.1002/sim.4780140809>](https://doi.org/10.1002/sim.4780140809) and Kulldorff (1997) [<doi:10.1080/03610929708831995>](https://doi.org/10.1080/03610929708831995).

License GPL  $(>= 2)$ 

LazyLoad yes

Depends  $R$  ( $>= 3.6$ )

Imports pbapply, Rcpp

Suggests crayon, lintr, maps, testthat, SpatialEpi, knitr, rmarkdown, sf, sp

Encoding UTF-8

RoxygenNote 7.2.3

VignetteBuilder knitr

LinkingTo Rcpp, RcppProgress

NeedsCompilation yes

Author Joshua French [aut, cre] (<<https://orcid.org/0000-0002-9708-3353>>), Mohammad Meysami [ctb] (<<https://orcid.org/0000-0002-3322-5244>>)

Repository CRAN

Date/Publication 2023-10-10 14:50:02 UTC

# R topics documented:

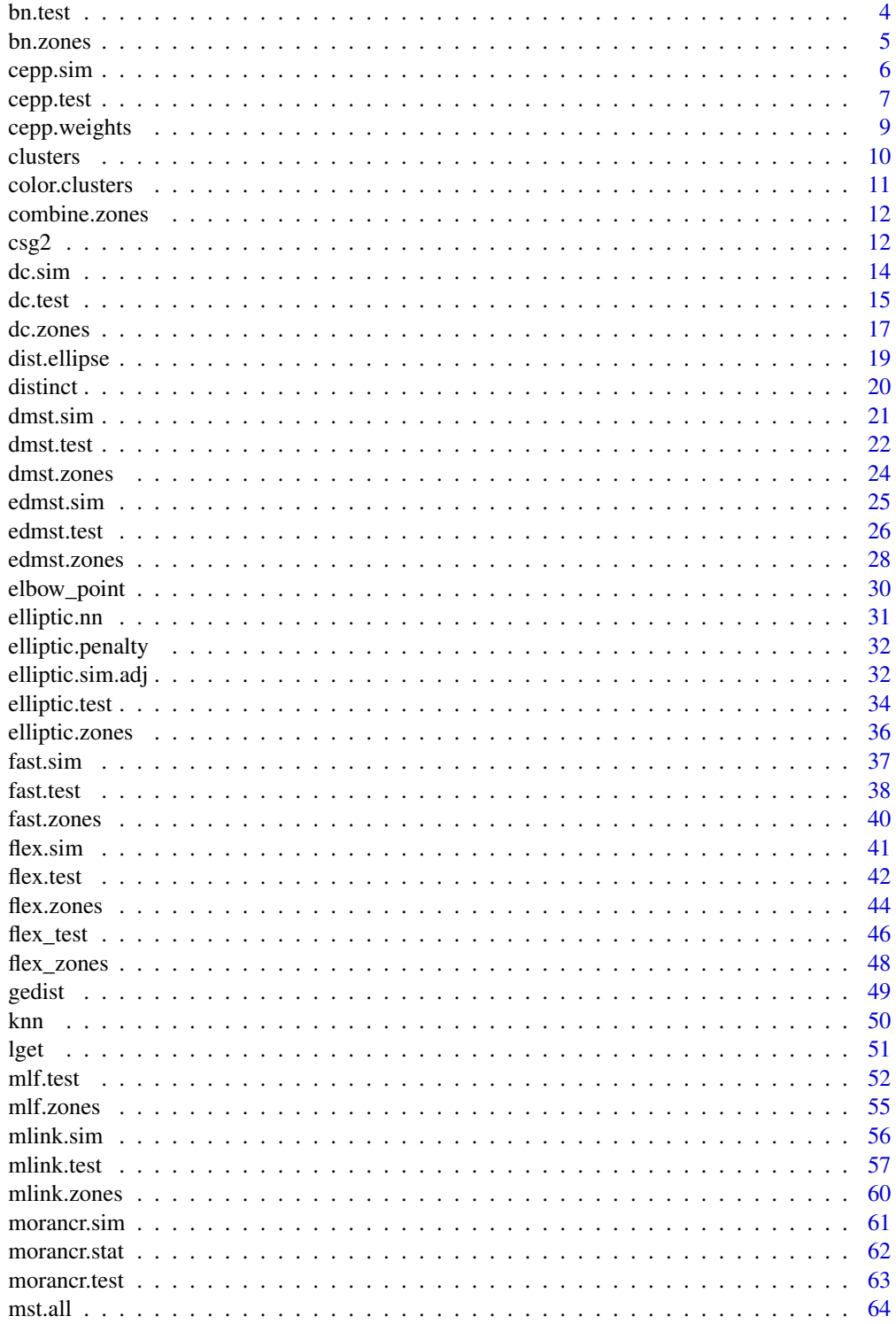

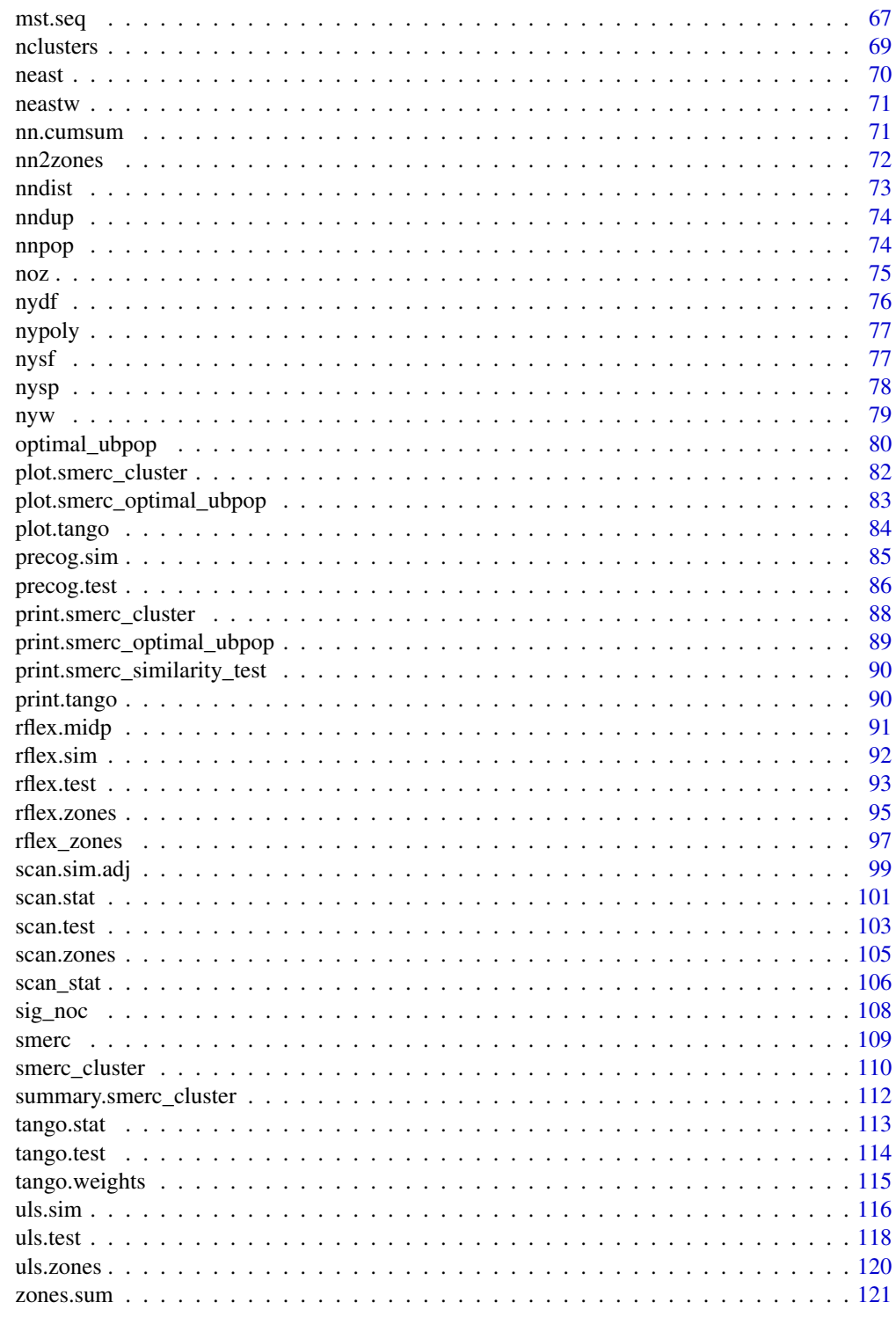

**Index** 

<span id="page-3-0"></span>bn.test implements the Besag-Newell test of Besag and Newell (1991) for finding disease clusters.

# Usage

```
bn.test(
  coords,
  cases,
  pop,
  cstar,
  ex = sum(cases)/sum(pop) * pop,alpha = 0.1,
  longlat = FALSE,
  modified = FALSE
)
```
# Arguments

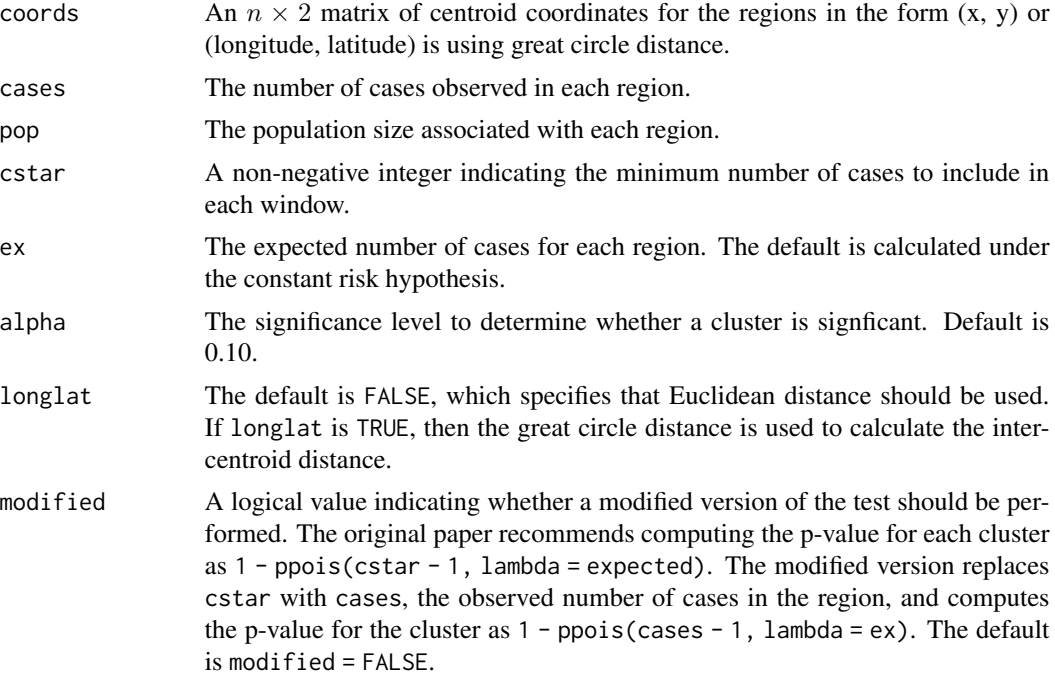

#### Value

Returns a smerc\_cluster object.

#### <span id="page-4-0"></span>bn.zones 5

#### Author(s)

Joshua French

#### References

Besag, J. and Newell, J. (1991). The detection of clusters in rare diseases, Journal of the Royal Statistical Society, Series A, 154, 327-333.

#### See Also

[print.smerc\\_cluster](#page-87-1), [summary.smerc\\_cluster](#page-111-1), [plot.smerc\\_cluster](#page-81-1), [scan.test](#page-102-1)

#### Examples

```
data(nydf)
data(nyw)
coords <- with(nydf, cbind(x, y))
out <- bn.test(
  coords = coords, cases = nydf$cases,
  pop = nydf$pop, cstar = 6,
  alpha = 0.1\mathcal{L}plot(out)
# better plotting
if (require("sf", quietly = TRUE)) {
  data(nysf)
   plot(st_geometry(nysf), col = color.clusters(out))
}
```
# <span id="page-4-1"></span>Description

bn.zones determines the case windows (circles) for the Besag-Newell method.

```
bn.zones(d, cases, cstar)
casewin(d, cases, cstar)
```
#### <span id="page-5-0"></span>Arguments

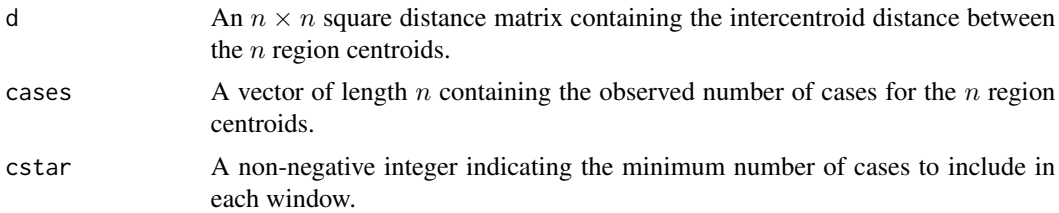

# Details

Using the distances provided in d, for each observation, the nearest neighbors are included in increasingly larger windows until at least cstar cases are included in the window. Each row of d is matched with the same position in cases.

#### Value

Returns the indices of the regions in each case window as a list. For each element of the list, the indices are ordered from nearest to farthest from each centroid (and include the starting region).

#### Author(s)

Joshua French

#### References

Besag, J. and Newell, J. (1991). The detection of clusters in rare diseases, Journal of the Royal Statistical Society, Series A, 154, 327-333.

#### Examples

```
data(nydf)
coords <- as.matrix(nydf[, c("longitude", "latitude")])
d <- gedist(coords, longlat = FALSE)
cwins <- bn.zones(d, cases = nydf$cases, cstar = 6)
```
cepp.sim *Perform* cepp.test *on simulated data*

#### Description

cepp. sim efficiently performs cepp. test on a simulated data set. The function is meant to be used internally by the cepp. test function, but is informative for better understanding the implementation of the test.

```
cepp.sim(nsim = 1, nn, ty, ex, wts, simdist = "multinomial")
```
#### <span id="page-6-0"></span>cepp.test 7

#### Arguments

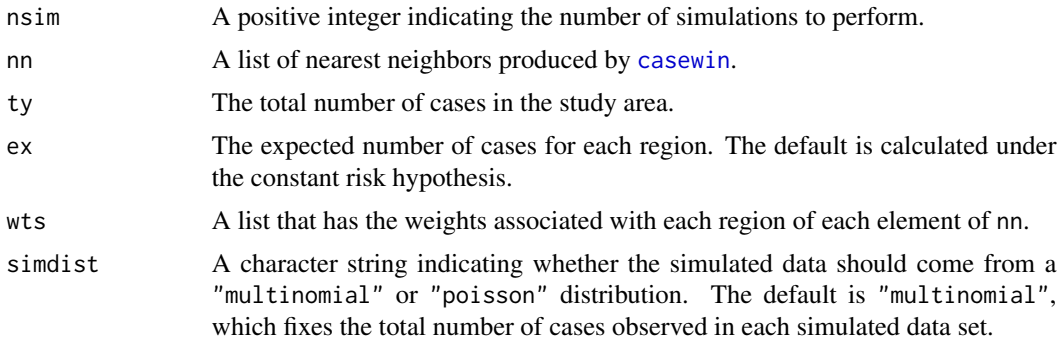

# Value

A vector with the maximum test statistic for each simulated data set.

# Examples

```
data(nydf)
coords <- with(nydf, cbind(longitude, latitude))
d <- gedist(as.matrix(coords), longlat = TRUE)
nn <- casewin(d, cases = nydf$pop, cstar = 15000)
cases <- floor(nydf$cases)
ty <- sum(cases)
ex <- ty / sum(nydf$pop) * nydf$pop
# find smallest windows with at least n* pop
nstar <- 1000
nn <- casewin(d, cases = nydf$pop, cstar = nstar)
# determine ts
wts <- cepp.weights(nn, nydf$pop, nstar)
tsim \leq cepp.sim(1, nn = nn, ty = ty, ex = ex, wts = wts)
```
<span id="page-6-1"></span>cepp.test *Cluster Evalation Permutation Procedure Test*

# Description

cepp.test implements the Cluster Evaluation Permutation Procedure test of Turnbull et al. (1990) for finding disease clusters.

```
cepp.test(
  coords,
  cases,
  pop,
  nstar,
```

```
ex = sum(cases)/sum(pop) * pop,nsim = 499,alpha = 0.1,
 longlat = FALSE,
 simdist = "multinomial"
)
```
# Arguments

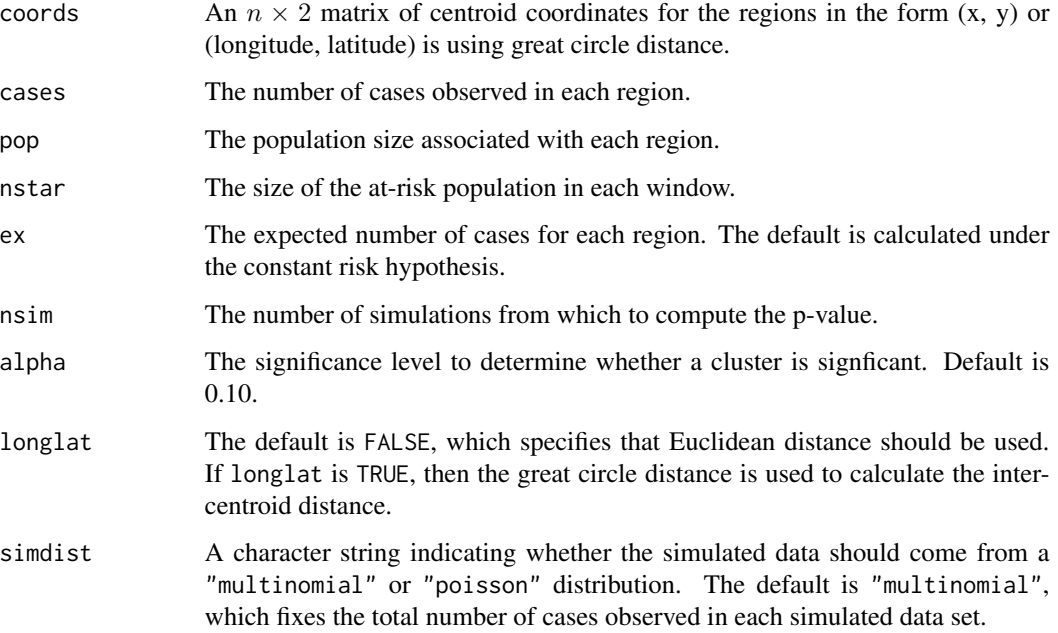

# Value

Returns a smerc\_cluster object.

# Author(s)

Joshua French

#### References

Bruce W. Turnbull, Eric J. Iwano, William S. Burnett, Holly L. Howe, Larry C. Clark (1990). Monitoring for Clusters of Disease: Application to Leukemia Incidence in Upstate New York, American Journal of Epidemiology, 132(supp1):136-143. <doi:10.1093/oxfordjournals.aje.a115775>

# See Also

[print.smerc\\_cluster](#page-87-1), [summary.smerc\\_cluster](#page-111-1), [plot.smerc\\_cluster](#page-81-1), [scan.test](#page-102-1)

# <span id="page-8-0"></span>cepp.weights 9

#### Examples

```
data(nydf)
data(nyw)
coords \leq with(nydf, cbind(x, y))
cases <- nydf$cases
pop <- nydf$pop
out <- cepp.test(
  coordinates = const, cases = cases, pop = pop,nstar = 1000, alpha = 0.99
)
plot(out)
summary(out)
# better plotting
if (require("sf", quietly = TRUE)) {
   data(nysf)
   plot(st_geometry(nysf), col = color.clusters(out))
}
```
cepp.weights *Compute region weights for* cepp.test

#### Description

Compute region weights for cepp.test

#### Usage

```
cepp.weights(nn, pop, nstar)
```
#### Arguments

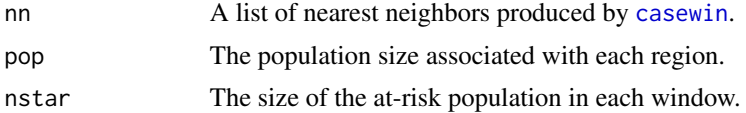

#### Value

A list with elements related to the weight each nearest neighbor region will have in the corresponding weighted sum used to compute the test statistic

```
data(nydf)
coords \leq with(nydf, cbind(x, y))
pop <- nydf$pop
# intercentroid distances
d <- gedist(coords)
```
#### <span id="page-9-0"></span>10 clusters and the contract of the contract of the contract of the contract of the contract of the contract of the contract of the contract of the contract of the contract of the contract of the contract of the contract o

```
# find smallest windows with cumulative population of
# at least n* = 1000
nn <- casewin(d, pop, 1000)
# compute weights
w <- cepp.weights(nn, pop, 1000)
```
clusters *Extract clusters*

# Description

clusters extracts the clusters contained in x.

# Usage

clusters(x,  $idx = seq\_along(x$clusters), ...$ )

# Arguments

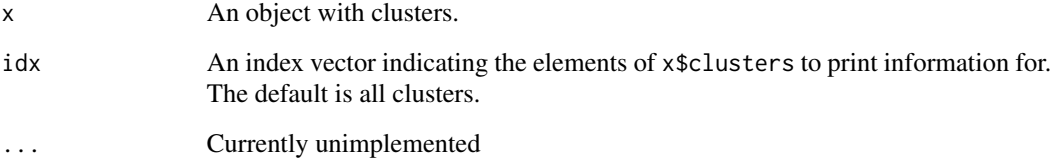

# Author(s)

Joshua French

```
data(nydf)
coords <- with(nydf, cbind(longitude, latitude))
out <- scan.test(
 coords = coords, cases = floor(nydf$cases),
  pop = nydf$pop, nsim = 19,
  alpha = 0.2, longlat = TRUE\mathcal{L}clusters(out)
clusters(out, idx = 1:2)
```
<span id="page-10-0"></span>color.clusters is a helper function to color clusters of regions produced by an appropriate method, e.g., scan.test or uls.test. Regions that are not part of any cluster have no color.

#### Usage

```
color.clusters(
 x,
 idx = seq_along(x$clusters),
 col = grDevices::hcl.colors(length(idx))
)
```
#### Arguments

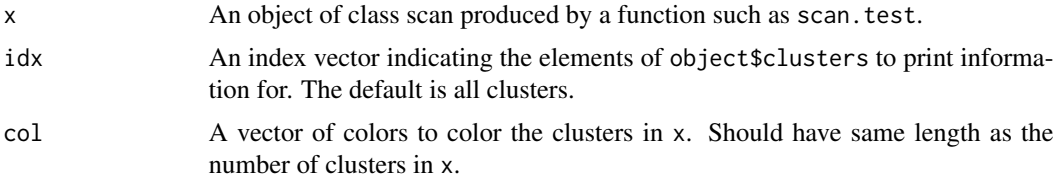

#### Value

Returns a vector with colors for each region/centroid for the data set used to construct x.

# Author(s)

Joshua French

```
set.seed(1)
data(nydf)
coords <- with(nydf, cbind(longitude, latitude))
out <- scan.test(
  coords = coords, cases = floor(nydf$cases),
  pop = nydf$pop, alpha = 0.2, longlat = TRUE,
  nsim = 9\mathcal{L}#' # better plotting
if (require("sf", quietly = TRUE)) {
   data(nysf)
   plot(st_geometry(nysf), col = color.clusters(out))
   # plot only clusters 2 and 3
   plot(st_geometry(nysf),
```

```
col = color.class(out, idx = c(2, 3)),border = "white")
}
```
combine.zones *Combine distinct zones*

# Description

combine.zones combines the elements of z1 and z2 into a single list, returning only the unique zones.

#### Usage

combine.zones(z1, z2)

#### Arguments

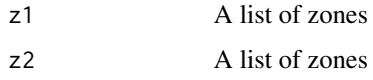

#### Value

A list of distinct zones

#### Examples

```
z1 <- list(1:2, 1:3)
z2 <- list(2:1, 1:4)
combine.zones(z1, z2)
```
csg2 *Construct connected subgraphs*

# Description

csg2, lcsg2, and scsg2 construct connected subgraphs. These functions are not intended for users. nn contains a list of nearest neighbors for each region. idx is a vector of possible vertices being considered as a subgraph. w is a connectivity matrix relating the N vertices.  $w[i, j] = 1$  if vertices i and j are connected, i.e., if they share an edge. The dimensions of w are  $N times k$ , where  $k =$ length(idx). While the rows of w contain adjacency information for all N vertices, only the idx columns of the complete adjacency matrix are used in w. See Details for discussion of scsg.

<span id="page-11-0"></span> $12 \cos 2\theta$ 

 $\cos 2$  13

# Usage

```
csg2(cz, cnn, cw)
lcsg2(lcz, cnn, cw)
scsg2(
  nn,
  w,
  idx = seq\_along(nn),
  nlevel = NULL,
  verbose = FALSE,
  logical = FALSE
)
```
# Arguments

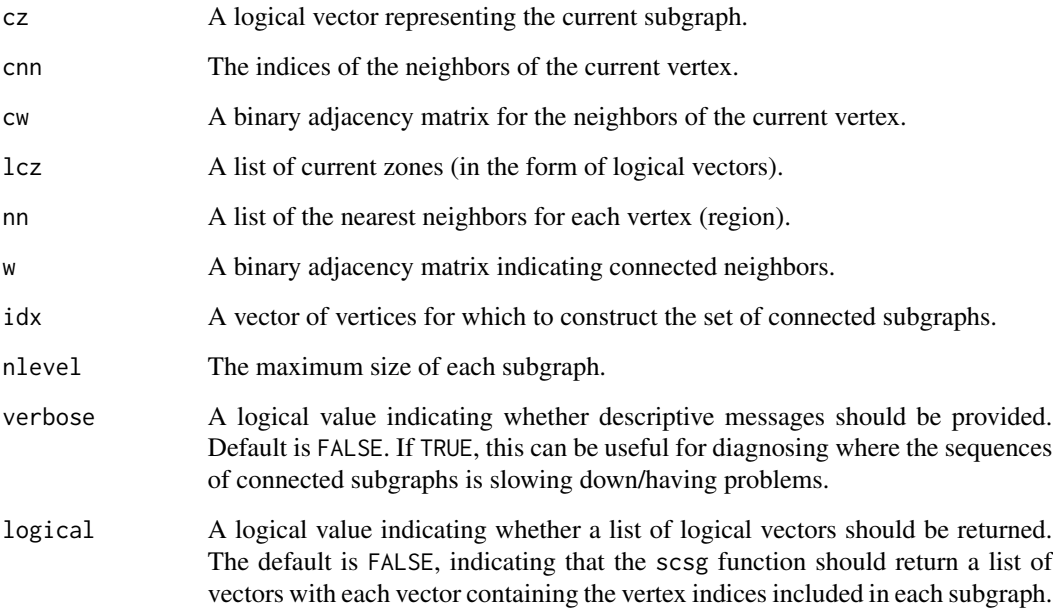

#### Details

scsg2 performs a sequence of  $lcsg2$  calls. Starting with  $lcz = list(idx[1])$ , scsg keeps iteratively building more connected subsgraphs by perfoming something like: lcz1 = list(idx[1]). lcz2  $=$  lcsg2(lcz1, ...). lcz3 = lcsg2(lcz2, ...). This is done until there are no more connected subgraphs among the elements of idx.

# Value

A list with all possible connected subgraphs based on the user-provided parameters.

14 dc.sim do the contract of the contract of the contract of the contract of the contract of the contract of the contract of the contract of the contract of the contract of the contract of the contract of the contract of t

# Examples

```
data(nydf)
data(nyw)
# determine 50 nn of region 1 for NY data
coords <- as.matrix(nydf[, c("longitude", "latitude")])
nn3 \le knn(coords, longlat = TRUE, k = 3)
z1 <- scsg2(nn3, nyw)
z2 \leq flex.zones(coords, nyw, k = 3, longlat = TRUE)
all.equal(z1, z2)
```
dc.sim *Perform* dc.test *on simulated data*

# Description

dc.sim efficiently performs [dc.test](#page-14-1) on a simulated data set. The function is meant to be used internally by the dc. test function, but is informative for better understanding the implementation of the test.

#### Usage

 $dc.sim(nsim = 1, nn, ty, ex, w, pop, max.pop, cl = NULL)$ 

#### Arguments

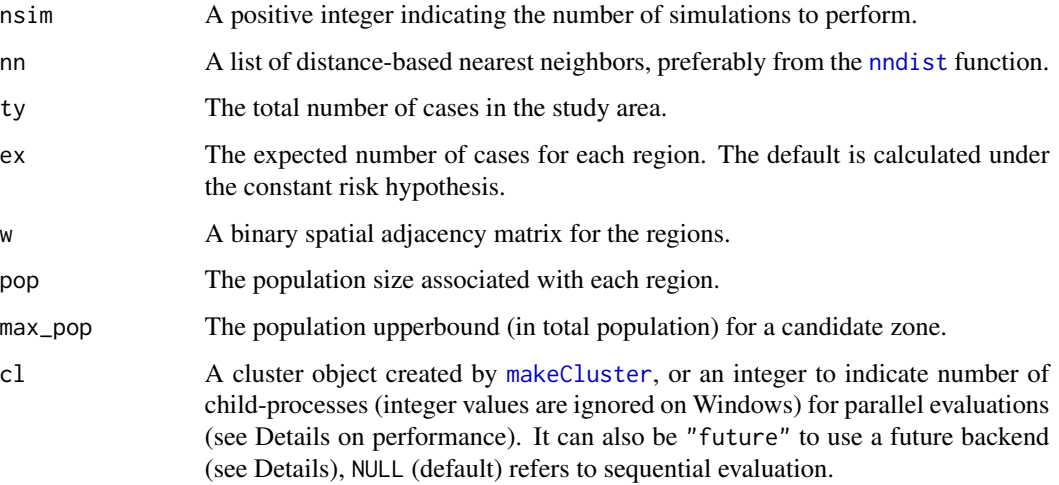

#### Value

A vector with the maximum test statistic for each simulated data set.

<span id="page-13-0"></span>

#### <span id="page-14-0"></span>dc.test 15

#### Examples

```
data(nydf)
data(nyw)
coords <- with(nydf, cbind(longitude, latitude))
cases <- floor(nydf$cases)
pop <- nydf$pop
ty <- sum(cases)
ex < -ty / sum(pop) * popd <- gedist(coords, longlat = TRUE)
nn \leq- nndist(d, ubd = 0.05)
max\_pop \le -sum(pop) * 0.25tsim <- dc.sim(1, nn, ty, ex, nyw,
 pop = pop,
 max\_pop = max\_pop\lambda
```
<span id="page-14-1"></span>dc.test *Double Connection spatial scan test*

#### Description

dc.test implements the Double Connection spatial scan test of Costa et al. (2012). Starting with a single region as a current zone, new candidate zones are constructed by combining the current zone with the connected region that maximizes the resulting likelihood ratio test statistic, with the added constraint that the region must have at least two connection (i.e., shares a border with) at least two of the regoins in the current zone. This procedure is repeated until adding a connected region does not increase the test statistic (or the population or distance upper bounds are reached). The same procedure is repeated for each region. The clusters returned are non-overlapping, ordered from most significant to least significant. The first cluster is the most likely to be a cluster. If no significant clusters are found, then the most likely cluster is returned (along with a warning).

```
dc.test(
  coords,
  cases,
  pop,
  w,
  ex = sum(cases)/sum(pop) * pop,nsim = 499,
  alpha = 0.1,
  ubpop = 0.5,
  ubd = 1,
  longlat = FALSE,
  cl = NULL)
```
# Arguments

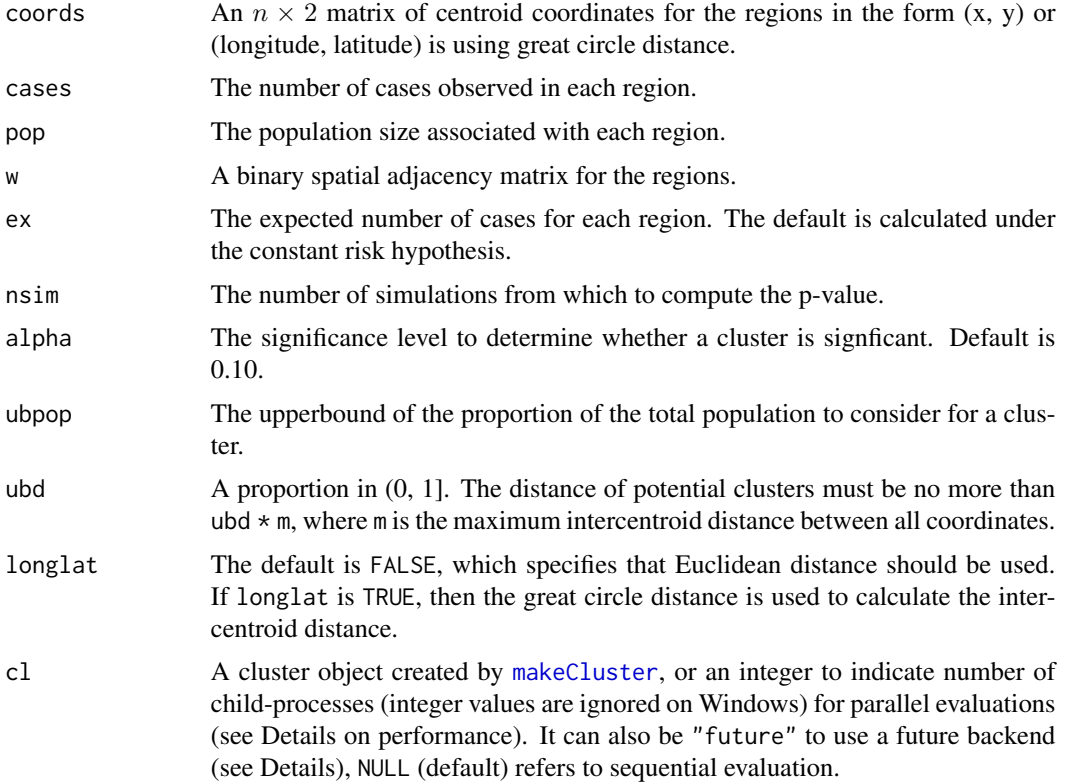

# Details

The maximum intercentroid distance can be found by executing the command: gedist(as.matrix(coords), longlat = longlat), based on the specified values of coords and longlat.

#### Value

Returns a smerc\_cluster object.

#### Author(s)

Joshua French

# References

Costa, M.A. and Assuncao, R.M. and Kulldorff, M. (2012) Constrained spanning tree algorithms for irregularly-shaped spatial clustering, Computational Statistics & Data Analysis, 56(6), 1771-1783. <doi:10.1016/j.csda.2011.11.001>

# See Also

[print.smerc\\_cluster](#page-87-1), [summary.smerc\\_cluster](#page-111-1), [plot.smerc\\_cluster](#page-81-1), [scan.stat](#page-100-1), [scan.test](#page-102-1)

#### <span id="page-16-0"></span>dc.zones and the contract of the contract of the contract of the contract of the contract of the contract of the contract of the contract of the contract of the contract of the contract of the contract of the contract of t

# Examples

```
data(nydf)
data(nyw)
coords <- with(nydf, cbind(longitude, latitude))
out <- dc.test(
  coords = coords, cases = floor(nydf$cases),
  pop = nydf$population, w = nyw,
  alpha = 0.12, longlat = TRUE,
  nsim = 5, ubpop = 0.1, ubd = 0.2
)
# better plotting
if (require("sf", quietly = TRUE)) {
  data(nysf)
  plot(st_geometry(nysf), col = color.clusters(out))
}
```
dc.zones *Determine zones for the Double Connected scan test*

# Description

dc. zones determines the zones for the Double Connected scan test (dc. test). The function returns the zones, as well as the associated test statistic, cases in each zone, the expected number of cases in each zone, and the population in each zone.

#### Usage

```
dc.zones(
  coords,
  cases,
  pop,
  w,
  ex = sum(cases)/sum(pop) * pop,ubpop = 0.5,
  ubd = 1,
  longlat = FALSE,
  cl = NULL,progress = TRUE
)
```
# Arguments

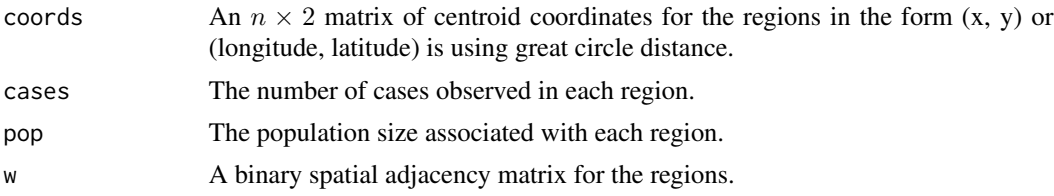

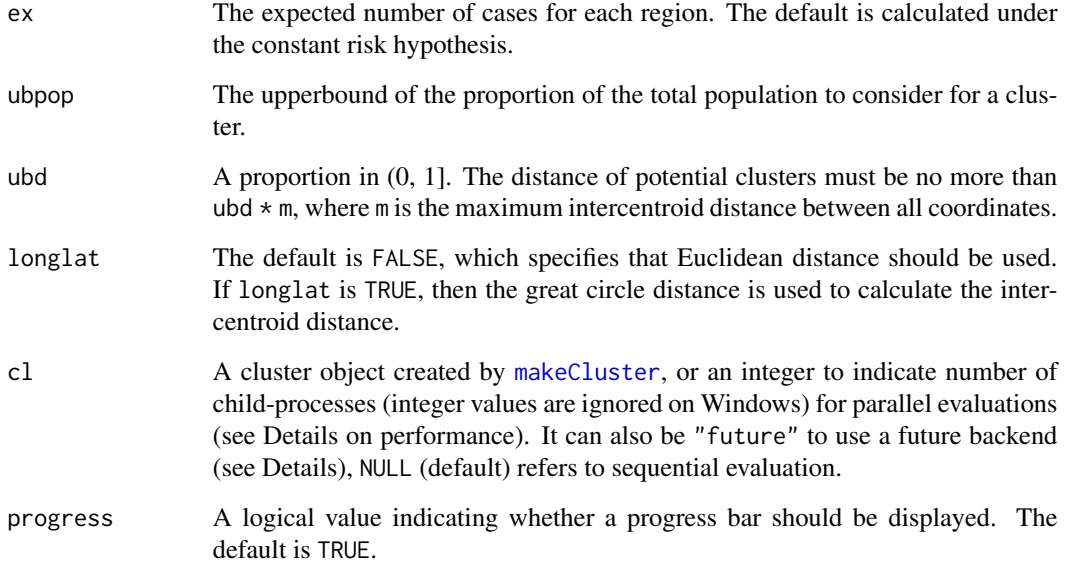

# Details

Every zone considered must have a total population less than ubpop \* sum(pop). Additionally, the maximum intercentroid distance for the regions within a zone must be no more than ubd \* the maximum intercentroid distance across all regions.

#### Value

Returns a list with elements:

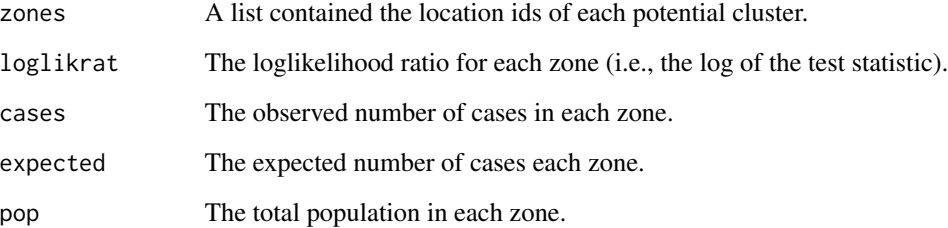

# Author(s)

Joshua French

# References

Costa, M.A. and Assuncao, R.M. and Kulldorff, M. (2012) Constrained spanning tree algorithms for irregularly-shaped spatial clustering, Computational Statistics & Data Analysis, 56(6), 1771-1783. <doi:10.1016/j.csda.2011.11.001>

# <span id="page-18-0"></span>dist.ellipse 19

# Examples

```
data(nydf)
data(nyw)
coords <- as.matrix(nydf[, c("longitude", "latitude")])
# find zone with max statistic starting from each individual region
all_zones <- dc.zones(coords,
 cases = floor(nydf$cases),
 nydf$pop, w = nyw, ubpop = 0.25,
  ubd = .25, longlat = TRUE\mathcal{L}
```
dist.ellipse *Compute minor axis distance of ellipse*

# Description

dist.ellipse computes the length of the minor axis needed for an ellipse of a certain shape and angle to intersect each of the other coordinates from a starting coordinate.

# Usage

dist.ellipse(coords, shape, angle)

#### Arguments

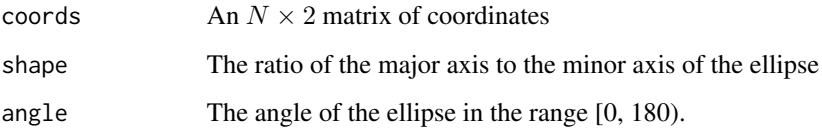

# Value

A matrix of distances between each coordinate and all other coordinates (and itself). Each row contains the distances for a coordinate.

```
data(nydf)
coords <- as.matrix(nydf[, c("x", "y")])
d <- dist.ellipse(coords, 4, 15)
```
<span id="page-19-0"></span>

distinct takes a list of integer vectors and returns the list indices that contain unique combinations of elements. This function is NOT robust against misuse, so please use properly.

#### Usage

distinct(x,  $N = max(unlist(x)))$ 

#### Arguments

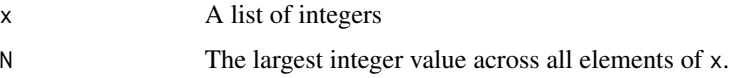

#### Details

Assume that k is the largest integer value in x. A vector of the largest k prime numbers is obtained (call this pri). The algorithm takes the sum of the log of  $pri[x[[i]]]$  for each element of x, and determines which sums are unique. This is why the elements of x must be integer vectors. The prime aspect of the algorithm is critical, as it ensures that a none of the values are multiples of the others, ensuring uniqueness.

Note: this algorithm has only been applied to data sets where each element of  $x[[i]]$  appears only once, though it should work for repeats also.

#### Value

A vector with the distinct indices.

#### Author(s)

Joshua French

#### References

Algorithm based on suggestion at <https://stackoverflow.com/a/29824978>.

```
x <- list(1:3, 3:1, 1:4, 4:1, c(1, 2, 4, 6), c(6, 4, 1, 2))
x[distinct(x)]
```
<span id="page-20-0"></span>

dmst.sim efficiently performs [dmst.test](#page-21-1) on a simulated data set. The function is meant to be used internally by the [dmst.test](#page-21-1) function, but is informative for better understanding the implementation of the test.

#### Usage

 $dmst.sim(nsim = 1, nn, ty, ex, w, pop, max.pop, cl = NULL)$ 

#### Arguments

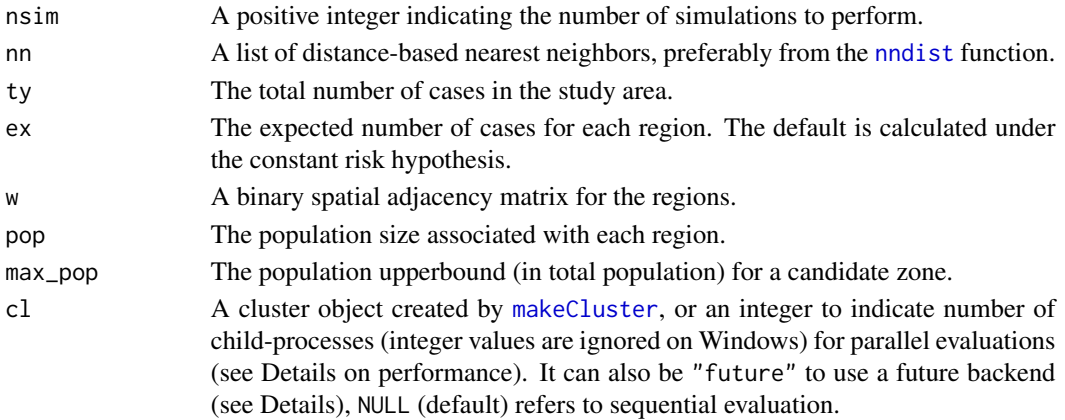

#### Value

A vector with the maximum test statistic for each simulated data set.

```
data(nydf)
data(nyw)
coords <- with(nydf, cbind(longitude, latitude))
cases <- floor(nydf$cases)
pop <- nydf$pop
ty <- sum(cases)
ex <- ty / sum(pop) * pop
d <- gedist(coords, longlat = TRUE)
nn \le nndist(d, ubd = 0.05)
max\_pop \leftarrow sum(pop) * 0.25tsim <- dmst.sim(1, nn, ty, ex, nyw,
  pop = pop,
 max\_pop = max\_pop\mathcal{L}
```
<span id="page-21-1"></span><span id="page-21-0"></span>

dmst.test implements the dynamic Minimum Spanning Tree scan test of Assuncao et al. (2006). Starting with a single region as a current zone, new candidate zones are constructed by combining the current zone with the connected region that maximizes the resulting likelihood ratio test statistic. This procedure is repeated until the population or distance upper bounds are reached. The same procedure is repeated for each region. The clusters returned are non-overlapping, ordered from most significant to least significant. The first cluster is the most likely to be a cluster. If no significant clusters are found, then the most likely cluster is returned (along with a warning).

# Usage

```
dmst.test(
  coords,
  cases,
 pop,
 w,
 ex = sum(cases)/sum(pop) * pop,nsim = 499,
  alpha = 0.1,
  ubpop = 0.5,
  ubd = 1,
  longlat = FALSE,cl = NULL)
```
#### Arguments

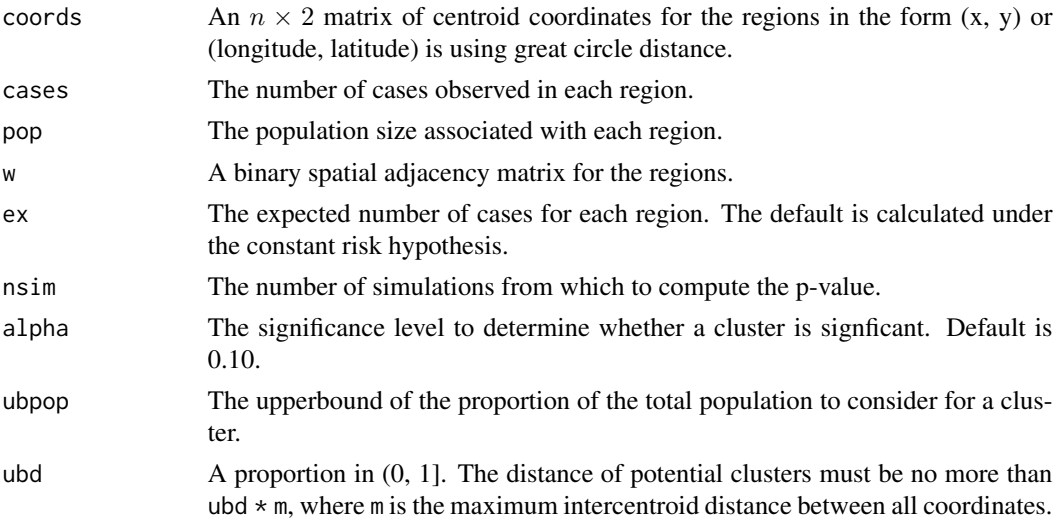

#### dmst.test 23

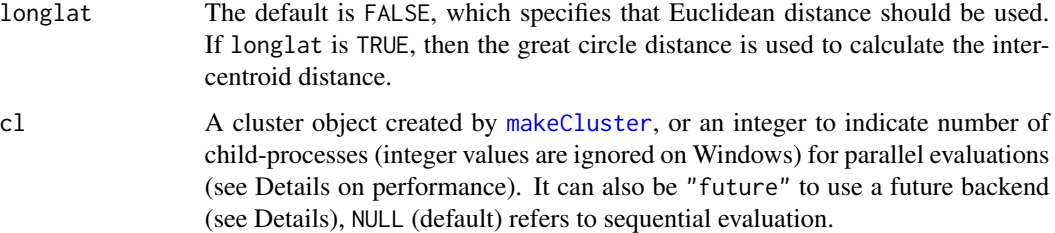

#### Details

The maximum intercentroid distance can be found by executing the command: gedist(as.matrix(coords), longlat = longlat), based on the specified values of coords and longlat.

# Value

Returns a smerc\_cluster object.

# Author(s)

Joshua French

#### References

Assuncao, R.M., Costa, M.A., Tavares, A. and Neto, S.J.F. (2006). Fast detection of arbitrarily shaped disease clusters, Statistics in Medicine, 25, 723-742. <doi:10.1002/sim.2411>

# See Also

[print.smerc\\_cluster](#page-87-1), [summary.smerc\\_cluster](#page-111-1), [plot.smerc\\_cluster](#page-81-1), [scan.stat](#page-100-1), [scan.test](#page-102-1)

```
data(nydf)
data(nyw)
coords <- with(nydf, cbind(longitude, latitude))
out <- dmst.test(
  coords = coords, cases = floor(nydf$cases),
  pop = nydf$pop, w = nyw,
  alpha = 0.12, longlat = TRUE,
  nsim = 2, ubpop = 0.05, ubd = 0.1
)
# better plotting
if (require("sf", quietly = TRUE)) {
   data(nysf)
   plot(st_geometry(nysf), col = color.clusters(out))
}
```
<span id="page-23-0"></span>

dmst.zones determines the zones for the Dynamic Minimum Spanning Tree scan test ([dmst.test](#page-21-1)). The function returns the zones, as well as the associated test statistic, cases in each zone, the expected number of cases in each zone, and the population in each zone.

#### Usage

```
dmst.zones(
  coords,
  cases,
 pop,
 w,
  ex = sum(cases)/sum(pop) * pop,ubpop = 0.5,
  ubd = 1,
  longlat = FALSE,
 cl = NULL,progress = TRUE
)
```
# Arguments

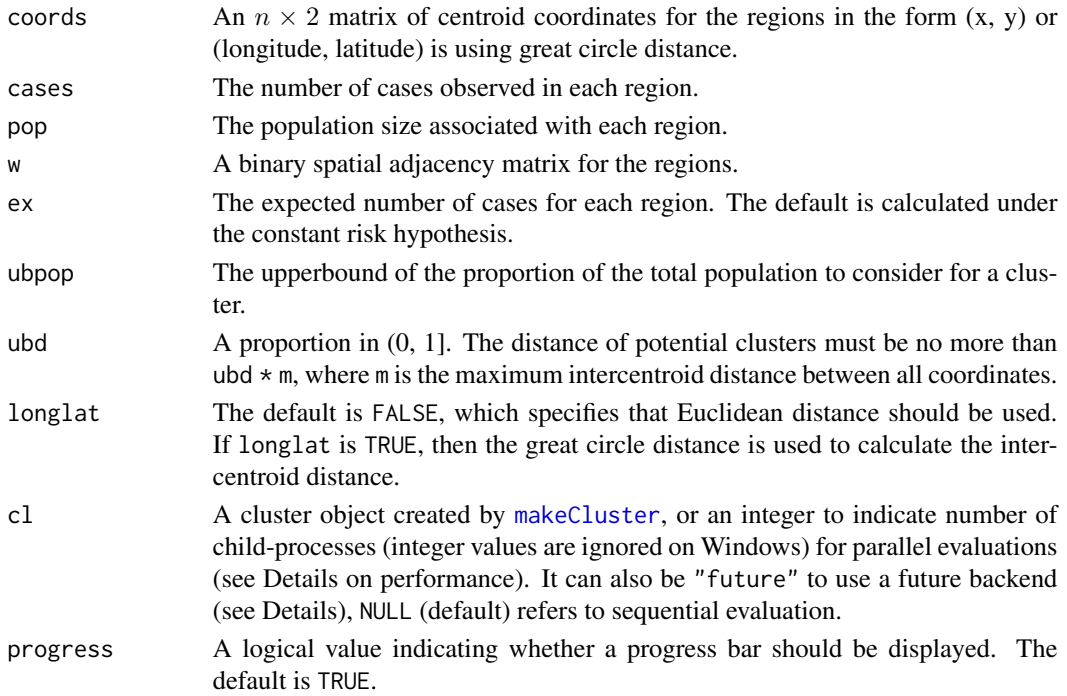

#### <span id="page-24-0"></span>edmst.sim 25

#### Details

Every zone considered must have a total population less than ubpop  $\star$  sum(pop). Additionally, the maximum intercentroid distance for the regions within a zone must be no more than  $ubd \star$  the maximum intercentroid distance across all regions.

#### Value

Returns a list with elements:

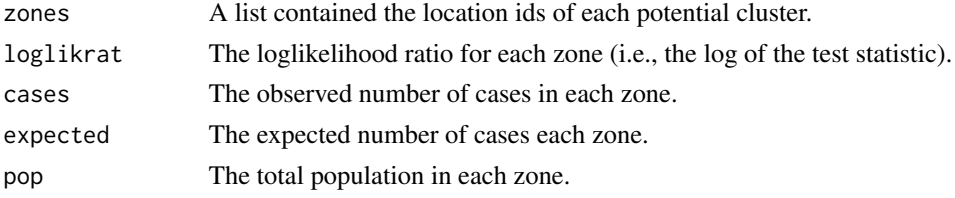

#### Author(s)

Joshua French

# References

Assuncao, R.M., Costa, M.A., Tavares, A. and Neto, S.J.F. (2006). Fast detection of arbitrarily shaped disease clusters, Statistics in Medicine, 25, 723-742. <doi:10.1002/sim.2411>

#### Examples

```
data(nydf)
data(nyw)
coords <- as.matrix(nydf[, c("longitude", "latitude")])
# find zone with max statistic starting from each individual region
all_zones <- dmst.zones(coords,
  cases = floor(nydf$cases),
  nydf$pop, w = nyw, ubpop = 0.25,
  ubd = .25, longlat = TRUE
)
```
edmst.sim *Perform* edmst.test *on simulated data*

#### Description

edmst.sim efficiently performs [edmst.test](#page-25-1) on a simulated data set. The function is meant to be used internally by the [edmst.test](#page-25-1) function, but is informative for better understanding the implementation of the test.

```
edmst.sim(nsim = 1, nn, ty, ex, w, pop, max_pop, cl = NULL)
```
#### <span id="page-25-0"></span>Arguments

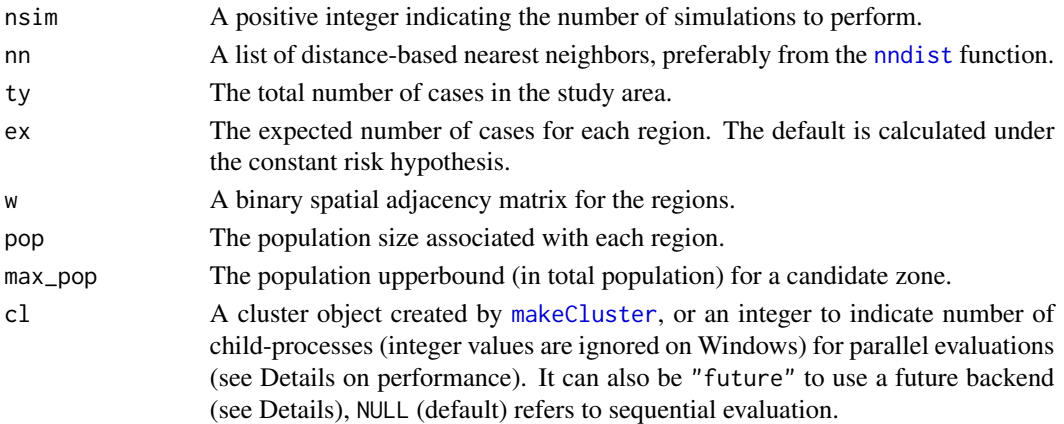

#### Value

A vector with the maximum test statistic for each simulated data set.

#### Examples

```
data(nydf)
data(nyw)
coords <- with(nydf, cbind(longitude, latitude))
cases <- floor(nydf$cases)
pop <- nydf$pop
ty <- sum(cases)
ex < -ty / sum(pop) * popd \leq - gedist(coords, longlat = TRUE)
nn \leq nndist(d, ubd = 0.05)
max\_pop \le -sum(pop) * 0.25tsim <- edmst.sim(1, nn, ty, ex, nyw,
  pop = pop,max\_pop = max\_pop)
```
<span id="page-25-1"></span>edmst.test *Early Stopping Dynamic Minimum Spanning Tree spatial scan test*

#### Description

edmst.test implements the early stopping dynamic Minimum Spanning Tree scan test of Costa et al. (2012). Starting with a single region as a current zone, new candidate zones are constructed by combining the current zone with the connected region that maximizes the resulting likelihood ratio test statistic. This procedure is repeated until adding a connected region does not increase the test statistic (or the population or distance upper bounds are reached). The same procedure is repeated for each region. The clusters returned are non-overlapping, ordered from most significant to least significant. The first cluster is the most likely to be a cluster. If no significant clusters are found, then the most likely cluster is returned (along with a warning).

#### edmst.test 27

# Usage

```
edmst.test(
  coords,
  cases,
  pop,
  w,
  ex = sum(cases)/sum(pop) * pop,nsim = 499,alpha = 0.1,
  ubpop = 0.5,
  ubd = 1,
  longlat = FALSE,
  cl = NULL\mathcal{L}
```
# Arguments

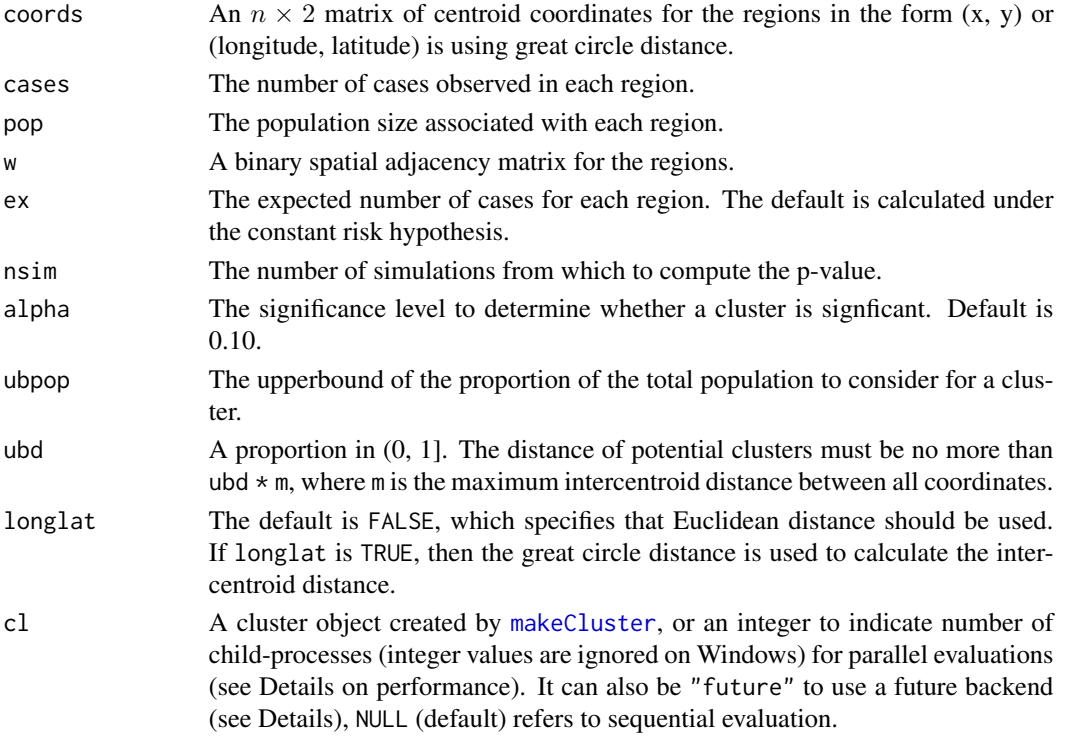

# Details

The maximum intercentroid distance can be found by executing the command: gedist(as.matrix(coords), longlat = longlat), based on the specified values of coords and longlat.

# Value

Returns a smerc\_cluster object.

#### <span id="page-27-0"></span>Author(s)

Joshua French

# References

Costa, M.A. and Assuncao, R.M. and Kulldorff, M. (2012) Constrained spanning tree algorithms for irregularly-shaped spatial clustering, Computational Statistics & Data Analysis, 56(6), 1771-1783. <doi:10.1016/j.csda.2011.11.001>

# See Also

```
print.smerc_cluster, summary.smerc_cluster, plot.smerc_cluster, scan.stat, scan.test
```
#### Examples

```
data(nydf)
data(nyw)
coords <- with(nydf, cbind(longitude, latitude))
out <- edmst.test(
 coords = coords, cases = floor(nydf$cases),
  pop = nydf$pop, w = nyw,
  alpha = 0.12, longlat = TRUE,
  nsim = 5, ubpop = 0.1, ubd = 0.2
\lambda# better plotting
if (require("sf", quietly = TRUE)) {
   data(nysf)
   plot(st_geometry(nysf), col = color.clusters(out))
}
```
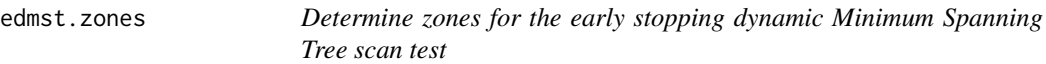

# Description

edmst.zones determines the zones for the early stopping Dynamic Minimum Spanning Tree scan test ([edmst.test](#page-25-1)). The function returns the zones, as well as the associated test statistic, cases in each zone, the expected number of cases in each zone, and the population in each zone.

```
edmst.zones(
 coords,
 cases,
 pop,
 w,
 ex = sum(cases)/sum(pop) * pop,
```
#### edmst.zones 29

```
ubpop = 0.5,
  ubd = 1,
  longlat = FALSE,
  cl = NULL,progress = TRUE
\overline{\phantom{a}}
```
# Arguments

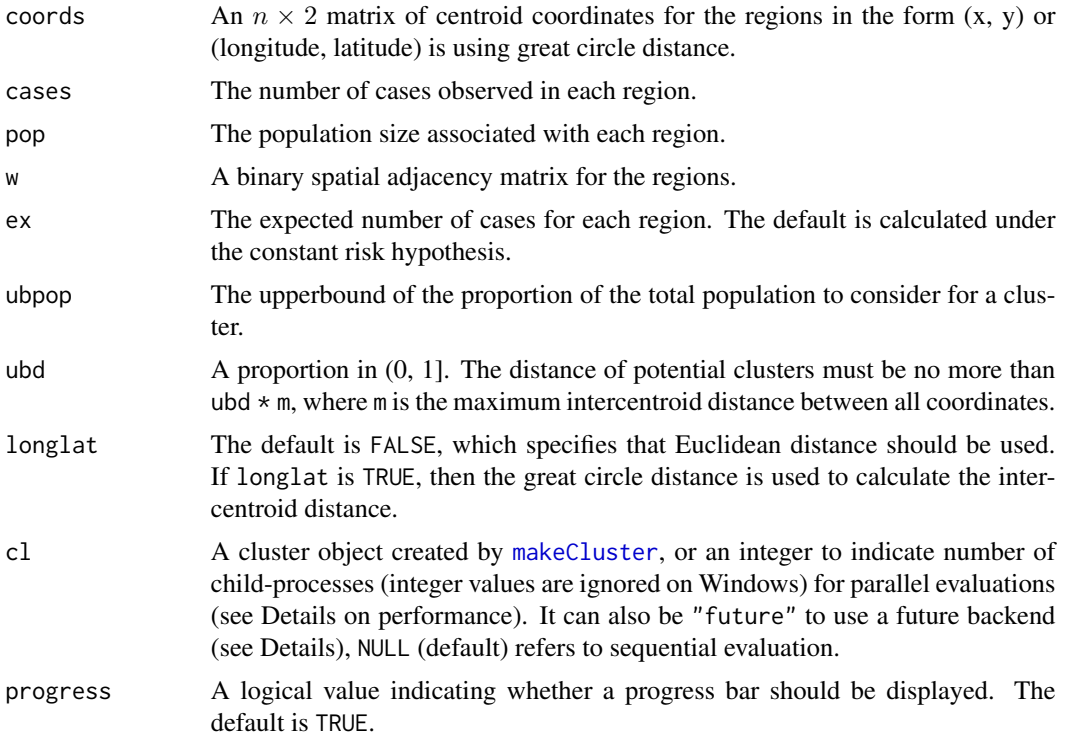

# Details

Every zone considered must have a total population less than ubpop \* sum(pop). Additionally, the maximum intercentroid distance for the regions within a zone must be no more than ubd \* the maximum intercentroid distance across all regions.

# Value

Returns a list with elements:

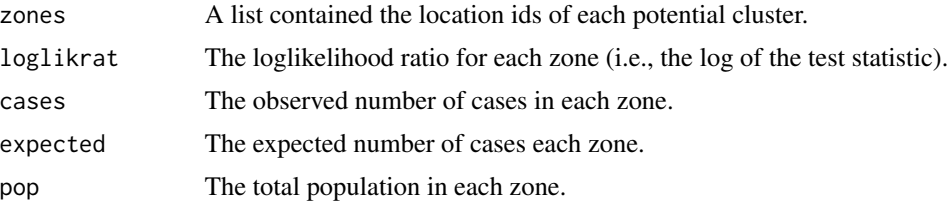

#### Author(s)

Joshua French

#### References

Costa, M.A. and Assuncao, R.M. and Kulldorff, M. (2012) Constrained spanning tree algorithms for irregularly-shaped spatial clustering, Computational Statistics & Data Analysis, 56(6), 1771-1783. <doi:10.1016/j.csda.2011.11.001>

#### Examples

```
data(nydf)
data(nyw)
coords <- as.matrix(nydf[, c("longitude", "latitude")])
# find zone with max statistic starting from each individual region
all_zones <- edmst.zones(coords,
 cases = floor(nydf$cases),
 nydf$pop, w = nyw, ubpop = 0.25,
 ubd = .25, longlat = TRUE
)
```
elbow\_point *Compute Elbow Point*

#### Description

elbow\_point computes the elbow point based on the maximum distance between each point and the line passing through the end points.

#### Usage

elbow\_point(x, y)

#### Arguments

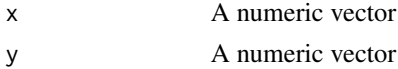

#### Value

A list with the index (idx), x-value (x) and y-value (y) of the elbow point.

#### Author(s)

Joshua French and Mohammad Meysami

# References

[https://en.wikipedia.org/wiki/Distance\\_from\\_a\\_point\\_to\\_a\\_line](https://en.wikipedia.org/wiki/Distance_from_a_point_to_a_line)

<span id="page-29-0"></span>

#### <span id="page-30-0"></span>elliptic.nn 31

#### See Also

[optimal\\_ubpop](#page-79-1)

# Examples

```
# generate some data
x \leq -c(0, 0.5, 1)y \leq -c(1, 0.1, 0)# plot data (the second point is clearly the elbow)
plot(x, y)
elbow_point(x, y)
```
<span id="page-30-1"></span>elliptic.nn *Nearest neighbors for elliptic scan*

#### Description

elliptic.nn computes the nearest neighbors relationships for elliptic.test. It will provide a list of nearest neighbors, and a list of the associated shape and angle.

# Usage

```
elliptic.nn(
  coords,
 pop,
 ubpop = 0.5,
  shape = c(1, 1.5, 2, 3, 4, 5),
 nangle = c(1, 4, 6, 9, 12, 15)
)
```
# Arguments

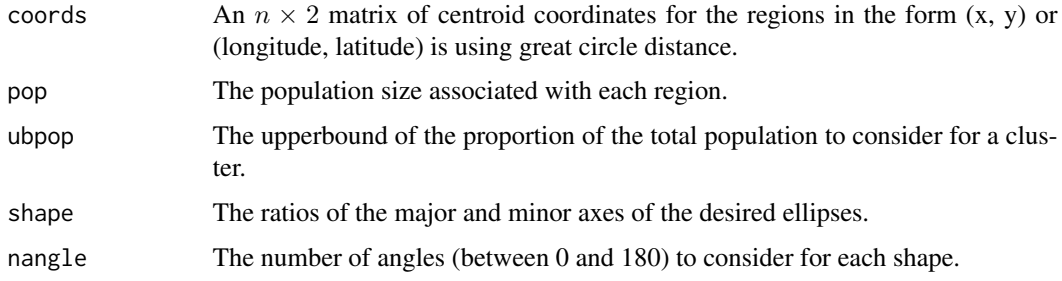

# Value

A list of nested nearest neighbors, the associated shapes and angles for each set of nn, and all of the shapes and angles you get for each zone constructed from the set of nearest neighbors.

# Examples

```
data(nydf)
coords <- with(nydf, cbind(longitude, latitude))
enn <- elliptic.nn(coords, nydf$pop, 0.1,
  shape = c(1, 1.5), nangle = c(1, 4))
```
elliptic.penalty *Compute elliptic penalty*

# Description

Compute eccentricity penalty for elliptic scan method.

# Usage

elliptic.penalty(a, shape)

#### Arguments

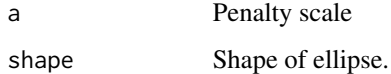

#### Value

A vector of penalities

# Examples

elliptic.penalty( $a = 0.5$ , shape =  $c(1, 1.5, 2)$ )

elliptic.sim.adj *Perform* elliptic.test *on simulated data*

# Description

elliptic.sim efficiently performs [elliptic.test](#page-33-1) on a simulated data set. The function is meant to be used internally by the [elliptic.test](#page-33-1) function, but is informative for better understanding the implementation of the test.

<span id="page-31-0"></span>

# elliptic.sim.adj 33

# Usage

```
elliptic.sim.adj(
  nsim = 1,ex,
  nn,
  ty,
  logein,
  logeout,
  a,
  pen,
  min.class = 2,cl = NULL\mathcal{L}
```
#### Arguments

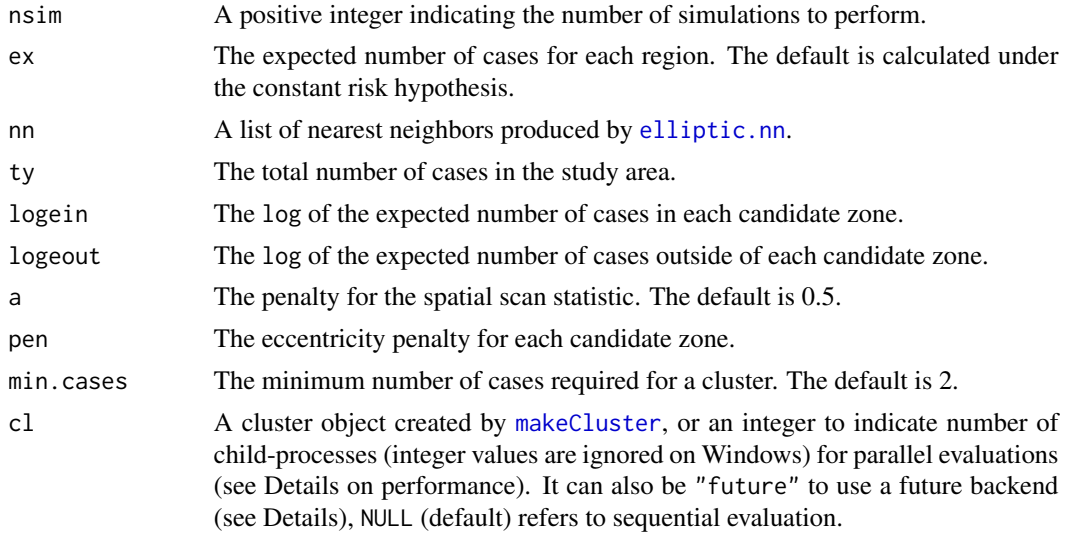

#### Value

A vector with the maximum test statistic for each simulated data set.

```
data(nydf)
data(nyw)
coords <- with(nydf, cbind(longitude, latitude))
pop <- nydf$pop
enn <- elliptic.nn(coords, pop, ubpop = 0.5)
cases <- floor(nydf$cases)
ty <- sum(cases)
ex <- ty / sum(pop) * pop
yin <- nn.cumsum(enn$nn, cases)
ein <- nn.cumsum(enn$nn, ex)
```

```
logein <- log(ein)
logeout <- log(ty - ein)
pen <- elliptic.penalty(0.5, enn$shape_all)
tsim <- elliptic.sim.adj(
 nsim = 3, ex = ex,
 nn = enn$nn, ty = ty,
 logein = logein, logeout = logeout,
  a = 0.5, pen = pen
\lambda
```
<span id="page-33-1"></span>elliptic.test *Elliptical Spatial Scan Test*

# Description

elliptic.test performs the elliptical scan test of Kulldorf et al. (2006).

#### Usage

```
elliptic.test(
 coords,
  cases,
 pop,
 ex = sum(cases)/sum(pop) * pop,nsim = 499,alpha = 0.1,
  ubpop = 0.5,
  shape = c(1, 1.5, 2, 3, 4, 5),
 nangle = c(1, 4, 6, 9, 12, 15),
 a = 0.5,
 cl = NULL,type = "poisson",
 min.cases = 2
\mathcal{L}
```
# Arguments

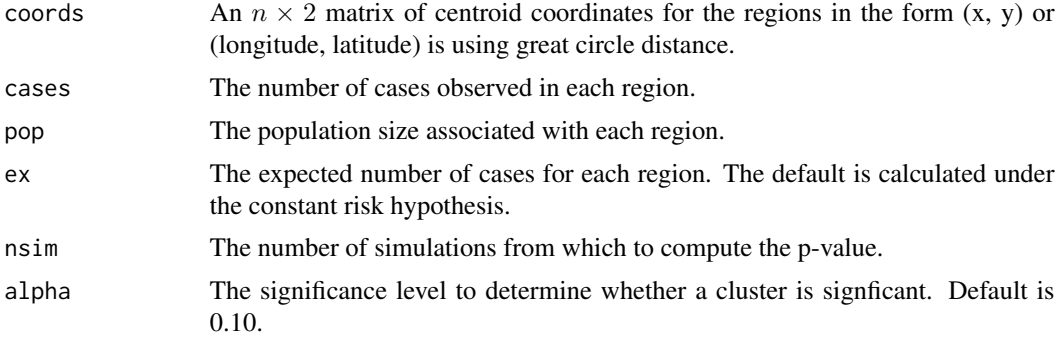

<span id="page-33-0"></span>

# elliptic.test 35

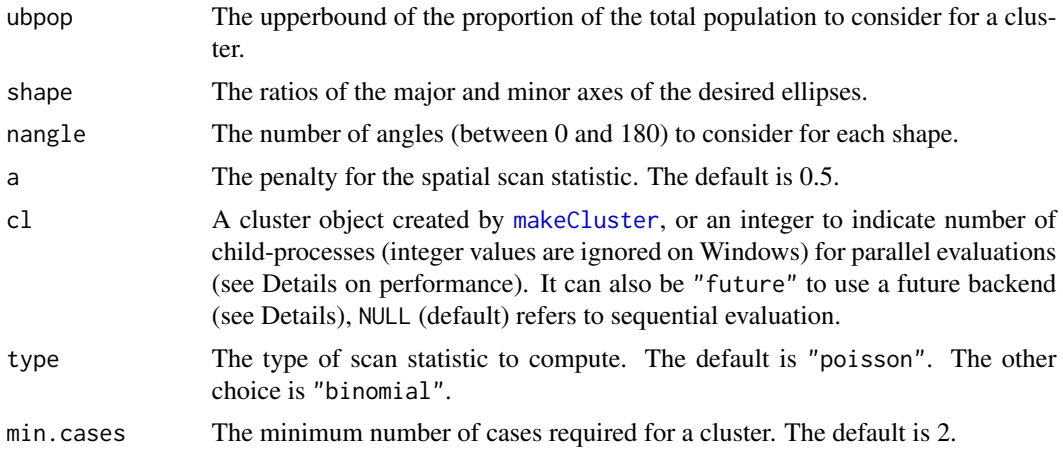

# Details

The test is performed using the spatial scan test based on the Poisson test statistic and a fixed number of cases. Candidate zones are elliptical and extend from the observed data locations. The clusters returned are non-overlapping, ordered from most significant to least significant. The first cluster is the most likely to be a cluster. If no significant clusters are found, then the most likely cluster is returned (along with a warning).

#### Value

Returns a smerc\_cluster object.

#### Author(s)

Joshua French

# References

Kulldorff, M. (1997) A spatial scan statistic. Communications in Statistics - Theory and Methods, 26(6): 1481-1496, <doi:10.1080/03610929708831995>

Kulldorff, M., Huang, L., Pickle, L. and Duczmal, L. (2006) An elliptic spatial scan statistic. Statististics in Medicine, 25:3929-3943. <doi:10.1002/sim.2490>

# See Also

[print.smerc\\_cluster](#page-87-1), [summary.smerc\\_cluster](#page-111-1), [plot.smerc\\_cluster](#page-81-1), [scan.stat](#page-100-1), [scan.test](#page-102-1)

```
data(nydf)
coords <- nydf[, c("x", "y")]
## Not run:
# run only a small number of sims to make example fast
out <- elliptic.test(
  coords = coords,
```

```
cases = floor(nydf$cases),
 pop = nydf$pop, ubpop = 0.1,
 nsim = 19,
 alpha = 0.12)
## End(Not run)
```
elliptic.zones *Determine zones for* elliptic.test

# Description

elliptic.zones constructs the elliptical zones for [elliptic.test](#page-33-1).

# Usage

```
elliptic.zones(
  coords,
  pop,
  ubpop = 0.5,
  shape = c(1, 1.5, 2, 3, 4, 5),
  nangle = c(1, 4, 6, 9, 12, 15)\mathcal{L}
```
# Arguments

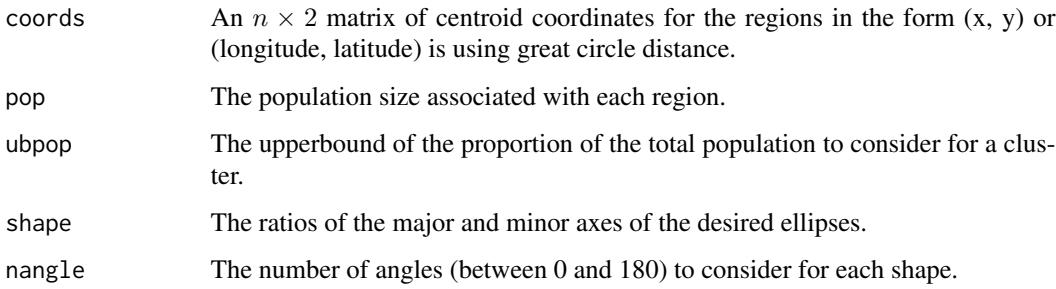

## Value

A list with all distinct zones, the associated shape parameters, and the associated angle parameters.

# References

Kulldorff, M., Huang, L., Pickle, L. and Duczmal, L. (2006) An elliptic spatial scan statistic. Statististics in Medicine, 25:3929-3943. <doi:10.1002/sim.2490>

<span id="page-35-0"></span>
#### fast.sim 37

## Examples

```
## Not run:
data(nydf)
coords <- with(nydf, cbind(longitude, latitude))
out <- elliptic.zones(
  coords = coords, pop = nydf$pop,
  shape = 1.5, nangle = 4)
## End(Not run)
```
## fast.sim *Perform* fast.test *on simulated data*

## Description

fast.sim efficiently performs [fast.test](#page-37-0) on a simulated data set. The function is meant to be used internally by the [fast.test](#page-37-0) function, but is informative for better understanding the implementation of the test.

### Usage

```
fast.sim(nsim = 1, ty, ex, pop, ubpop, type = "poisson", cl = NULL)
```
## Arguments

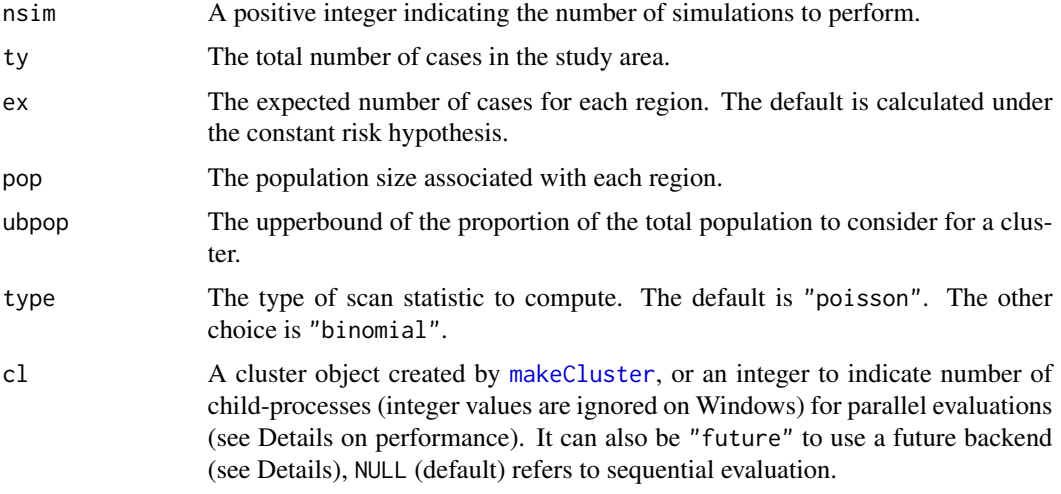

#### Value

A vector with the maximum test statistic for each simulated data set.

# Examples

```
data(nydf)
coords <- with(nydf, cbind(longitude, latitude))
cases <- floor(nydf$cases)
pop <- nydf$pop
ty <- sum(cases)
ex \leq ty / sum(pop) * pop
tsim \le fast.sim(1, ty, ex, pop = pop, ubpop = 0.5)
```
<span id="page-37-0"></span>fast.test *Fast Subset Scan Test*

## Description

fast.test performs the fast subset scan test of Neill (2012).

## Usage

```
fast.test(
 coords,
 cases,
 pop,
 ex = sum(cases)/sum(pop) * pop,nsim = 499,alpha = 0.1,
 ubpop = 0.5,
 longlat = FALSE,
 cl = NULL,type = "poisson"
)
```
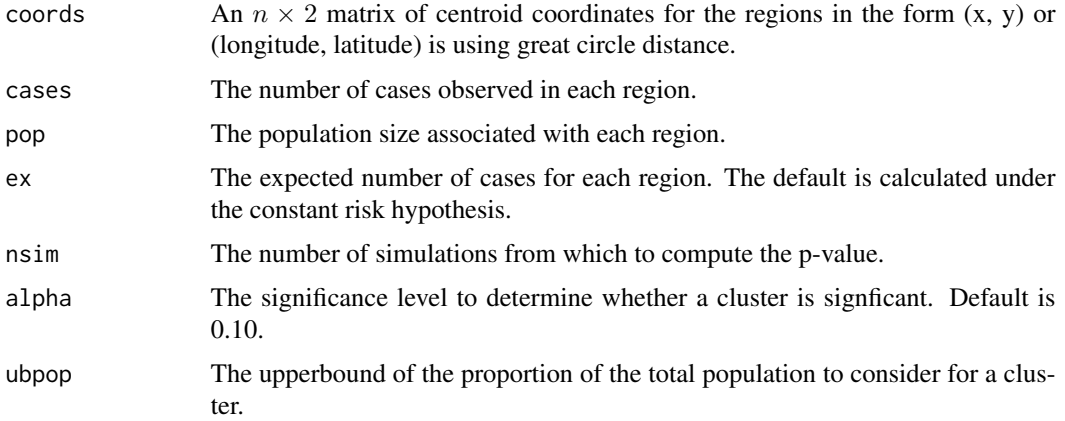

#### fast.test 39

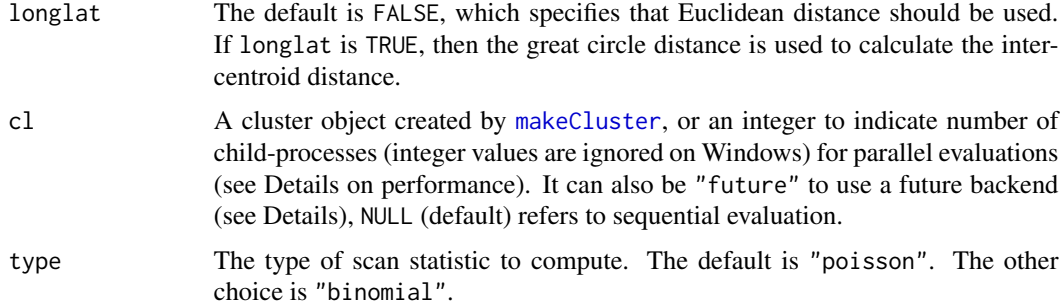

## Details

The test is performed using the spatial scan test based on the Poisson test statistic and a fixed number of cases. The windows are based on the Upper Level Sets proposed by Patil and Taillie (2004). The clusters returned are non-overlapping, ordered from most significant to least significant. The first cluster is the most likely to be a cluster. If no significant clusters are found, then the most likely cluster is returned (along with a warning).

### Value

Returns a list of length two of class scan. The first element (clusters) is a list containing the significant, non-ovlappering clusters, and has the the following components:

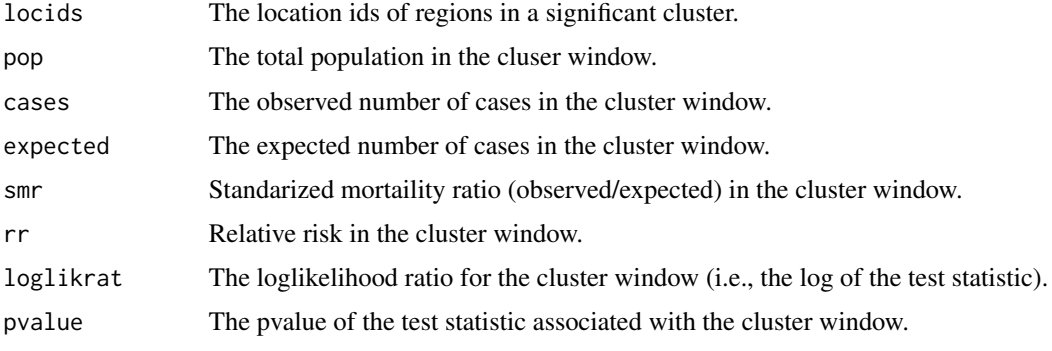

The second element of the list is the centroid coordinates. This is needed for plotting purposes.

### Author(s)

Joshua French

# References

Neill, D. B. (2012), Fast subset scan for spatial pattern detection. Journal of the Royal Statistical Society: Series B (Statistical Methodology), 74: 337-360. <doi:10.1111/j.1467-9868.2011.01014.x>

### See Also

[print.smerc\\_cluster](#page-87-0), [summary.smerc\\_cluster](#page-111-0), [plot.smerc\\_cluster](#page-81-0), [scan.stat](#page-100-0), [scan.test](#page-102-0)

### Examples

```
data(nydf)
coords <- with(nydf, cbind(longitude, latitude))
out <- fast.test(
  coords = coords, cases = floor(nydf$cases),
  pop = nydf$pop,
  alpha = 0.05, longlat = TRUE,
  nsim = 49, ubpop = 0.5)
```
fast.zones *Determine sequence of fast subset scan zones*

### Description

fast.zones determines the unique zones obtained by implementing the fast subset scan method of Neill (2012).

### Usage

fast.zones(cases, pop, ubpop =  $0.5$ , simple = TRUE)

### Arguments

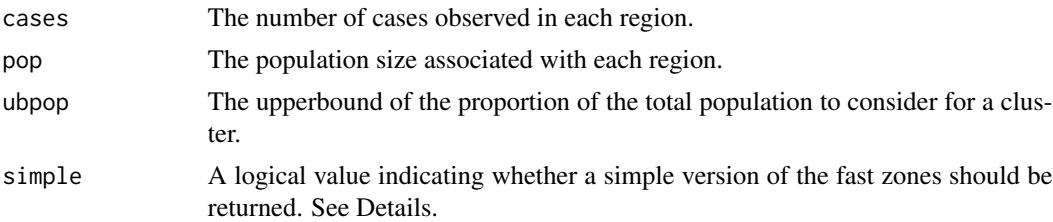

#### Details

The simple argument determines the formatting of the returned zones. If simple = TRUE, then a vector containing the sequential indices of the regions in each successive zones is returned. If simple = FALSE, then the complete list of all zones is returned (which is the standard format of most of the other \*.zones functions.

The zones returned must have a total population less than ubpop  $* \text{sum}(pop)$  of all regions in the study area.

# Value

Returns a vector of regions to sequentially and cumulatively consider for clustering.

#### Author(s)

Joshua French

#### $flex.$ sim  $41$

## References

Neill, D. B. (2012), Fast subset scan for spatial pattern detection. Journal of the Royal Statistical Society: Series B (Statistical Methodology), 74: 337-360. <doi:10.1111/j.1467-9868.2011.01014.x>

## Examples

```
data(nydf)
cases <- nydf$cases
pop <- nydf$pop
# compare output format
fast.zones(cases, pop, ubpop = 0.05)
fast.zones(cases, pop, ubpop = 0.05, simple = FALSE)
```
flex.sim *Perform* flex.test *on simualated data*

### Description

flex. sim efficiently performs flex. test on a simulated data set. The function is meant to be used internally by the flex. test function, but is informative for better understanding the implementation of the test.

#### Usage

```
flex.sim(
  nsim = 1,
  zones,
  ty,
  ex,
  type = "poisson",
  ein = NULL,
  eout = NULL,
  top = NULL,popin = NULL,
  popout = NULL,
  cl = NULL\mathcal{L}
```
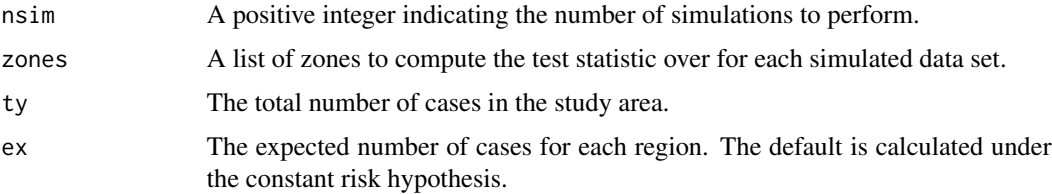

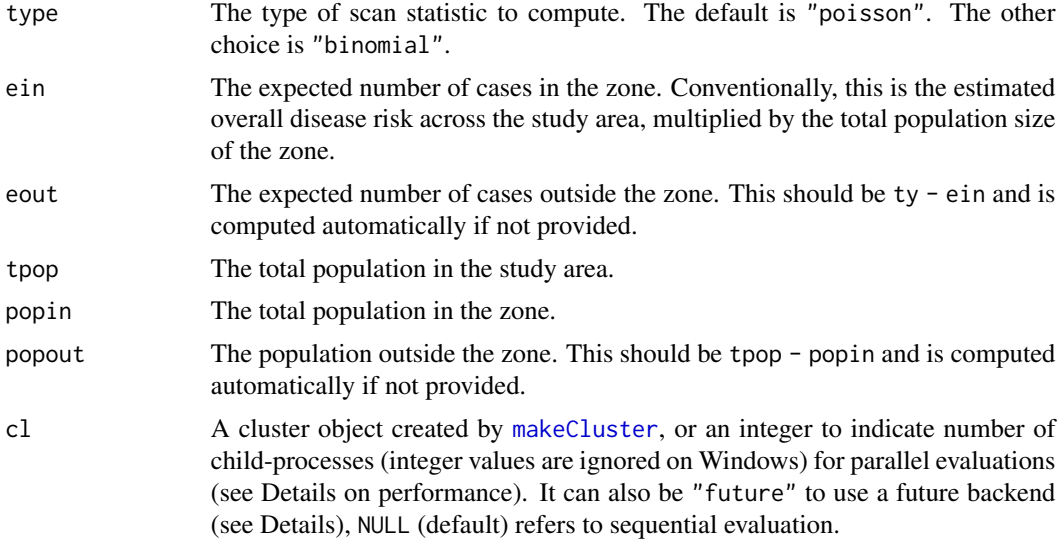

## Value

A vector with the maximum test statistic for each simulated data set.

### Examples

```
data(nydf)
data(nyw)
coords <- with(nydf, cbind(longitude, latitude))
zones \leq flex.zones(coords, w = nyw, k = 3, longlat = TRUE)
cases <- floor(nydf$cases)
ty <- sum(cases)
ex <- ty / sum(nydf$pop) * nydf$pop
ein <- zones.sum(zones, ex)
tsim \le flex.sim(nsim = 2, zones, ty, ex, ein = ein, eout = ty - ein)
```
<span id="page-41-0"></span>flex.test *Flexibly-shaped Spatial Scan Test*

### Description

flex.test performs the flexibly-shaped scan test of Tango and Takahashi (2005).

## Usage

```
flex.test(
 coords,
  cases,
 pop,
  w,
```
#### flex.test 43

```
k = 10,
ex = sum(cases)/sum(pop) * pop,type = "poisson",
nsim = 499,alpha = 0.1,
longlat = FALSE,
cl = NULL,lonlat = longlat,
...
```
## Arguments

 $\mathcal{L}$ 

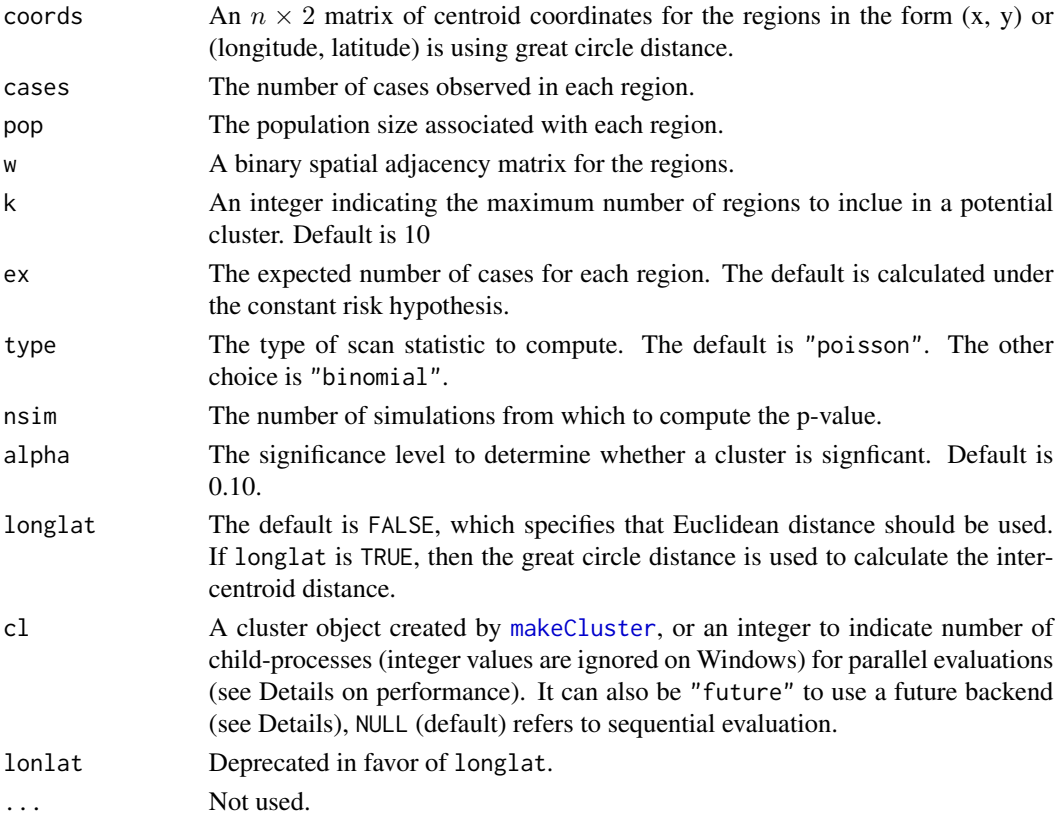

# Details

The test is performed using the spatial scan test based on the Poisson test statistic and a fixed number of cases. The first cluster is the most likely to be a cluster. If no significant clusters are found, then the most likely cluster is returned (along with a warning).

### Value

Returns a list of length two of class scan. The first element (clusters) is a list containing the significant, non-ovlappering clusters, and has the the following components:

### Author(s)

Joshua French

### **References**

Tango, T., & Takahashi, K. (2005). A flexibly shaped spatial scan statistic for detecting clusters. International journal of health geographics, 4(1), 11. Kulldorff, M. (1997) A spatial scan statistic. Communications in Statistics – Theory and Methods 26, 1481-1496.

## See Also

```
print.smerc_cluster, summary.smerc_cluster, plot.smerc_cluster, scan.stat, scan.test
```
#### Examples

```
data(nydf)
data(nyw)
coords <- with(nydf, cbind(longitude, latitude))
out <- flex.test(
 coords = coords, cases = floor(nydf$cases),
  w = nyw, k = 3,pop = nydf$pop, nsim = 49,
  alpha = 0.12, longlat = TRUE
\lambda# better plotting
if (require("sf", quietly = TRUE)) {
   data(nysf)
   plot(st_geometry(nysf), col = color.clusters(out))
}
```
flex.zones *Determine zones for flexibly shaped spatial scan test*

## Description

flex.zones determines the unique zones to consider for the flexibly shaped spatial scan test of Tango and Takahashi (2005). The algorithm uses a breadth-first search to find all subgraphs connected to each vertex (region) in the data set of size  $k$  or less.

### Usage

```
flex.zones(
  coords,
 w,
 k = 10,
  longlat = FALSE,
  cl = NULL,
```
#### flex.zones 45

```
loop = FALSE,
 verbose = FALSE,
 pfreq = 1)
```
## Arguments

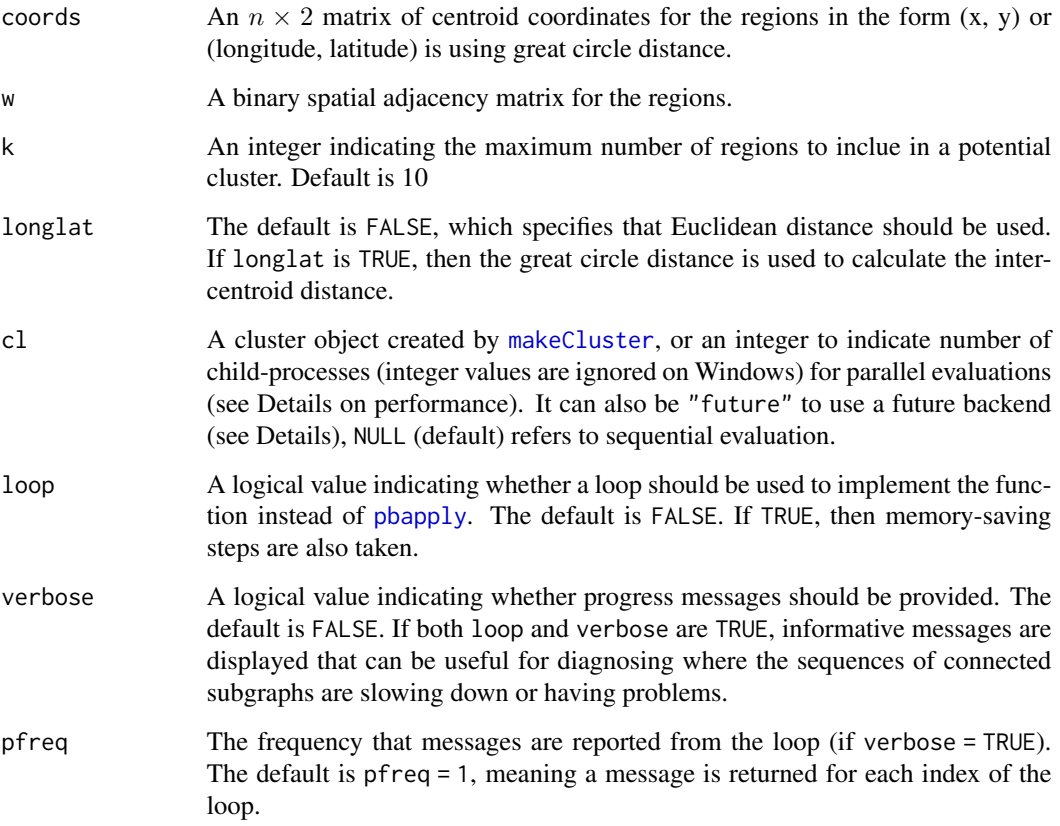

# Value

Returns a list of zones to consider for clustering. Each element of the list contains a vector with the location ids of the regions in that zone.

# Author(s)

Joshua French

## References

Tango, T., & Takahashi, K. (2005). A flexibly shaped spatial scan statistic for detecting clusters. International journal of health geographics, 4(1), 11.

## Examples

```
data(nydf)
data(nyw)
coords <- cbind(nydf$x, nydf$y)
zones <- flex.zones(coords, w = nyw, k = 3)
## Not run:
# see what happens when verbose = TRUE
zones \leq flex.zones(coords, w = nyw, k = 3, verbose = TRUE)
## End(Not run)
```
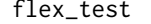

# flex\_test *Flexibly-shaped Spatial Scan Test*

## Description

flex\_test performs the flexibly-shaped scan test of Tango and Takahashi (2005).

### Usage

```
flex_test(
  coords,
  cases,
 pop,
 w,
 k = 10,
 ex = sum(cases)/sum(pop) * pop,type = "poisson",
 nsim = 499,alpha = 0.1,
  longlat = FALSE,
  cl = NULL,lonlat = longlat,
  ...
)
```
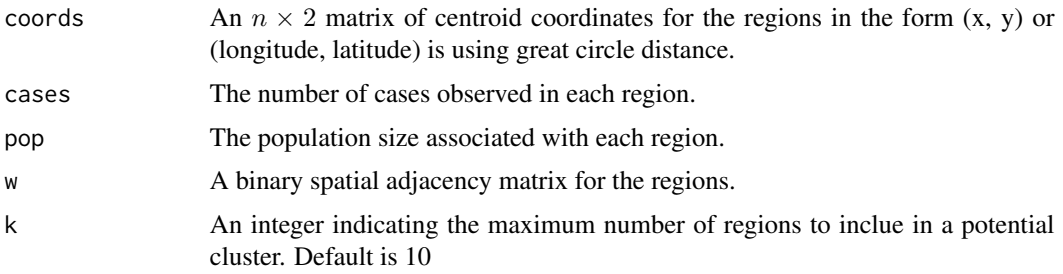

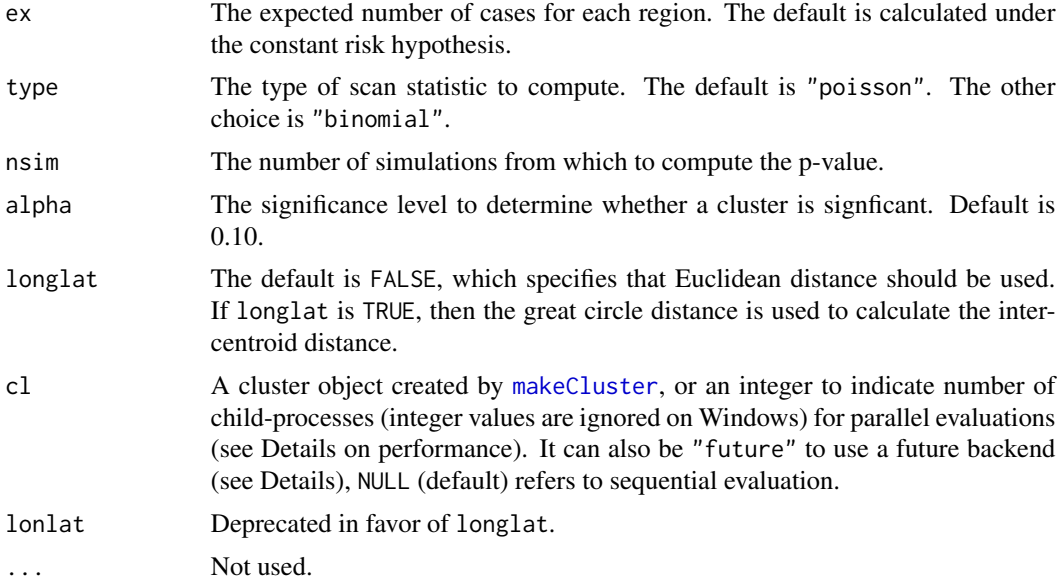

#### Details

The test is performed using the spatial scan test based on the Poisson test statistic and a fixed number of cases. The first cluster is the most likely to be a cluster. If no significant clusters are found, then the most likely cluster is returned (along with a warning).

## Value

Returns a list of length two of class scan. The first element (clusters) is a list containing the significant, non-ovlappering clusters, and has the the following components:

### Author(s)

Joshua French

## References

Tango, T., & Takahashi, K. (2005). A flexibly shaped spatial scan statistic for detecting clusters. International journal of health geographics, 4(1), 11. Kulldorff, M. (1997) A spatial scan statistic. Communications in Statistics – Theory and Methods 26, 1481-1496.

### See Also

[print.smerc\\_cluster](#page-87-0), [summary.smerc\\_cluster](#page-111-0), [plot.smerc\\_cluster](#page-81-0), [scan.stat](#page-100-0), [scan.test](#page-102-0)

# Examples

```
data(nydf)
data(nyw)
coords <- with(nydf, cbind(longitude, latitude))
out <- flex_test(
```

```
coords = coords, cases = floor(nydf$cases),
 w = nyw, k = 3,pop = nydf$pop, nsim = 49,
 alpha = 0.12, longlat = TRUE
\mathcal{L}# better plotting
if (require("sf", quietly = TRUE)) {
  data(nysf)
  plot(st_geometry(nysf), col = color.clusters(out))
}
```
flex\_zones *Determine zones for flexibly shaped spatial scan test*

## Description

flex\_zones determines the unique zones to consider for the flexibly shaped spatial scan test of Tango and Takahashi (2005). The algorithm uses a breadth-first search to find all subgraphs connected to each vertex (region) in the data set of size  $k$  or less.

## Usage

```
flex_zones(
  coords,
 w,
 k = 10,
 longlat = FALSE,
 cl = NULL,loop = FALSE,
 verbose = FALSE,
 pfreq = 1)
```
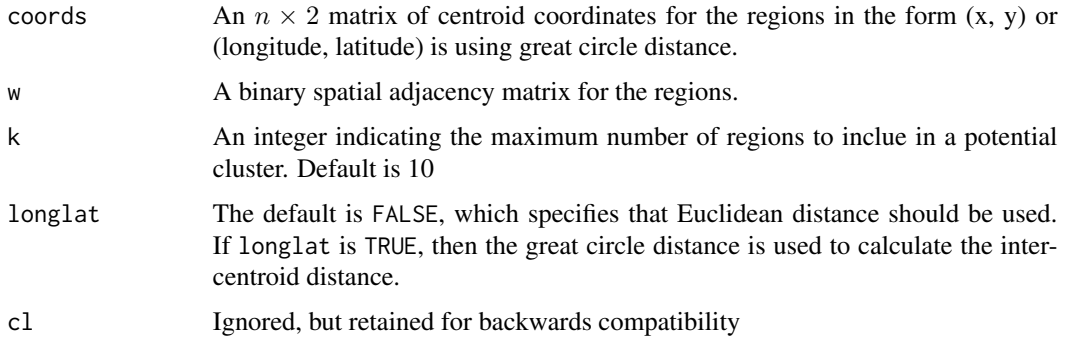

#### gedist 49

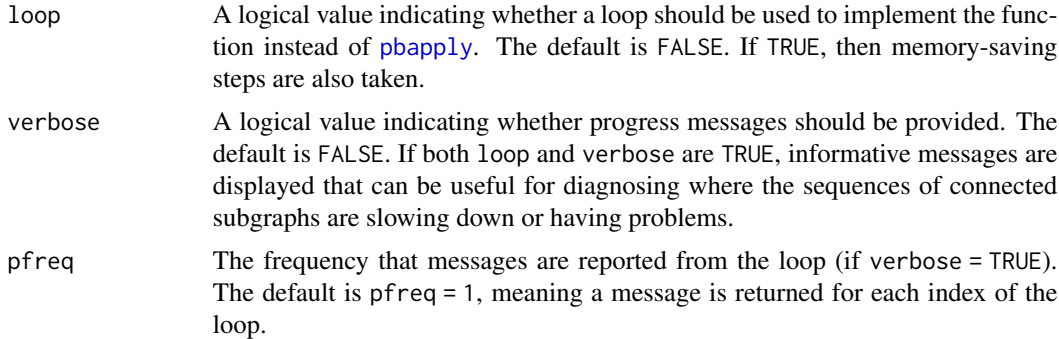

### Value

Returns a list of zones to consider for clustering. Each element of the list contains a vector with the location ids of the regions in that zone.

## Author(s)

Joshua French

#### References

Tango, T., & Takahashi, K. (2005). A flexibly shaped spatial scan statistic for detecting clusters. International journal of health geographics, 4(1), 11.

## Examples

```
data(nydf)
data(nyw)
coords <- cbind(nydf$x, nydf$y)
zones \leq flex_zones(coords, w = nyw, k = 3)
## Not run:
# see what happens when verbose = TRUE
zones \leq flex_zones(coords, w = nyw, k = 3, verbose = TRUE)
## End(Not run)
```
gedist *Compute distance for geographic coordinates*

## Description

gedist computes the distance between the coordinates in  $x$  and  $y$ . If y isn't supplied, then the distances are computed between the coordinates in x alone. Otherwise, the pairwise distances between the points in  $x$  and  $y$  are computed. If longlat = TRUE, then the great circle distance is computed. eucdist is a simplified version of gedist that computes Euclidean distances alone while gcdist is a simplified version of gedist that computes great circle distance alone.

### Usage

```
gedist(x, y = NULL, longlat = FALSE)eucdist(x, y = NULL)gcdist(x, y = NULL)
```
#### **Arguments**

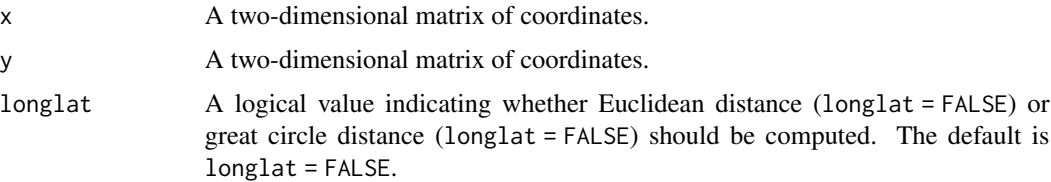

## Details

The algorithm used when  $long$ lat = TRUE is a C++ port of the C code written by Roger Bivand for the spDists function in the sp package, which appears to be based on a special case of the Vincenty formula with a slight correction based on the WGS84 flattening constant. See [https:](https://en.wikipedia.org/wiki/Great-circle_distance) [//en.wikipedia.org/wiki/Great-circle\\_distance](https://en.wikipedia.org/wiki/Great-circle_distance).

### Value

A matrix of distances

### Examples

```
coords = matrix(runif(10), ncol = 2)
# euclidean distance
d = gedist(coords)
all.equal(d, as.matrix(dist(coords)),
          check.attributes = FALSE)
all.equal(gedist(coords), eucdist(coords))
# great circle distance
all.equal(gedist(coords, longlat = TRUE),
          gcdist(coords))
```
knn *K nearest neighbors*

#### Description

knn returns the k nearest neighbors of the n coordinates in coords. The nearest neighbors are constructed to be self-inclusive, i.e., an observations is its closest neighbor.

# Usage

 $knn(coords, longlat = FALSE, k = 1, d = NULL)$ 

## Arguments

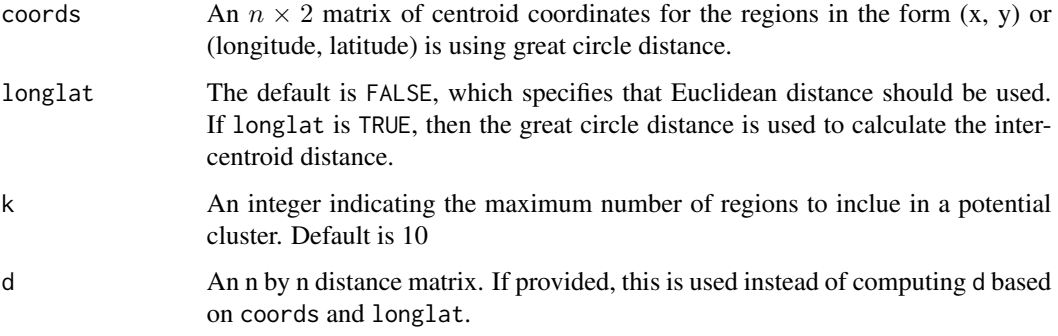

## Value

An  $n \times k$  matrix of nearest neighbors.

## Examples

```
data(nydf)
coords <- nydf[, c("longitude", "latitude")]
knn(coords, longlat = TRUE, k = 4)
```
lget *Apply getElement over a list*

## Description

lget or lgetElement applies getElement to a list using [lapply](#page-0-0). sget and sgetElement do the same thing with sapply.

### Usage

```
lget(X, name)
lgetElement(X, name)
sget(X, name, simplify = TRUE, USE.NAMES = TRUE)
sgetElement(X, name, simplify = TRUE, USE.NAMES = TRUE)
```
#### **Arguments**

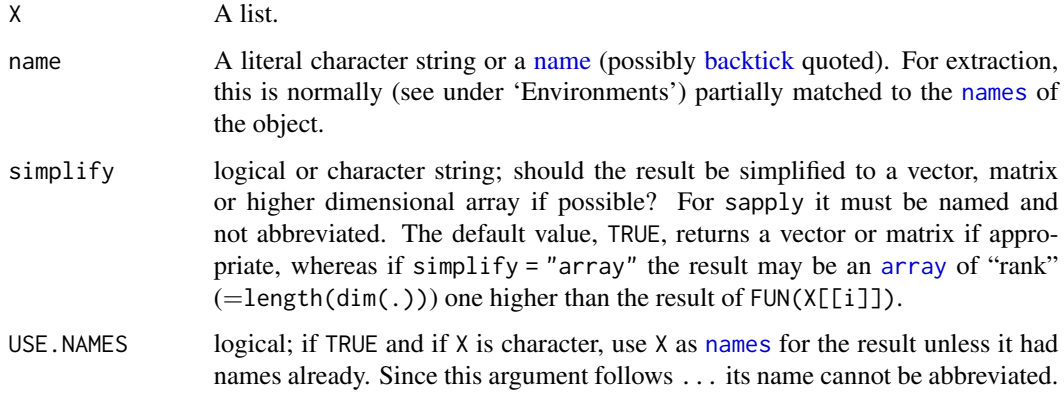

## Value

A list (lget) or vector (sget) of the same length as X with the name parts of each element of X.

### Examples

```
e1 <- list(
  x = \text{norm}(5),
  y = letters[c(1:2, 2:1, 3)],
  z = c(TRUE, TRUE, FALSE, TRUE, TRUE)
\mathcal{L}e2 <- list(
  x = \text{norm}(5),
  y = letters[c(1:4, 1)],z = c(FALSE, TRUE, FALSE, TRUE, FALSE)
)
X \leftarrow \text{list}(e1, e2)\text{lget}(X, \text{ name } = "x")sget(X, name = "y")
```
mlf.test *Maxima Likelihood First Scan Test*

## Description

mlf.test implements the Maxima Likelihood First scan test of Yao et al. (2011), which is actually a special case of the Dynamic Minimum Spanning Tree of Assuncao et al. (2006). Find the single region that maximizes the likelihood ratio test statistic. Starting with this single region as a current zone, new candidate zones are constructed by combining the current zone with the connected region that maximizes the likelihood ratio test statisic. This procedure is repeated until the population and/or distance upper bound is reached.

#### mlf.test 53

# Usage

```
mlf.test(
  coords,
  cases,
  pop,
  w,
  ex = sum(cases)/sum(pop) * pop,nsim = 499,alpha = 0.1,
  ubpop = 0.5,
  ubd = 0.5,
  longlat = FALSE,
  cl = NULL\mathcal{L}
```
# Arguments

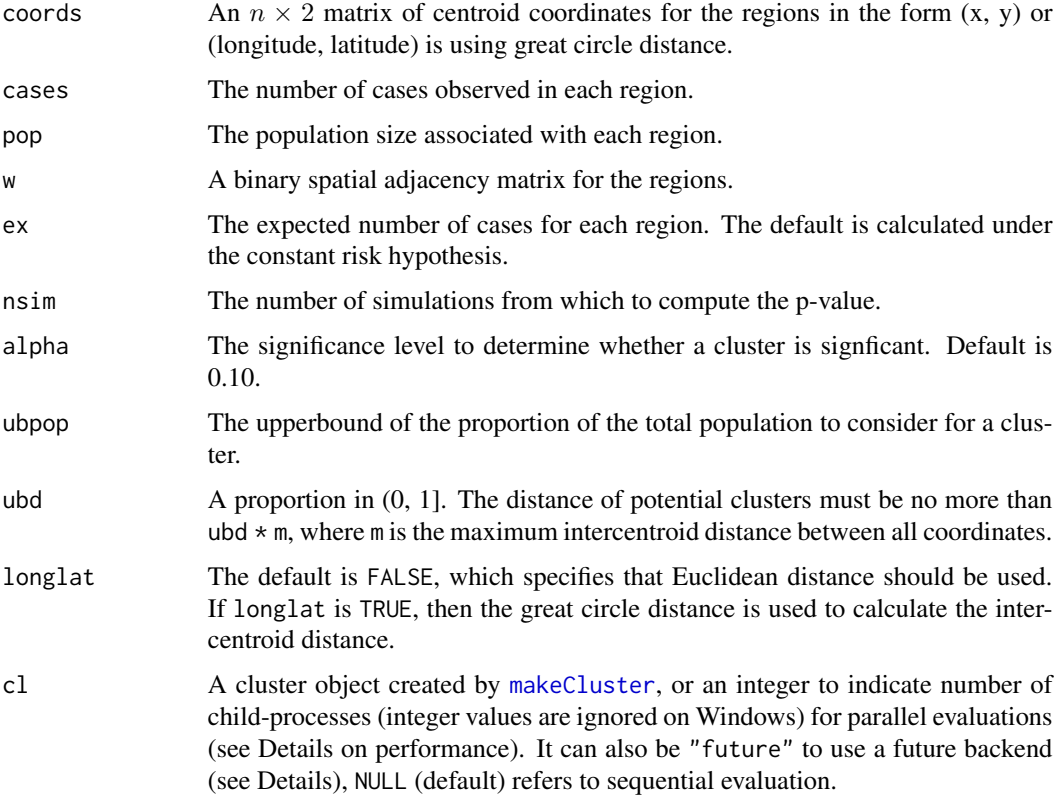

# Details

Only a single candidate zone is ever returned because the algorithm only constructs a single sequence of starting zones, and overlapping zones are not returned. Only the zone that maximizes the likelihood ratio test statistic is returned.

### Value

Returns a list of length two of class scan. The first element (clusters) is a list containing the significant, non-ovlappering clusters, and has the the following components:

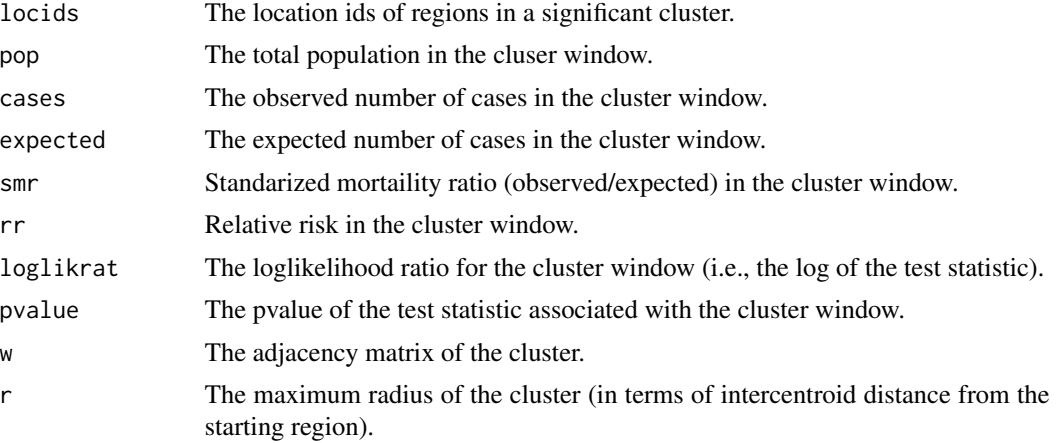

The second element of the list is the centroid coordinates. This is needed for plotting purposes.

### Author(s)

Joshua French

## References

Yao, Z., Tang, J., & Zhan, F. B. (2011). Detection of arbitrarily-shaped clusters using a neighborexpanding approach: A case study on murine typhus in South Texas. International journal of health geographics, 10(1), 1.

Assuncao, R.M., Costa, M.A., Tavares, A. and Neto, S.J.F. (2006). Fast detection of arbitrarily shaped disease clusters, Statistics in Medicine, 25, 723-742.

### See Also

[print.smerc\\_cluster](#page-87-0), [summary.smerc\\_cluster](#page-111-0), [plot.smerc\\_cluster](#page-81-0), [scan.stat](#page-100-0), [scan.test](#page-102-0)

## Examples

```
data(nydf)
data(nyw)
coords <- with(nydf, cbind(longitude, latitude))
out <- mlf.test(
  coords = coords, cases = floor(nydf$cases),
  pop = nydf\pop, w = nyw,
  alpha = 0.12, longlat = TRUE,
 nsim = 10, ubpop = 0.1, ubd = 0.5
)
plot(out)
```
### Description

mlf.zones determines the most likely cluster zone obtained by implementing the maxima likelihood first scann method of Yao et al. (2011). Note that this is really just a special case of the dynamic minimum spanning tree (DMST) algorithm of Assuncao et al. (2006)

#### Usage

```
mlf.zones(
 coords,
  cases,
  pop,
  w,
  ex = sum(cases)/sum(pop) * pop,ubpop = 0.5,
  ubd = 1,
  longlat = FALSE
)
```
### Arguments

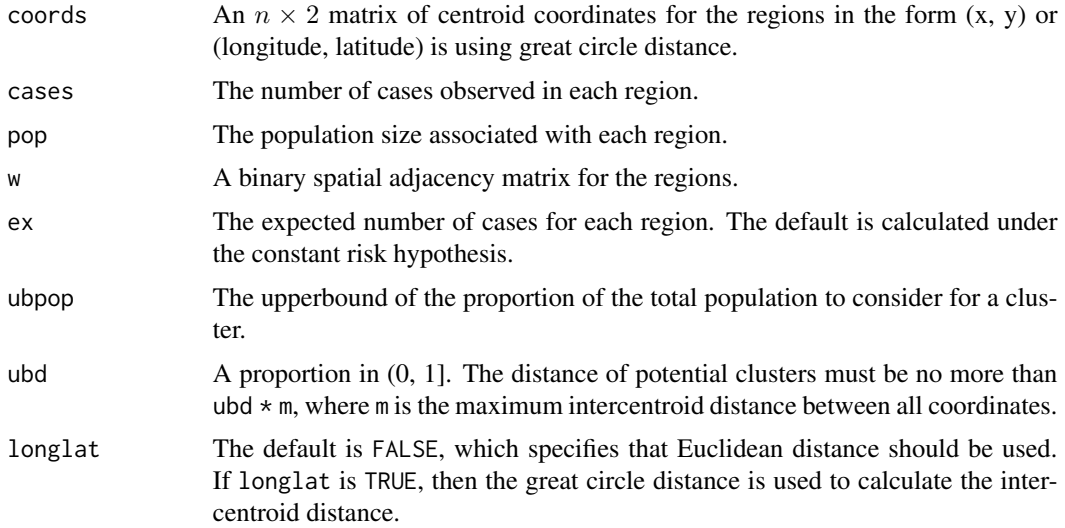

# Details

Each step of the mlf scan test seeks to maximize the likelihood ratio test statistic used in the original spatial scan test (Kulldorff 1997). The first zone considered is the region that maximizes this likelihood ration test statistic, providing that no more than ubpop proportion of the total population is in

the zone. The second zone is the first zone and the connected region that maximizes the scan statistic, subject to the population and distance constraints. This pattern continues until no additional zones can be added due to population or distance constraints.

Every zone considered must have a total population less than ubpop  $*$  sum(pop) in the study area. Additionally, the maximum intercentroid distance for the regions within a zone must be no more than ubd  $*$  the maximum intercentroid distance across all regions.

### Value

Returns a list with elements:

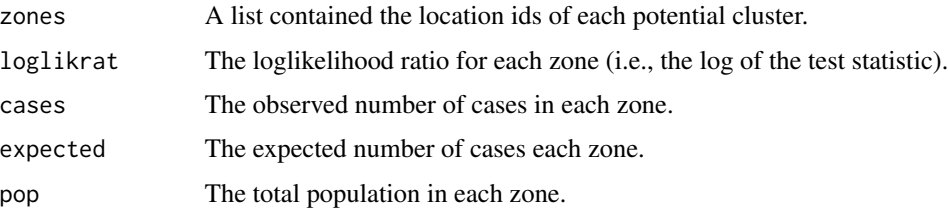

### Author(s)

Joshua French

### References

Yao, Z., Tang, J., & Zhan, F. B. (2011). Detection of arbitrarily-shaped clusters using a neighborexpanding approach: A case study on murine typhus in South Texas. International Journal of Health Geographics, 10(1), 1.

#### Examples

```
data(nydf)
data(nyw)
coords <- as.matrix(nydf[, c("x", "y")])
mlf.zones(coords,
  cases = floor(nydf$cases),
  pop = nydf$pop, w = nyw, longlat = TRUE
)
```
mlink.sim *Perform* mlink.test *on simulated data*

#### **Description**

mlink.sim efficiently performs [mlink.test](#page-56-0) on a simulated data set. The function is meant to be used internally by the mlink. test function, but is informative for better understanding the implementation of the test.

#### mlink.test 57

## Usage

 $mlink.sim(nsim = 1, nn, ty, ex, w, pop, max.pop, cl = NULL)$ 

## Arguments

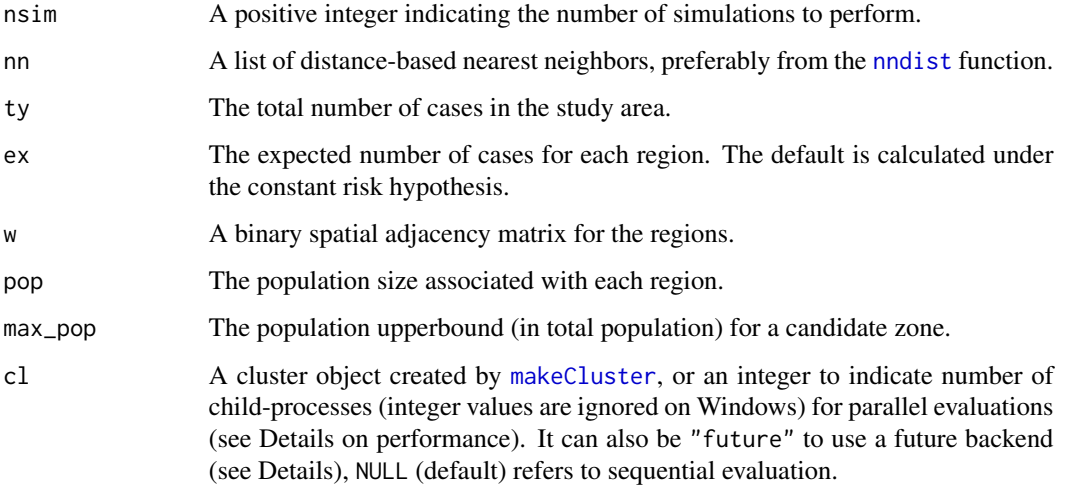

# Value

A vector with the maximum test statistic for each simulated data set.

## Examples

```
data(nydf)
data(nyw)
coords <- with(nydf, cbind(longitude, latitude))
cases <- floor(nydf$cases)
pop <- nydf$pop
ty <- sum(cases)
ex \leftarrow ty / sum(pop) * pop
d <- gedist(coords, longlat = TRUE)
nn \leq nndist(d, ubd = 0.05)
max\_pop \leftarrow sum(pop) * 0.25tsim <- mlink.sim(1, nn, ty, ex, nyw,
 pop = pop,
 max_pop = max_pop
)
```
<span id="page-56-0"></span>

### Description

mlink.test implements the Maximum Linkage spatial scan test of Costa et al. (2012). Starting with a single region as a current zone, new candidate zones are constructed by combining the current zone with the connected region that maximizes the resulting likelihood ratio test statistic, with the added constraint that the region has the maximum connections (i.e., shares a border with) with the regions in the current zone. This procedure is repeated until the population or distance upper bounds constraints are reached. The same procedure is repeated for each region. The clusters returned are non-overlapping, ordered from most significant to least significant. The first cluster is the most likely to be a cluster. If no significant clusters are found, then the most likely cluster is returned (along with a warning).

#### Usage

```
mlink.test(
  coords,
  cases,
  pop,
  w,
  ex = sum(cases)/sum(pop) * pop,nsim = 499,
  alpha = 0.1,
  ubpop = 0.5,
  ubd = 1,
  longlat = FALSE,
  cl = NULL)
```
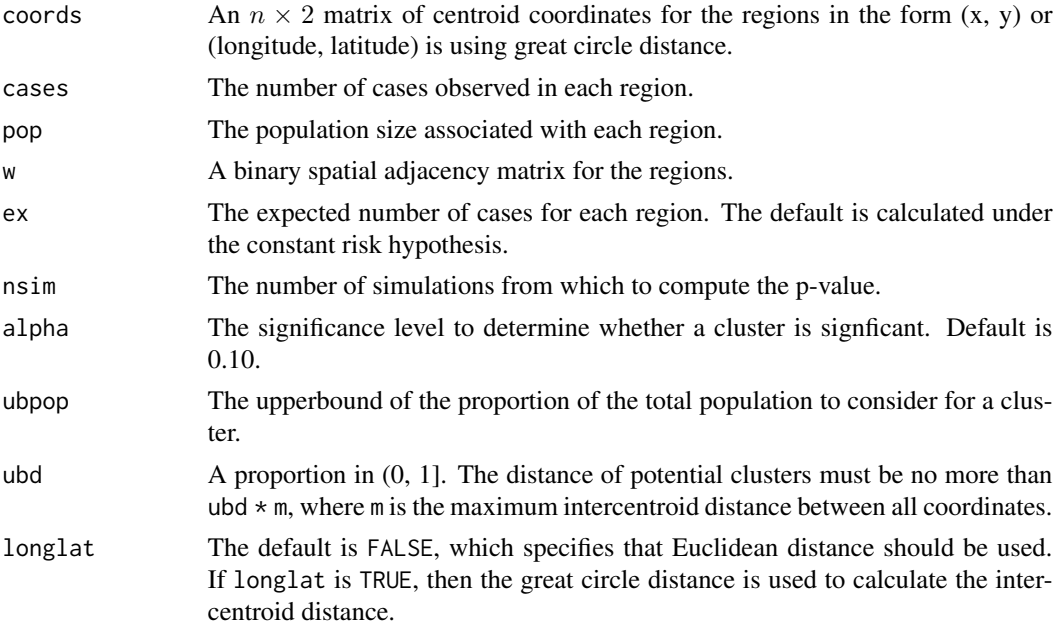

#### mlink.test 59

cl A cluster object created by [makeCluster](#page-0-0), or an integer to indicate number of child-processes (integer values are ignored on Windows) for parallel evaluations (see Details on performance). It can also be "future" to use a future backend (see Details), NULL (default) refers to sequential evaluation.

### Details

The maximum intercentroid distance can be found by executing the command: gedist(as.matrix(coords), longlat = longlat), based on the specified values of coords and longlat.

#### Value

Returns a smerc\_cluster object.

### Author(s)

Joshua French

### References

Costa, M.A. and Assuncao, R.M. and Kulldorff, M. (2012) Constrained spanning tree algorithms for irregularly-shaped spatial clustering, Computational Statistics & Data Analysis, 56(6), 1771-1783. <doi:10.1016/j.csda.2011.11.001>

### See Also

[print.smerc\\_cluster](#page-87-0), [summary.smerc\\_cluster](#page-111-0), [plot.smerc\\_cluster](#page-81-0), [scan.stat](#page-100-0), [scan.test](#page-102-0)

#### Examples

```
data(nydf)
data(nyw)
coords <- with(nydf, cbind(longitude, latitude))
out <- mlink.test(
  coords = coords, cases = floor(nydf$cases),
  pop = nydf$pop, w = nyw,
  alpha = 0.12, longlat = TRUE,
  nsim = 2, ubpop = 0.05, ubd = 0.1
)
# better plotting
if (require("sf", quietly = TRUE)) {
   data(nysf)
   plot(st_geometry(nysf), col = color.clusters(out))
}
```
# Description

mlink.zones determines the zones for the Maximum Linkage scan test ([mlink.test](#page-56-0)). The function returns the zones, as well as the associated test statistic, cases in each zone, the expected number of cases in each zone, and the population in each zone.

## Usage

```
mlink.zones(
  coords,
  cases,
 pop,
 w,
  ex = sum(cases)/sum(pop) * pop,ubpop = 0.5,
  ubd = 1,
  longlat = FALSE,
  cl = NULL,progress = TRUE
)
```
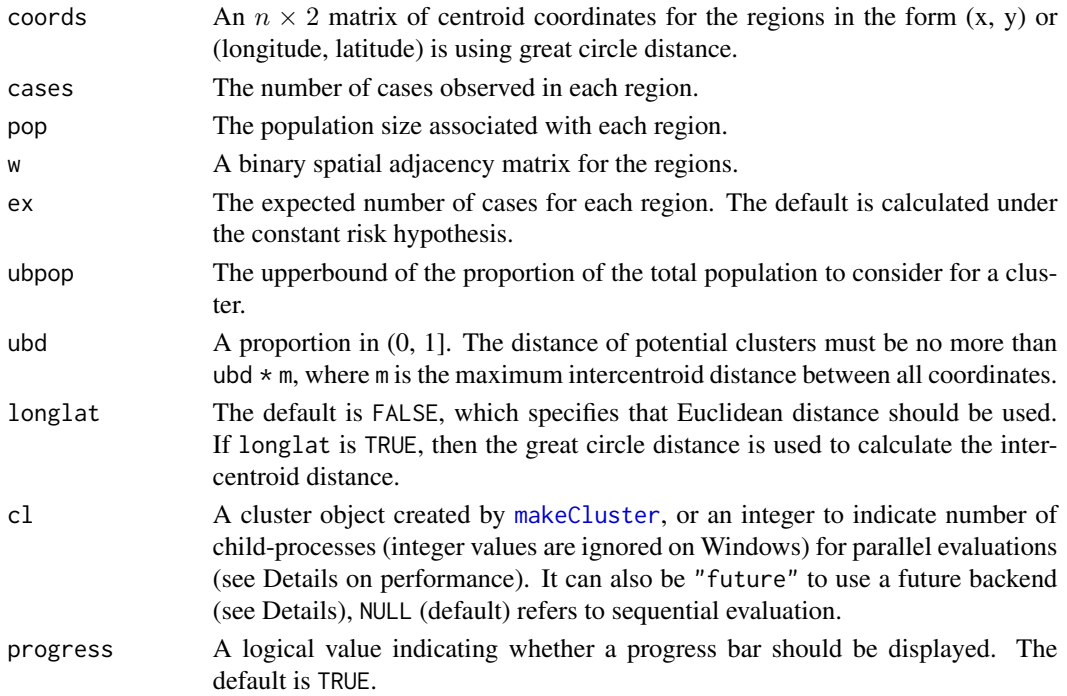

#### morancr.sim 61

### Details

Every zone considered must have a total population less than ubpop  $*$  sum(pop). Additionally, the maximum intercentroid distance for the regions within a zone must be no more than  $ubd * t$ he maximum intercentroid distance across all regions.

#### Value

Returns a list with elements:

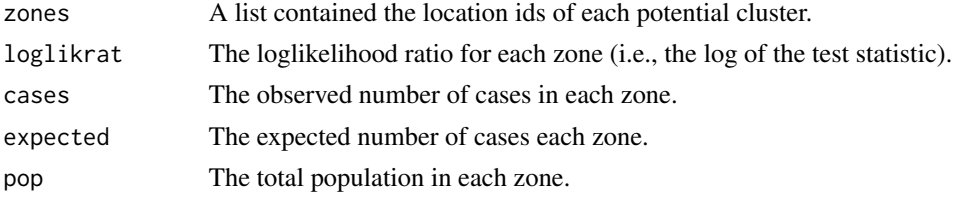

#### Author(s)

Joshua French

## References

Costa, M.A. and Assuncao, R.M. and Kulldorff, M. (2012) Constrained spanning tree algorithms for irregularly-shaped spatial clustering, Computational Statistics & Data Analysis, 56(6), 1771-1783. <doi:10.1016/j.csda.2011.11.001>

#### Examples

```
data(nydf)
data(nyw)
coords <- as.matrix(nydf[, c("longitude", "latitude")])
# find zone with max statistic starting from each individual region
all_zones <- mlink.zones(coords,
  cases = floor(nydf$cases),
 nydf$pop, w = nyw, ubpop = 0.25,
  ubd = .25, longlat = TRUE
\mathcal{L}
```
morancr.sim *Constant-risk Moran's I statistic*

#### Description

morancr.stat computes the constant-risk version of the Moran's I statistic proposed by Walter (1992).

### Usage

morancr.sim(nsim = 1, cases, w, ex)

## Arguments

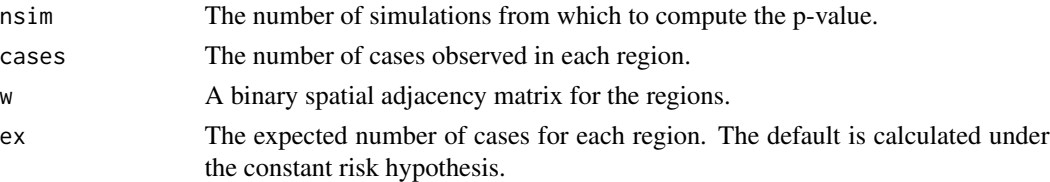

## Value

Returns a numeric value.

## Author(s)

Joshua French

## References

Walter, S. D. (1992). The analysis of regional patterns in health data: I. Distributional considerations. American Journal of Epidemiology, 136(6), 730-741.

## See Also

[morancr.test](#page-62-0)

### Examples

```
data(nydf)
data(nyw)
ex <- sum(nydf$cases) / sum(nydf$pop) * nydf$pop
morancr.sim(nsim = 10, cases = nydf$cases, w = nyw, ex = ex)
```

```
morancr.stat Constant-risk Moran's I statistic
```
## Description

morancr.stat computes the constant-risk version of the Moran's I statistic proposed by Walter (1992).

#### Usage

morancr.stat(cases, w, ex)

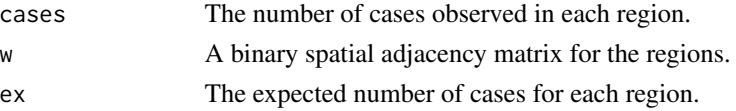

### morancr.test 63

# Value

Returns a numeric value.

## Author(s)

Joshua French

### References

Walter, S. D. (1992). The analysis of regional patterns in health data: I. Distributional considerations. American Journal of Epidemiology, 136(6), 730-741.

### See Also

[morancr.test](#page-62-0)

## Examples

```
data(nydf)
data(nyw)
ex <- sum(nydf$cases) / sum(nydf$pop) * nydf$pop
morancr.stat(cases = nydf$cases, w = nyw, ex = ex)
```
<span id="page-62-0"></span>morancr.test *Constant-risk Moran's I-based test*

### Description

morancr.test performs a test of clustering using the constant-risk version of the Moran's I statistic proposed by Walter (1992) under the constant risk hypothesis.

### Usage

```
morancr.test(
 cases,
 pop,
 w,
 ex = sum(cases)/sum(pop) * pop,nsim = 499,alternative = "greater"
)
```
#### Arguments

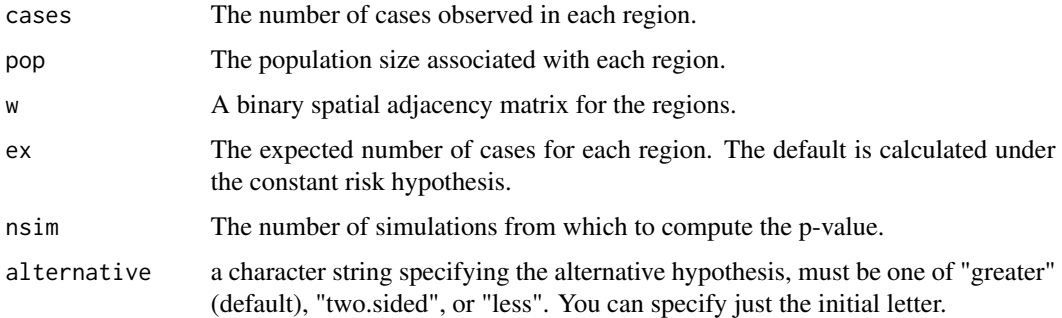

### Value

Returns a smerc\_similarity\_test.

#### Author(s)

Joshua French

### References

Walter, S. D. (1992). The analysis of regional patterns in health data: I. Distributional considerations. American Journal of Epidemiology, 136(6), 730-741.

#### See Also

[morancr.stat](#page-61-0)

## Examples

```
data(nydf)
data(nyw)
morancr.test(cases = nydf$cases, pop = nydf$pop, w = nyw, nsim = 9)
```
mst.all *Minimum spanning tree for all regions*

## Description

mst.all finds the set of connected regions that maximize the spatial scan statistic (the likelihood ratio test statistic) from each starting region, subject to relevant constraints. The function can be used to construct candidate zones for the dynamic minimum spanning tree (dmst), early stopping dynamic minimum spanning tree (edmst), double connected spatial scan test (dc), and maximum linkage (mlink) spatial scan test.

### mst.all 65

# Usage

```
mst.all(
  neighbors,
  cases,
  pop,
  w,
  ex,
  ty,
  max_pop,
  type = "maxonly",
  nlinks = "one",
  early = FALSE,
  cl = NULL,progress = FALSE
)
```
# Arguments

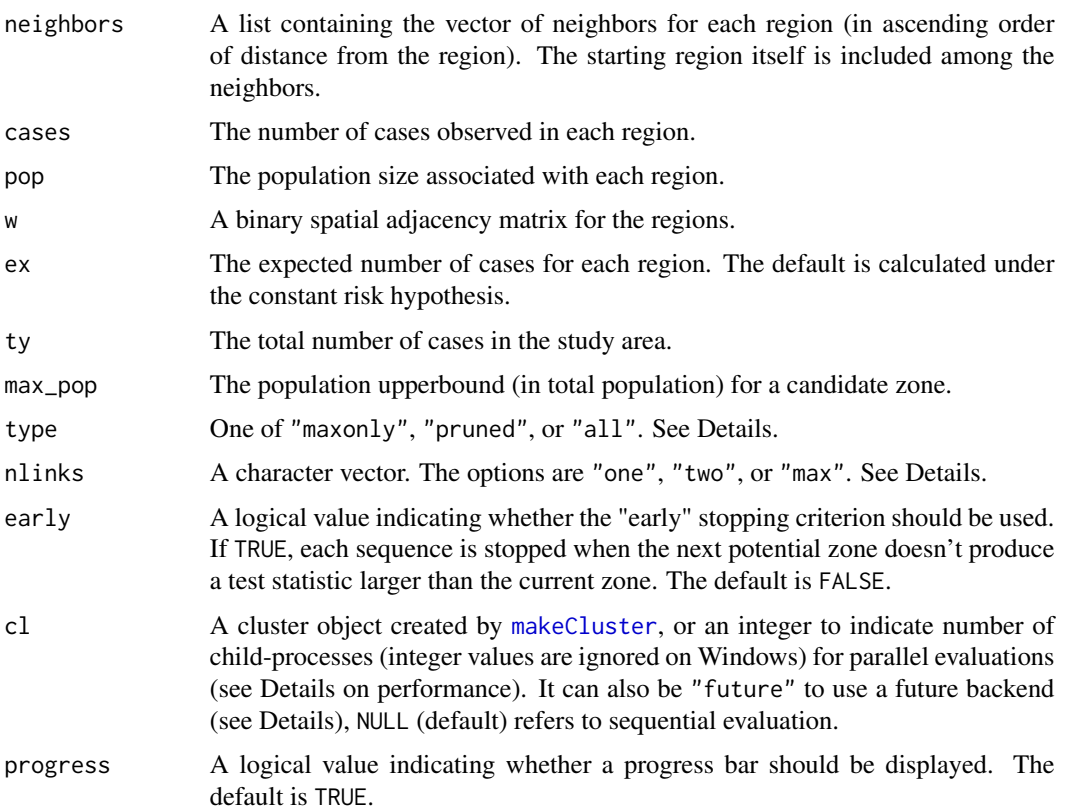

# Details

This function is not intended to be used by users directly. Consequently, it prioritizes efficiency over user friendliness.

type is a character vector indicating what should be returned by the function. If type = "maxonly", then the maximum test statistic from each starting region is returned . If type = "pruned", the function returns a list that includes the location ids, test statistic, total cases, expected cases, and total population for the zone with the maximum test statistic for each starting region. If type = "all", the function returns a list of lists that includes the location ids, test statistic, total cases, expected cases, and total population for the sequence of candidate zones associated with each starting region.

If nlinks = "one", then a region only needs to be connected to one other region in the current zone to be considered for inclusion in the next zone. If nlinks = "two", then the region must be connected to at least two other regions in the current zone. If nlinks = "max", then only regions with the maximum number of connections to the current zone are considered for inclusion in the next zone.

#### Value

Returns a list of relevant information. See Details.

#### Author(s)

Joshua French

## References

Assuncao, R.M., Costa, M.A., Tavares, A. and Neto, S.J.F. (2006). Fast detection of arbitrarily shaped disease clusters, Statistics in Medicine, 25, 723-742. <doi:10.1002/sim.2411>

Costa, M.A. and Assuncao, R.M. and Kulldorff, M. (2012) Constrained spanning tree algorithms for irregularly-shaped spatial clustering, Computational Statistics & Data Analysis, 56(6), 1771-1783. <doi:10.1016/j.csda.2011.11.001>

#### Examples

```
# load data
data(nydf)
data(nyw)
# create relevant data
coords <- nydf[, c("longitude", "latitude")]
cases <- floor(nydf$cases)
pop <- nydf$population
w < - nyw
ex <- sum(cases) / sum(pop) * pop
ubpop <-0.5ubd <-0.5ty <- sum(cases) # total number of cases
# intercentroid distances
d <- gedist(as.matrix(coords), longlat = TRUE)
# upperbound for population in zone
max\_pop \le - \text{ubpop} \times sum(pop)# upperbound for distance between centroids in zone
max\_dist \le - ubd * max(d)# create list of neighbors for each region
```
#### $m$ st.seq 67

```
# (inclusive of region itself)
all_neighbors <- nndist(d, ubd)
# find the dmst max zone
## Not run:
out <- mst.all(all_neighbors, cases, pop, w, ex, ty, max_pop,
  type = "maxonly"\lambdahead(out)
out <- mst.all(all_neighbors, cases, pop, w, ex, ty, max_pop,
  type = "pruned"
\lambdahead(out)
## End(Not run)
```
mst.seq *Minimum spanning tree sequence*

### Description

mst.seq finds the sequence of connected regions that maximize the spatial scan statistic (the likelihood ratio test statistic) from a starting region. The set of connected regions at each step is a candidate zone. The zone continues to grow until no region should be added to the zone due to relevant constraints (size, connectivity, or other stopping criteria). This function is not intended to be used by users directly, but it can be quite educational for seeing the spread of the cluster. Consequently, it prioritizes efficiency over user friendliness.

### Usage

```
mst.seq(
  start,
 neighbors,
 cases,
  pop,
 w,
  ex,
  ty,
 max_pop,
  type = "maxonly",
 nlinks = "one",
  early = FALSE)
```
#### Arguments

start The initial region to start the candidate zone.

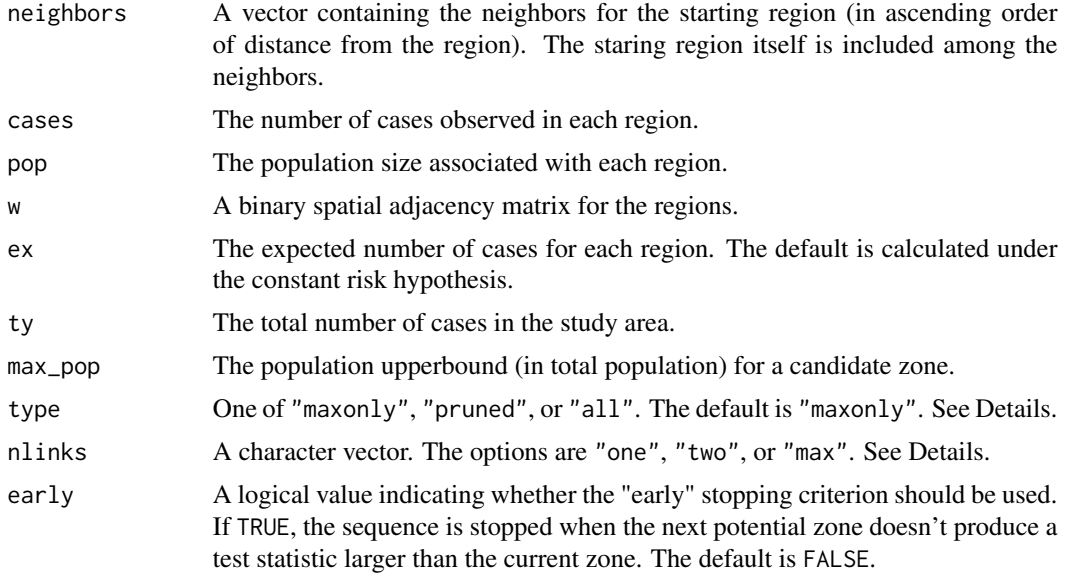

#### Details

The function can be used to construct candidate zones for the dynamic minimum spanning tree (dmst), early stopping dynamic minimum spanning tree (edmst), double connection spatial scan test (dc), and maximum linkage spatial scan test (mlink).

type is a character vector indicating what should be returned by the function. If type = "maxonly", then only the maximum of the log likelihood ratio test statistic across all candidate zones is returned. If type  $=$  "pruned", the function returns a list that includes the location ids, test statistic, total cases, expected cases, and total population for the zone with the maximum test statistic. It type = "all", the same information the same information is returned for the entire sequence of zones.

If nlinks = "one", then a region only needs to be connected to one other region in the current zone to be considered for inclusion in the next zone. If nlinks = "two", then the region must be connected to at least two other regions in the current zone. If nlinks = "max", then only regions with the maximum number of connections to the current zone are considered for inclusion in the next zone.

## Value

Returns a list of relevant information. See Details.

### Author(s)

Joshua French

### Examples

```
# load data
data(nydf)
data(nyw)
```
#### nclusters 69

```
# create relevant data
coords <- nydf[, c("longitude", "latitude")]
cases <- floor(nydf$cases)
pop <- nydf$population
w < - nyw
ex <- sum(cases) / sum(pop) * pop
ubpop <-0.5ubd <-0.5ty <- sum(cases) # total number of cases
# intercentroid distances
d <- gedist(as.matrix(coords), longlat = TRUE)
# upperbound for population in zone
max\_pop \leq w ubpop * sum(pop)# upperbound for distance between centroids in zone
max\_dist \le - ubd * max(d)# create list of neighbors for each region (inclusive of region itself)
all_neighbors <- nndist(d, ubd)
# find the dmst max zone
mst.seq(
  start = 1, all_neighbors[[1]], cases, pop, w, ex,
  ty, max_pop
\lambdamst.seq(
  start = 1, all_neighbors[[1]], cases, pop, w, ex,
  ty, max_pop, "pruned"
)
bigout <- mst.seq(
  start = 1, all_neighbors[[1]], cases, pop,
  w, ex, ty, max_pop, "all"
\lambdahead(bigout)
```
nclusters *Number of clusters*

#### Description

nclusters returns the number of clusters identified in a smerc\_cluster object.

#### Usage

```
nclusters(x)
```
#### Arguments

x A smerc\_cluster object

### Value

A non-negative integer.

70 neast 200 neast 200 neast 200 neast 200 neast 200 neast 200 neast 200 neast 200 neast 200 neast 200 neast 200 neast 200 neast 200 neast 200 neast 200 neast 200 neast 200 neast 200 neast 200 neast 200 neast 200 neast 200

### Examples

```
data(nydf)
coords <- with(nydf, cbind(longitude, latitude))
out <- scan.test(
  coords = coords, cases = floor(nydf$cases),
  pop = nydf$pop, nsim = 19,
  alpha = 0.3, longlat = TRUE
)
nclusters(out)
```
neast *Breast cancer mortality in the Northeastern United States*

### Description

An [sf](#page-0-0) object containing data related to breast cancer mortality in the Northeastern United States. The data include several variables observed for 245 counties (or similar) as well polygon information defined using longitude/latitude coordinates in the WGS84 coordinate system. The following variables are included in the object:

- id: A name-based id for each county.
- cases: The number of breast cancer mortality cases between 1988-1992.
- population: The number of residents in the county based on 1990 U.S. census results.
- x: An x coordinate of a centroid associated with each county provided by Kulldorff et al. (2003). See Details.
- y: A y coordinate of a centroid associated with each county provided by Kulldorff et al. (2003). See Details.

#### Details

The x and y coordinates define centroids associated with each county. The coordinates were provided by Kulldorf et al. (2003). They are appropriate for computing standard Euclidean intercentroid distance between counties but are not consistent with the polygon geometry of the data set. The coordinate system of these coordinates is unknown.

Alternative centroids for the geometry can be obtained using the following commands.

```
sf::sf_use_s2(FALSE)
pts <- sf::st_centroid(sf::st_geometry(neast))
```
### References

Martin Kulldorff, Eric J. Feuer, Barry A. Miller, Laurence S. Freedman; Breast Cancer Clusters in the Northeast United States: A Geographic Analysis, American Journal of Epidemiology, Volume 146, Issue 2, 15 July 1997, Pages 161–170. [doi:10.1093/oxfordjournals.aje.a009247.](https://doi.org/10.1093/oxfordjournals.aje.a009247)

neastw 71

### Examples

```
if (require(sf)) {
data(neast)
plot(st_geometry(neast))
plot(neast["cases"])
}
```
neastw *Binary adjacency matrix for* neast

### Description

A binary adjacency matrix for the neast data set. Some of the islands (e.g., Nantucket) are considered adjacent to the mainland because of ferries traveling from certain mainland regions to these islands. Manual connections were added for many of the New York counties because they are on islands.

## References

Martin Kulldorff, Eric J. Feuer, Barry A. Miller, Laurence S. Freedman; Breast Cancer Clusters in the Northeast United States: A Geographic Analysis, American Journal of Epidemiology, Volume 146, Issue 2, 15 July 1997, Pages 161–170. [doi:10.1093/oxfordjournals.aje.a009247.](https://doi.org/10.1093/oxfordjournals.aje.a009247)

#### See Also

neast

nn.cumsum *Cumulative sum over nearest neighbors*

# Description

nn.cumsum computes the cumulative sum of y for the sequences of indices in each element of the list contained in nn.

#### Usage

nn.cumsum(nn, y, simplify = TRUE)

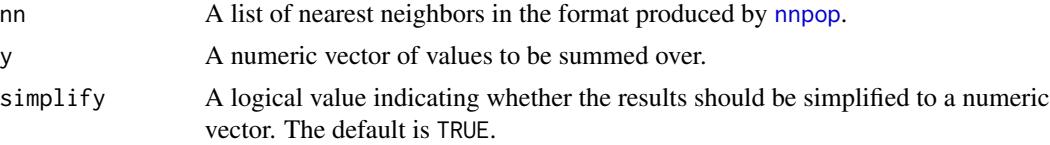

#### 72 nn2zones and the contract of the contract of the contract of the contract of the contract of the contract of the contract of the contract of the contract of the contract of the contract of the contract of the contract o

## Value

A vector or list, depending on the value of simplify.

### Examples

```
# show nn.cumsum example for a circular scan setting
data(nydf)
coords <- with(nydf, cbind(longitude, latitude))
cases <- floor(nydf$cases)
d <- gedist(coords, longlat = TRUE)
# compute circular nearest neigbhors
nn \leq nnpop(d, pop = nydf$pop, ubpop = 0.1)
# compute cumulative sums over all nn
cnn <- nn.cumsum(nn, cases)
# compute cumulative sums over just the first set of nn
cnn1 <- cumsum(cases[nn[[1]]])
# check equality
all.equal(cnn1, cnn[seq_along(cnn1)])
```
nn2zones *Convert nearest neighbors list to zones*

## Description

nn2zones converts a list of nearest neighbors to a list of zones. The list of nearest neighbors will come from functions such as [nnpop](#page-73-0) or knn.

### Usage

nn2zones(nn)

### Arguments

nn A list of nearest neighbors

## Value

A list of zones

## Examples

```
data(nydf)
coords \leq with(nydf, cbind(x, y))
nn \leq knn(coords, k = 2)
nn2zones(nn)
```
### Description

nndist determines the nearest neighbors for a set of observations within a certain radius.

### Usage

nndist(d, ubd)

#### Arguments

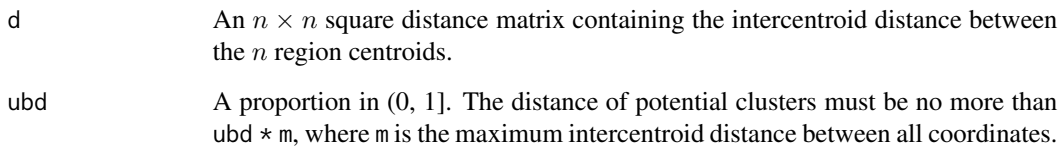

#### Details

This function determines the nearest neighbors of each centroid based on the intercentroid distance. The number of nearest neighbors is limited by the furthest distance between the starting centroid and the farthest neighbor.

### Value

Returns the indices of the nearest neighbors as a list.

# Author(s)

Joshua French

```
data(nydf)
coords <- as.matrix(nydf[, c("longitude", "latitude")])
d <- as.matrix(dist(coords))
nn \leq nndist(d, ubd = 0.01)
```
#### Description

nndup determines the indices of duplicated elements for a nearest neighbors list created by a function such as [nnpop](#page-73-0) or [knn](#page-49-0). The indices are related to the list returned by [nn2zones](#page-71-0).

### Usage

 $nndup(nn, N = max(unlist(nn)))$ 

### Arguments

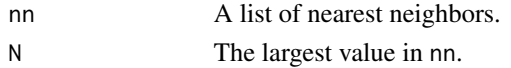

#### Value

A logical vector of indicating duplicate indices.

#### Examples

nn <- list(1:3, c(2:1, 4)) nndup(nn, 4)

<span id="page-73-0"></span>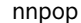

Determine nearest neighbors with population constraint

### Description

scan.nn determines the nearest neighbors for a set of observations based on the distance matrix according to a population-based upperbound.

#### Usage

nnpop(d, pop, ubpop)

scan.nn(d, pop, ubpop)

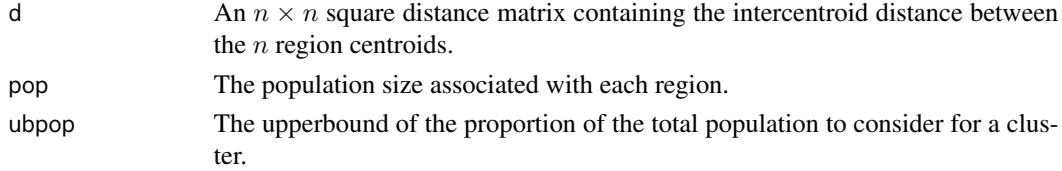

 $\log$  75

#### Details

This function determines the nearest neighbors of each centroid based on the intercentroid distance. The number of nearest neighbors is limited by the sum of the population values among the nearest neighbors. The set of nearest neighbors can contain no more than ubpop \* sum(pop) members of the population. The nearest neighbors are ordered from nearest to farthest.

#### Value

Returns the indices of the nearest neighbors as a list. For each element of the list, the indices are ordered from nearest to farthest from each centroid.

#### Author(s)

Joshua French

### Examples

```
data(nydf)
coords <- as.matrix(nydf[, c("longitude", "latitude")])
d <- as.matrix(dist(coords))
nn \le scan.nn(d, pop = nydf$pop, ubpop = 0.1)
```
noz *Determine non-overlapping zones*

#### **Description**

Determine non-overlapping zones from a list of candidate zones.

#### Usage

noz(x)

#### Arguments

x A list containing the candidate zones.

#### Details

The function takes a list of candidate zones. Each element of the list contains a candidate zones. The candidate zones are defined by the location indices of the regions comprising the zones. Starting with the first candidate zone, the function excludes every candidate zone that intersects the first (any other candidate zone that shares indices with the first zone). Moving onto the next non-overlapping candidate zone, the process is repeated. The function returns the indices (in the list of zones) of the zones that do not overlap.

#### Value

A vector with the list indices of the non-overlapping zones.

#### Author(s)

Joshua French

#### Examples

x <- list(1:2, 1:3, 4:5, 4:6, 7:8) noz(x)

nydf *Leukemia data for 281 regions in New York.*

#### **Description**

This data set contains 281 observations related to leukeumia cases in an 8 county area of the state of New York. The data were made available in Waller and Gotway (2005) and details are provided there. These data are related to a similar data set in Waller et al. (1994). The longitude and latitude coordinates are taken from the NYleukemia data set in the SpatialEpi package for plotting purposes.

#### Usage

data(nydf)

#### Format

A data frame with 281 rows and 4 columns:

- longitude The longitude of the region centroid. These are NOT the original values provided by Waller and Gotway (2005), but are the right ones for plotting correctly.
- latitude The latitude of the region centroid. These are NOT the original values provided by Waller and Gotway (2005), but are the right ones for plotting correctly.

population The population (1980 census) of the region.

cases The number of leukemia cases between 1978-1982.

- x The original 'longitude' coordinate provided by Waller and Gotway (2005).
- y The original 'latitude' coordinate provided by Waller and Gotway (2005).

#### Source

Waller, L.A. and Gotway, C.A. (2005). Applied Spatial Statistics for Public Health Data. Hoboken, NJ: Wiley.

#### References

Waller, L.A., Turnbull, B.W., Clark, L.C., and Nasca, P. (1994) "Spatial Pattern Analysis to Detect Rare Disease Clusters" in Case Studies in Biometry, N. Lange, L. Ryan, L. Billard, D. Brillinger, L. Conquest, and J. Greenhouse (eds.) New York: John Wiley and Sons.

#### Description

A SpatialPolygons object for the New York leukemia data in nydf. Note that the coordinates in the polygon have been projected to a different coordinate system (UTM, zone 18), but the order of the regions/polygons is the same as in nydf.

#### Usage

data(nypoly)

#### Format

A SpatialPolygonDataFrame

#### Source

Bivand, R. S., Pebesma, E. J., Gomez-Rubio, V., and Pebesma, E. J. (2013). Applied Spatial Data Analysis with R, 2nd edition. New York: Springer.

nysf sf *object for New York leukemia data.* 

#### Description

The number of incident leukemia cases from 1978-1982 per census tract for an 8-county region of upstate New York.

This is the same data as in nydf in a different format.

Note that the coordinates in the polygons have been projected to a different coordinate system (UTM, zone 18) compared to nydf, but the order of the regions/polygons is the same as in nydf.

#### Usage

data(nysf)

#### Format

A sf with 281 rows and 18 columns:

areaname The name of the region.

areakey Census tract id.

xorig x-coordinate associated with the centroid of each region on the ORIGINAL scale.

yirug y-coordinate associated with the centroid of each region on the ORIGINAL scale.

pop8 The population (1980 census) of the region.

tractcas The number of leukemia cases between 1978-1982, rounded to two decimal places.

propcas The proportion of cases relative to population.

pctownhome The percentage of homeowners in the tract.

pctage65p The percentage of residents aged 65 or older.

**Z** A transformation of exposure to TCE, specifically  $log(1000(TCE + 1) / pop8)$ .

avgidist Average inverse distance to the nearest TCE site.

#### pexpossure

cases The number of leukemia cases between 1978-1982.

xm A shifted version of x.

ym A shifted version of y.

x x-coordinate associated with the centroid of each region.

y y-coordinate associated with the centroid of each region.

geometry The geometry list column of the object.

#### Source

Bivand, R. S., Pebesma, E. J., Gomez-Rubio, V., and Pebesma, E. J. (2013). Applied Spatial Data Analysis with R, 2nd edition. New York: Springer.

nysp SpatialPolygonsDataFrame *for New York leukemia data*.

#### Description

A SpatialPolygonsDataFrame object containing New York leukemia data. Methods for SpatialPolygonsDataFrame are provided by the sp package, which must be loaded to make full use of this data format.

The number of incident leukemia cases from 1978-1982 per census tract for an 8-county region of upstate New York.

This is the same data as in nydf in a different format.

Note that the coordinates in the polygons have been projected to a different coordinate system (UTM, zone 18) compared to nydf, but the order of the regions/polygons is the same as in nydf.

#### Usage

data(nysp)

nyw 79

### Format

A SpatialPolygonsDataFrame with 281 rows and 17 columns:

areaname The name of the region.

areakey Census tract id.

xorig x-coordinate associated with the centroid of each region on the ORIGINAL scale.

yirug y-coordinate associated with the centroid of each region on the ORIGINAL scale.

pop8 The population (1980 census) of the region.

tractcas The number of leukemia cases between 1978-1982, rounded to two decimal places.

propcas The proportion of cases relative to population.

pctownhome The percentage of homeowners in the tract.

pctage65p The percentage of residents aged 65 or older.

Z A transformation of exposure to TCE, specifically  $log(1000(TCE + 1)/pop8)$ .

avgidist Average inverse distance to the nearest TCE site.

### pexpossure

cases The number of leukemia cases between 1978-1982.

xm A shifted version of x.

ym A shifted version of y.

x x-coordinate associated with the centroid of each region.

y y-coordinate associated with the centroid of each region.

### Source

Waller, L.A. and Gotway, C.A. (2005). Applied Spatial Statistics for Public Health Data. Hoboken, NJ: Wiley.

Bivand, R. S., Pebesma, E. J., Gomez-Rubio, V., and Pebesma, E. J. (2013). Applied Spatial Data Analysis with R, 2nd edition. New York: Springer.

nyw *Adjacency matrix for New York leukemia data.*

#### Description

This data set contains a 281 x 281 adjacency matrix for the New York leukemia data in nydf.

### Usage

data(nyw)

### Format

A matrix of dimension 281 x 281.

#### Source

Waller, L.A. and Gotway, C.A. (2005). Applied Spatial Statistics for Public Health Data. Hoboken, NJ: Wiley.

#### References

Waller, L.A., Turnbull, B.W., Clark, L.C., and Nasca, P. (1994) "Spatial Pattern Analysis to Detect Rare Disease Clusters" in Case Studies in Biometry, N. Lange, L. Ryan, L. Billard, D. Brillinger, L. Conquest, and J. Greenhouse (eds.) New York: John Wiley and Sons.

<span id="page-79-0"></span>optimal\_ubpop *Optimal Population Upper Bound Statistics*

#### Description

optimal\_ubpop computes statistics for choosing an optimal population upper bound. ubpop\_seq is a sequence of values to consider as the optimal choice of upper bound. The smallest value must be at least min(pop)/sum(pop) and should generally be less than or equal to 0.5.

### Usage

```
optimal_ubpop(
  coords,
  cases,
  pop,
  ex = sum(cases)/sum(pop) * pop,nsim = 499,
  alpha = 0.05,
  ubpop\_seq = seq(0.01, 0.5, len = 50),
  longlat = FALSE,cl = NULL,type = "poisson",
 min.class = 0,
  simdist = "multinomial"
\mathcal{L}
```
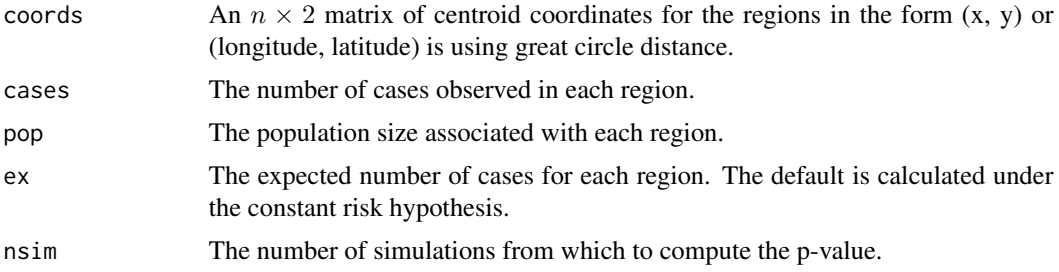

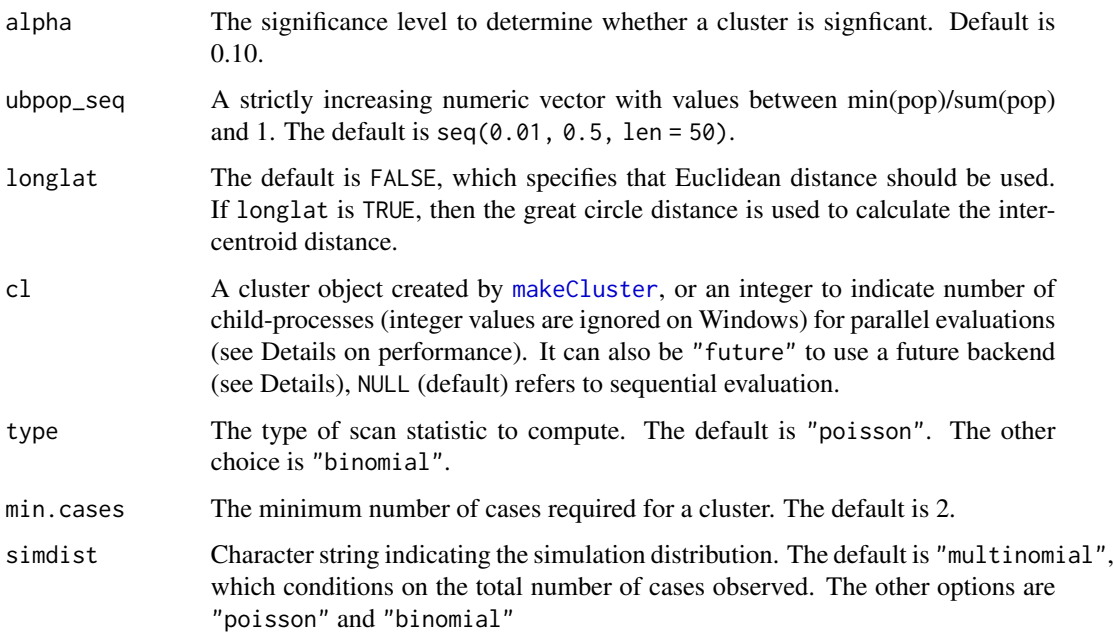

#### Value

Returns a smerc\_optimal\_ubpop object. This includes:

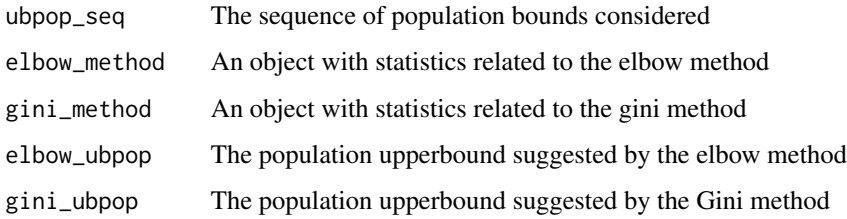

### Author(s)

Joshua French

### References

Meysami, Mohammad, French, Joshua P., and Lipner, Ettie M. The estimation of the optimal cluster upper bound for scan methods in retrospective disease surveillance. Submitted.

Han, J., Zhu, L., Kulldorff, M. et al. Using Gini coefficient to determining optimal cluster reporting sizes for spatial scan statistics. Int J Health Geogr 15, 27 (2016). <doi:10.1186/s12942-016-0056- 6>

### See Also

[scan.test](#page-102-0)

### Examples

```
data(nydf)
coords <- with(nydf, cbind(longitude, latitude))
ubpop_stats <- optimal_ubpop(
 coords = coords, cases = nydf$cases,
  pop = nydf$pop, nsim = 49,
 ubpop_seq = seq(0.05, 0.5, by = 0.05)\mathcal{L}ubpop_stats
## Not run:
plot(ubpop_stats)
## End(Not run)
```
<span id="page-81-0"></span>plot.smerc\_cluster *Plot object of class* smerc\_cluster*.*

### Description

Plot clusters (the centroids of the regions in each cluster) in different colors. The most likely cluster is plotted with solid red circles by default. Points not in a cluster are black open circles. The other cluster points are plotted with different symbols and colors.

#### Usage

```
## S3 method for class 'smerc_cluster'
plot(
 x,
  ...,
 idx = seq_along(x$clusters),
 nclusters = NULL,
 ccol = NULL,
 cpch = NULL,add = FALSE,
 usemap = FALSE,mapargs = list()\lambda
```
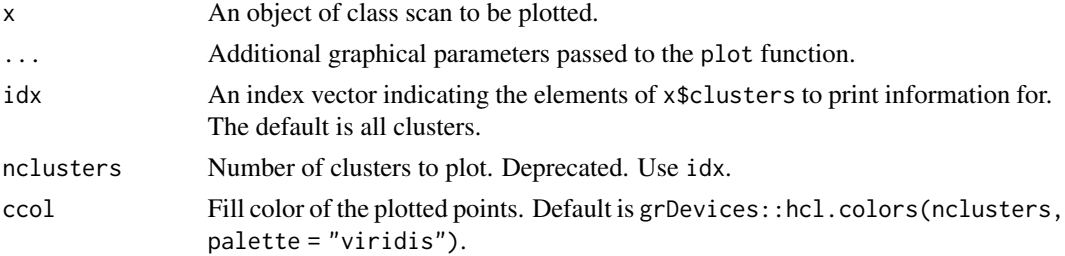

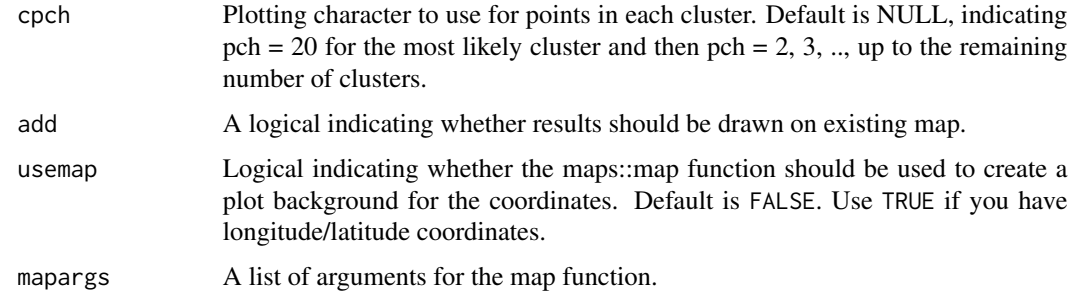

#### Examples

```
data(nydf)
coords <- with(nydf, cbind(longitude, latitude))
out <- scan.test(
 coords = coords, cases = floor(nydf$cases),
  pop = nydf\pop, nsim = 0,
  longlat = TRUE, alpha = 1
\lambda# plot only 3 most likely clusters
plot(out, idx = 1:3)## plot output for new york state
# specify desired argument values
mapargs <- list(
  database = "county", region = "new york",
  xlim = range(out$coords[, 1]),
  ylim = range(out$coords[, 2])
\lambda# needed for "county" database (unless you execute library(maps))
data(countyMapEnv, package = "maps")
# plot only the 1st and 3rd clusters
plot(out, idx = 1:3, usemap = TRUE, mapargs = mapargs)
```
plot.smerc\_optimal\_ubpop

*Plot object of class* smerc\_optimal\_ubpop*.*

#### Description

Plot results of [optimal\\_ubpop](#page-79-0). This is only meant for a visual summary of the results. Users will need to access the elements of the smerc\_optimal\_ubpop object x if they want to create a custom plot.

```
## S3 method for class 'smerc_optimal_ubpop'
plot(x, ..., method = "all")
```
#### Arguments

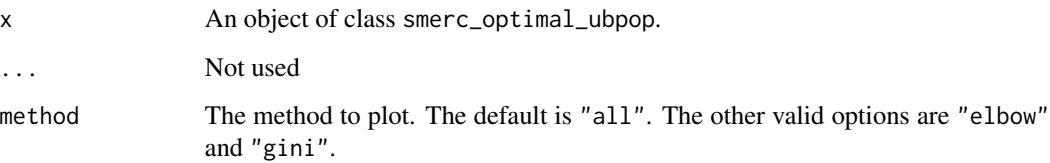

#### See Also

[optimal\\_ubpop](#page-79-0)

#### Examples

```
data(nydf)
coords <- with(nydf, cbind(longitude, latitude))
ubpop_stats <- optimal_ubpop(
  coords = coords, cases = nydf$cases,
  pop = nydf$pop, nsim = 49,
 ubpop = seq(0.05, 0.5, by = 0.05))
## Not run:
plot(ubpop_stats)
## End(Not run)
plot(ubpop_stats, method = "elbow")
plot(ubpop_stats$ubpop_seq, ubpop_stats$elbow_method$stats)
plot(ubpop_stats, method = "gini")
plot(ubpop_stats$ubpop_seq, ubpop_stats$gini_method$stats)
```
plot.tango *Plots an object of class* tango*.*

#### Description

Plots results of tango. test. If Monte Carlo simulation was not used to produce x, then a a density plot of the (approximate) null distribution of tstat.chisq is produced, along with a vertical line for the observed tstat. If a Monte Carlo test was used to produce x, then a scatterplot of the gof.sim versus sa.sim is compared to the observed values gof and sa, respectively.

```
## S3 method for class 'tango'
plot(x, ..., obs. list = list(pch = 20), sim. list = list(pch = 2))
```
### precog.sim 85

#### Arguments

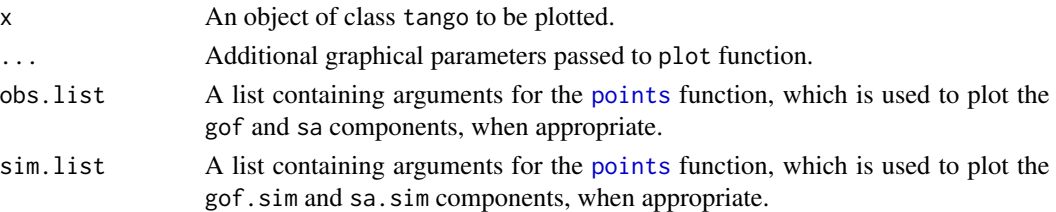

### See Also

[tango.test](#page-113-0)

### Examples

```
data(nydf)
coords <- as.matrix(nydf[, c("x", "y")])
w <- dweights(coords, kappa = 1)
x1 <- tango.test(nydf$cases, nydf$pop, w)
plot(x1)
x2 <- tango.test(nydf$cases, nydf$pop, w, nsim = 49)
plot(x2)
```
precog.sim *Perform* precog.test *on simulated data.*

### Description

procog.sim efficiently performs [precog.test](#page-85-0) on a simulated data set. The function is meant to be used internally by the precog. test function, but is informative for better understanding the implementation of the test.

```
precog.sim(
  nsim = 1,
  zones,
  ty,
  ex,
  w,
  pop,
  max_pop,
  logein,
  logeout,
  d,
  cl = NULL,tol_prob = 0.9,ysim = NULL
\mathcal{E}
```
# Arguments

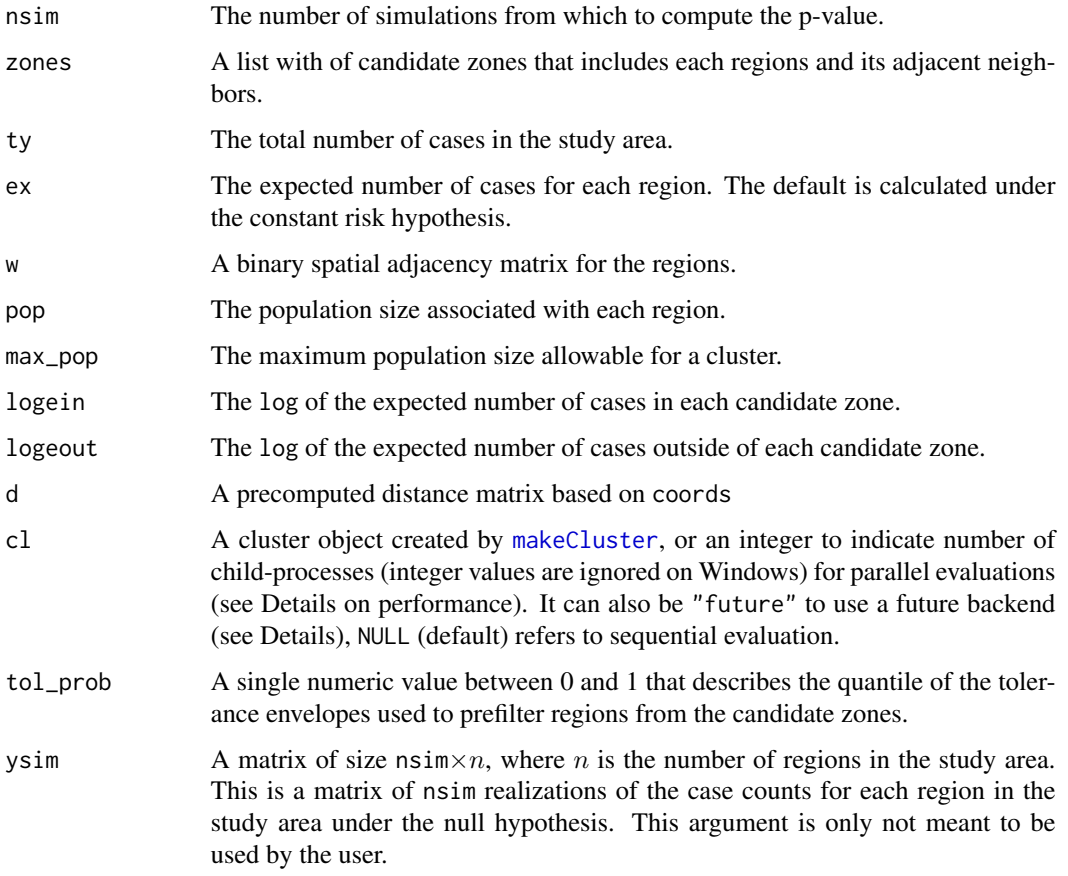

### Value

A list with the vector of tolerance quantiles associated with each region and a vector with the maximum test statistic for each simulated data set.

### Author(s)

Joshua French and Mohammad Meysami

<span id="page-85-0"></span>precog.test *PreCoG Scan Test*

### Description

precog.test is an implementation of the Prefiltered Component-based Greedy Scan Method.

# precog.test 87

# Usage

```
precog.test(
  coords,
  cases,
  pop,
  w,
  ex = sum(cases)/sum(pop) * pop,nsim = 499,
  tol\_prob = 0.9,alpha = 0.1,
  ubpop = 0.5,
  longlat = FALSE,
  cl = NULL,ysim = NULL
\overline{\phantom{a}}
```
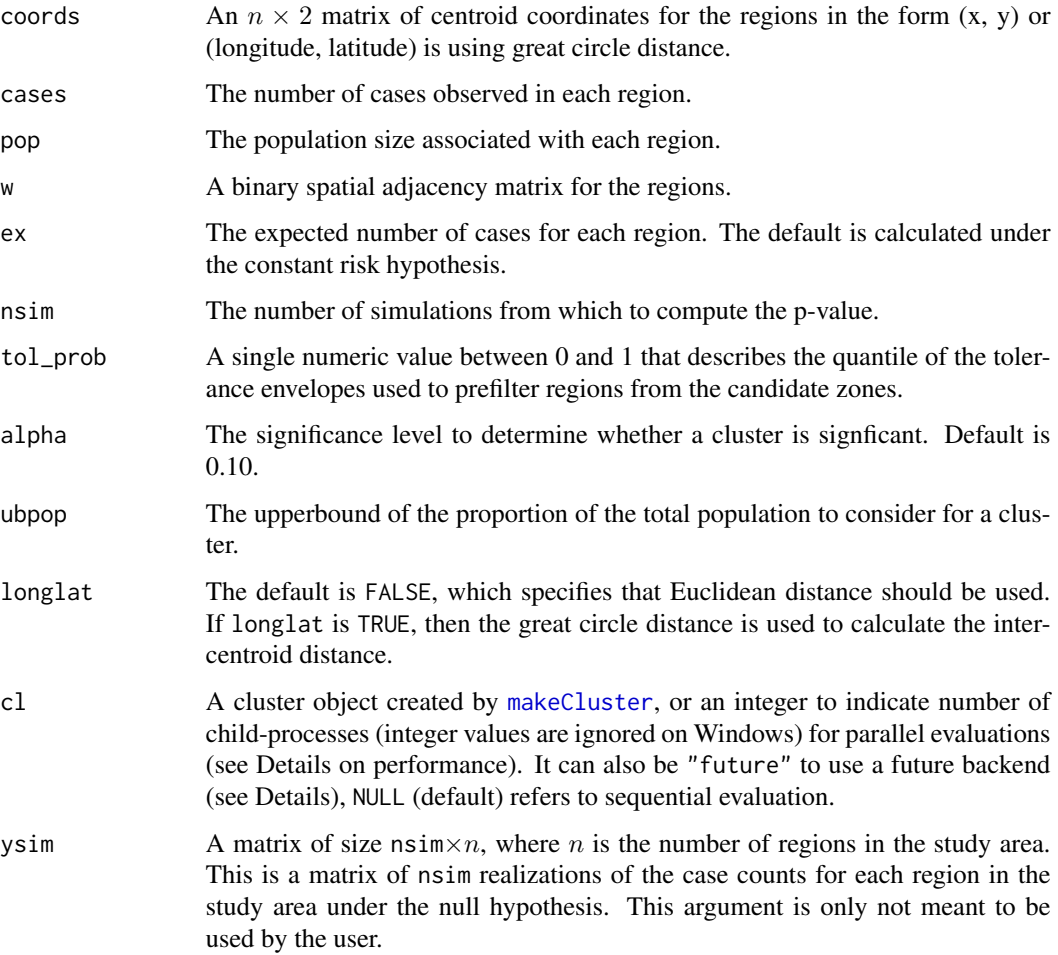

### Value

Returns a smerc\_cluster object.

#### Author(s)

Joshua French and Mohammad Meysami

### See Also

[print.smerc\\_cluster](#page-87-0), [summary.smerc\\_cluster](#page-111-0), [plot.smerc\\_cluster](#page-81-0),

### Examples

```
data(nydf)
data(nyw)
out <- precog.test(coords = nydf[,c("x", "y")],
                   cases = floor(nydf$cases),
                   pop = nydf$pop, w = nyw, nsim = 19,
                   alpha = 0.2)
# better plotting
if (require("sf", quietly = TRUE)) {
  data(nysf)
   plot(st_geometry(nysf), col = color.clusters(out))
}
```
<span id="page-87-0"></span>print.smerc\_cluster *Print object of class* smerc\_cluster*.*

### Description

Print smerc\_cluster object

### Usage

```
## S3 method for class 'smerc_cluster'
print(x, ..., extra = FALSE)
```
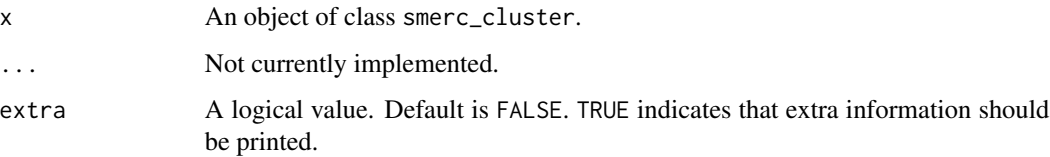

### print.smerc\_optimal\_ubpop 89

### Examples

```
data(nydf)
coords <- with(nydf, cbind(x, y))
out <- scan.test(
 coords = coords, cases = floor(nydf$cases),
 pop = nydf$pop, nsim = 49,
 longlat = TRUE, alpha = 0.12\mathcal{L}out
```
print.smerc\_optimal\_ubpop

*Print object of class* smerc\_optimal\_ubpop*.*

### Description

Print smerc\_optimal\_ubpop object

### Usage

```
## S3 method for class 'smerc_optimal_ubpop'
print(x, \ldots)
```
### Arguments

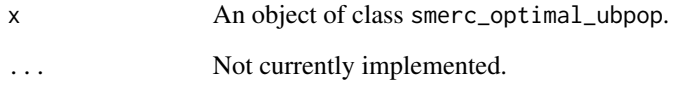

```
data(nydf)
coords <- with(nydf, cbind(longitude, latitude))
ubpop_stats <- optimal_ubpop(
 coords = coords, cases = nydf$cases,
 pop = nydf$pop, nsim = 49,
 ubpop = seq(0.05, 0.5, by = 0.05))
ubpop_stats
```

```
print.smerc_similarity_test
```
*Print object of class* smerc\_similarity\_test*.*

### Description

Print a smerc\_similarity\_test object. If the crayon package is installed, then the results are printed in color.

### Usage

## S3 method for class 'smerc\_similarity\_test'  $print(x, ..., digits = 2)$ 

### Arguments

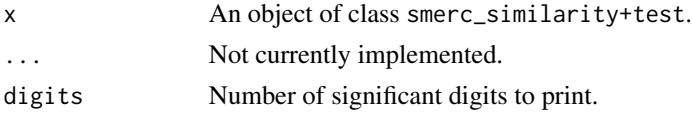

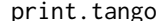

Print object of class tango.

# Description

Print a tango object. If the crayon package is installed, then the results are printed in color.

### Usage

## S3 method for class 'tango'  $print(x, ..., digits = 2)$ 

#### Arguments

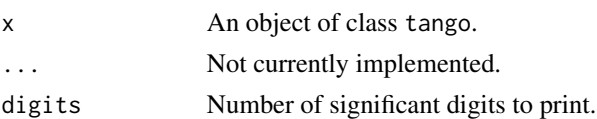

```
data(nydf)
coords <- as.matrix(nydf[, c("x", "y")])
w <- dweights(coords, kappa = 1)
results <- tango.test(nydf$cases, nydf$pop, w, nsim = 49)
results
```
### Description

Computes P(Y > cases) + P(Y = cases)/2 when Y ~ Poisson(ex) or Y ~ Binomial(n = pop, p = ex/pop). This is middle p-value computed by Tango and Takahashi (2012).

### Usage

rflex.midp(cases, ex, type = "poisson", pop = NULL)

### Arguments

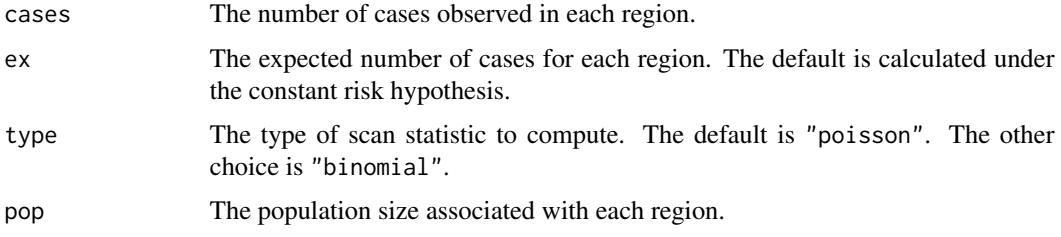

### Value

A vector of middle p-values

#### Author(s)

Joshua French

### References

Tango, T. and Takahashi, K. (2012), A flexible spatial scan statistic with a restricted likelihood ratio for detecting disease clusters. Statist. Med., 31: 4207-4218. <doi:10.1002/sim.5478>

```
data(nydf)
cases <- floor(nydf$cases)
pop <- nydf$pop
ex <- pop * sum(cases) / sum(pop)
# zones for poisson model
pp <- rflex.midp(cases, ex)
# zones for binomial model
bp \leq rflex.midp(cases, ex, type = "binomial", pop = pop)
```
### Description

rflex.sim efficiently performs [rflex.test](#page-92-0) on a simulated data set. The function is meant to be used internally by the [rflex.test](#page-92-0) function, but is informative for better understanding the implementation of the test.

### Usage

```
rflex.sim(
  nsim = 1,nn,
  w,
  ex,
  alpha1 = 0.2,
  type = "poisson",
  pop = NULL,
 cl = NULL)
```
# Arguments

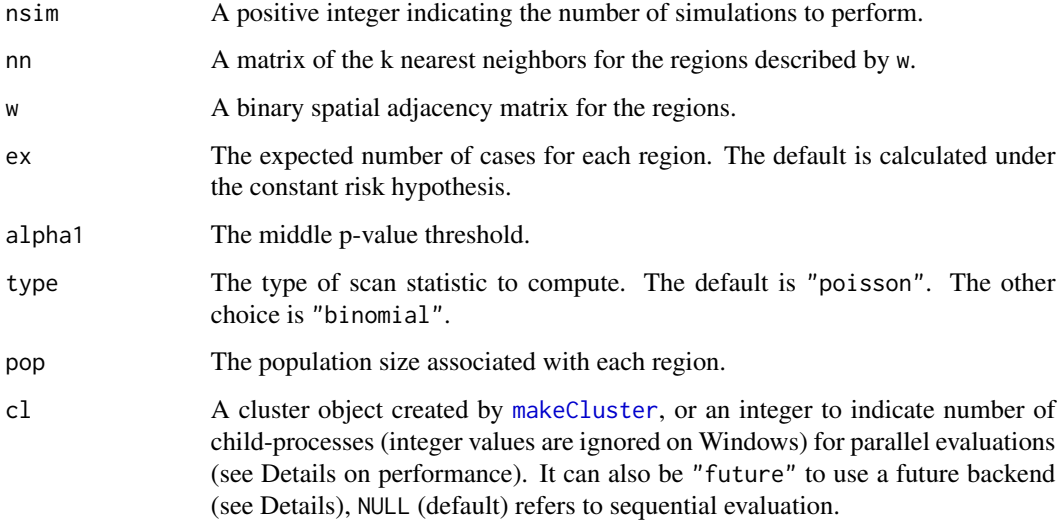

#### Value

A vector with the maximum test statistic for each simulated data set.

#### rflex.test 93

### Examples

```
data(nydf)
data(nyw)
# determine knn
coords <- with(nydf, cbind(longitude, latitude))
nn <- knn(coords, longlat = TRUE, k = 50)
# determine expected number of cases in each region
cases <- floor(nydf$cases)
pop <- nydf$pop
ex <- pop * sum(cases) / sum(pop)
tsim \le rflex.sim(nsim = 5, nn = nn, w = nyw, ex = ex)
```
<span id="page-92-0"></span>rflex.test *Restricted Flexibly-shaped Spatial Scan Test*

### Description

rflex.test performs the restricted flexibly shaped spatial scan test of Tango and Takahashi (2012).

### Usage

```
rflex.test(
 coords,
 cases,
 pop,
 w,
 k = 50,
 ex = sum(cases)/sum(pop) * pop,type = "poisson",
 nsim = 499,
 alpha = 0.1,
  longlat = FALSE,
 alpha1 = 0.2,
 cl = NULL)
```
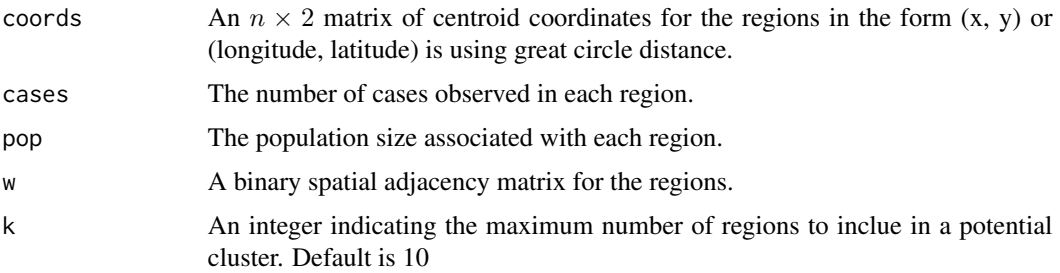

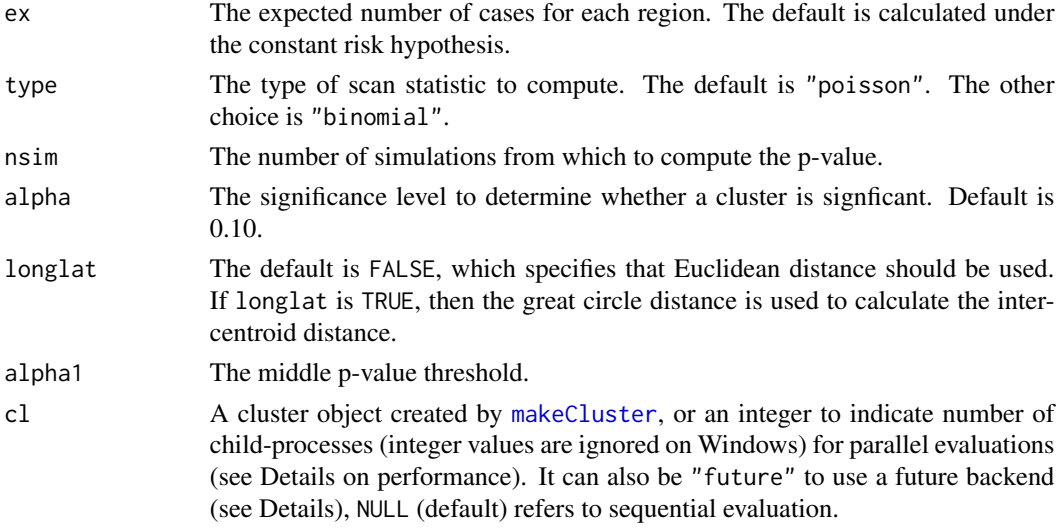

#### Details

The test is performed using the spatial scan test based on the Poisson test statistic and a fixed number of cases. The first cluster is the most likely to be a cluster. If no significant clusters are found, then the most likely cluster is returned (along with a warning).

### Value

Returns a list of length two of class scan. The first element (clusters) is a list containing the significant, non-ovlappering clusters, and has the the following components:

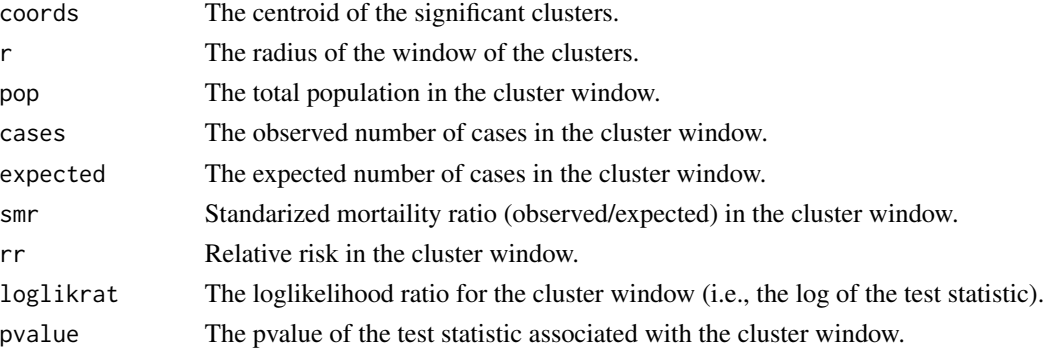

The second element of the list is the centroid coordinates. This is needed for plotting purposes.

#### Author(s)

Joshua French

### References

Tango, T. and Takahashi, K. (2012), A flexible spatial scan statistic with a restricted likelihood ratio for detecting disease clusters. Statist. Med., 31: 4207-4218. <doi:10.1002/sim.5478>

#### rflex.zones 95

### See Also

[print.smerc\\_cluster](#page-87-0), [summary.smerc\\_cluster](#page-111-0), [plot.smerc\\_cluster](#page-81-0), [scan.stat](#page-100-0), [scan.test](#page-102-0)

### Examples

```
data(nydf)
data(nyw)
coords <- with(nydf, cbind(longitude, latitude))
out <- rflex.test(
  coords = coords, cases = floor(nydf$cases),
  w = nyw, k = 10,pop = nydf$pop, nsim = 49,
  alpha = 0.05, longlat = TRUE
)
# better plotting
if (require("sf", quietly = TRUE)) {
   data(nysf)
   plot(st_geometry(nysf), col = color.clusters(out))
}
```
rflex.zones *Determine zones for flexibly shaped spatial scan test*

### Description

rflex.zones determines the unique zones to consider for the flexibly shaped spatial scan test of Tango and Takahashi (2012). The algorithm uses a breadth-first search to find all subgraphs connected to each vertex (region) in the data set of size  $k$  or less with the constraint that the middle p-value of each region must be less than alpha1.

```
rflex.zones(
  nn,
 w,
  cases,
  ex,
  alpha1 = 0.2,
  type = "poisson",
  pop = NULL,cl = NULL,loop = FALSE,
  verbose = FALSE,
 pfreq = 1)
```
### Arguments

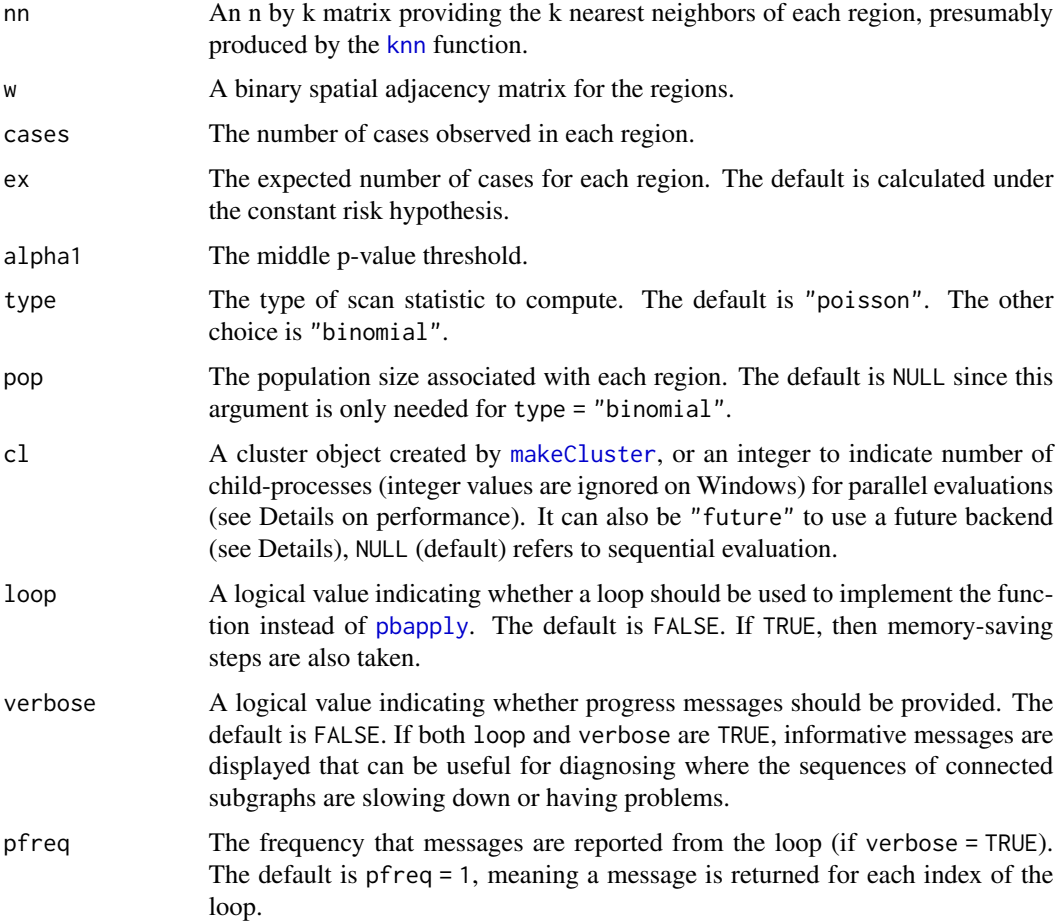

### Value

Returns a list of zones to consider for clustering. Each element of the list contains a vector with the location ids of the regions in that zone.

### Author(s)

Joshua French

### References

Tango, T. and Takahashi, K. (2012), A flexible spatial scan statistic with a restricted likelihood ratio for detecting disease clusters. Statist. Med., 31: 4207-4218. <doi:10.1002/sim.5478>

### See Also

rflex.midp

### rflex\_zones 97

#### Examples

```
data(nydf)
data(nyw)
coords <- cbind(nydf$x, nydf$y)
nn \leq knn(coords, k = 5)
cases <- floor(nydf$cases)
pop <- nydf$pop
ex <- pop * sum(cases) / sum(pop)
# zones for poisson model
pzones \leq rflex.zones(nn, w = nyw, cases = cases, ex = ex)
## Not run:
pzones <- rflex.zones(nn,
 w = nyw, cases = cases,
  ex = ex, verbose = TRUE
)
# zones for binomial model
bzones <- rflex.zones(nn,
 w = nyw, cases = cases, ex = ex,
  type = "binomial", pop = pop
\mathcal{L}## End(Not run)
```
rflex\_zones *Determine zones for flexibly shaped spatial scan test*

#### Description

rflex\_zones determines the unique zones to consider for the flexibly shaped spatial scan test of Tango and Takahashi (2012). The algorithm uses a breadth-first search to find all subgraphs connected to each vertex (region) in the data set of size  $k$  or less with the constraint that the middle p-value of each region must be less than alpha1.

```
rflex_zones(
  nn,
 w,
  cases,
  ex,
  alpha1 = 0.2,
  type = "poisson",
  pop = NULL,cl = NULL,loop = FALSE,
  verbose = FALSE,
 pfreq = 1)
```
### Arguments

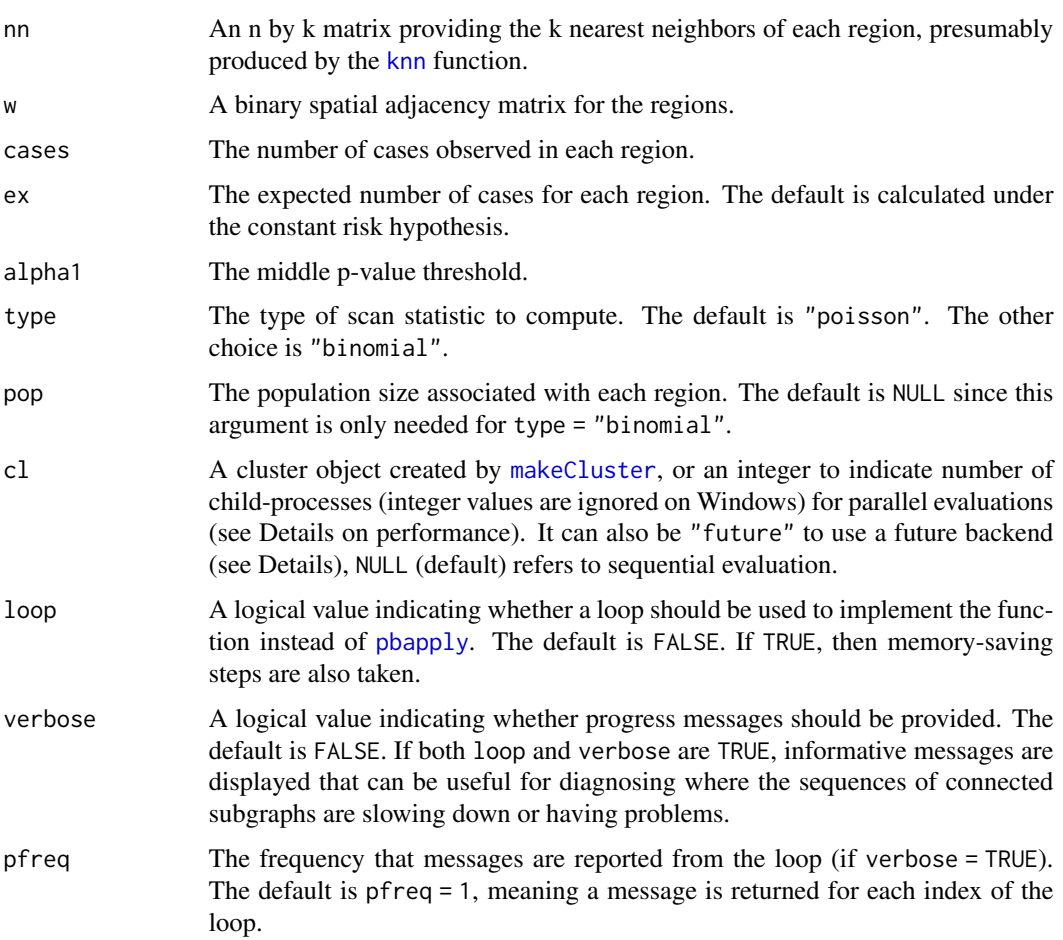

### Value

Returns a list of zones to consider for clustering. Each element of the list contains a vector with the location ids of the regions in that zone.

#### Author(s)

Joshua French

### References

Tango, T. and Takahashi, K. (2012), A flexible spatial scan statistic with a restricted likelihood ratio for detecting disease clusters. Statist. Med., 31: 4207-4218. <doi:10.1002/sim.5478>

### See Also

rflex.midp

### scan.sim.adj 99

### Examples

```
data(nydf)
data(nyw)
coords <- cbind(nydf$x, nydf$y)
nn \leq knn(coords, k = 5)
cases <- floor(nydf$cases)
pop <- nydf$pop
ex <- pop * sum(cases) / sum(pop)
# zones for poisson model
pzones \leq rflex_zones(nn, w = nyw, cases = cases, ex = ex)
## Not run:
pzones <- rflex_zones(nn,
 w = nyw, cases = cases,
  ex = ex, verbose = TRUE
\lambda# zones for binomial model
bzones <- rflex_zones(nn,
 w = nyw, cases = cases, ex = ex,
  type = "binomial", pop = pop
\mathcal{L}## End(Not run)
```
scan.sim.adj *Perform* scan.test *on simulated data*

#### Description

scan.sim efficiently performs [scan.test](#page-102-0) on a simulated data set. The function is meant to be used internally by the [scan.test](#page-102-0) function, but is informative for better understanding the implementation of the test.

```
scan.sim.adj(
  nsim = 1,
  nn,
  ty,
  ex,
  type = "poisson",
  logein = NULL,logeout = NULL,
  top = NULL,popin = NULL,
  popout = NULL,
  logpopin = NULL,logpopout = NULL,
  cl = NULL,
```

```
simdist = "multinomial",
  pop = NULL,min.class = 2\mathcal{L}
```
# Arguments

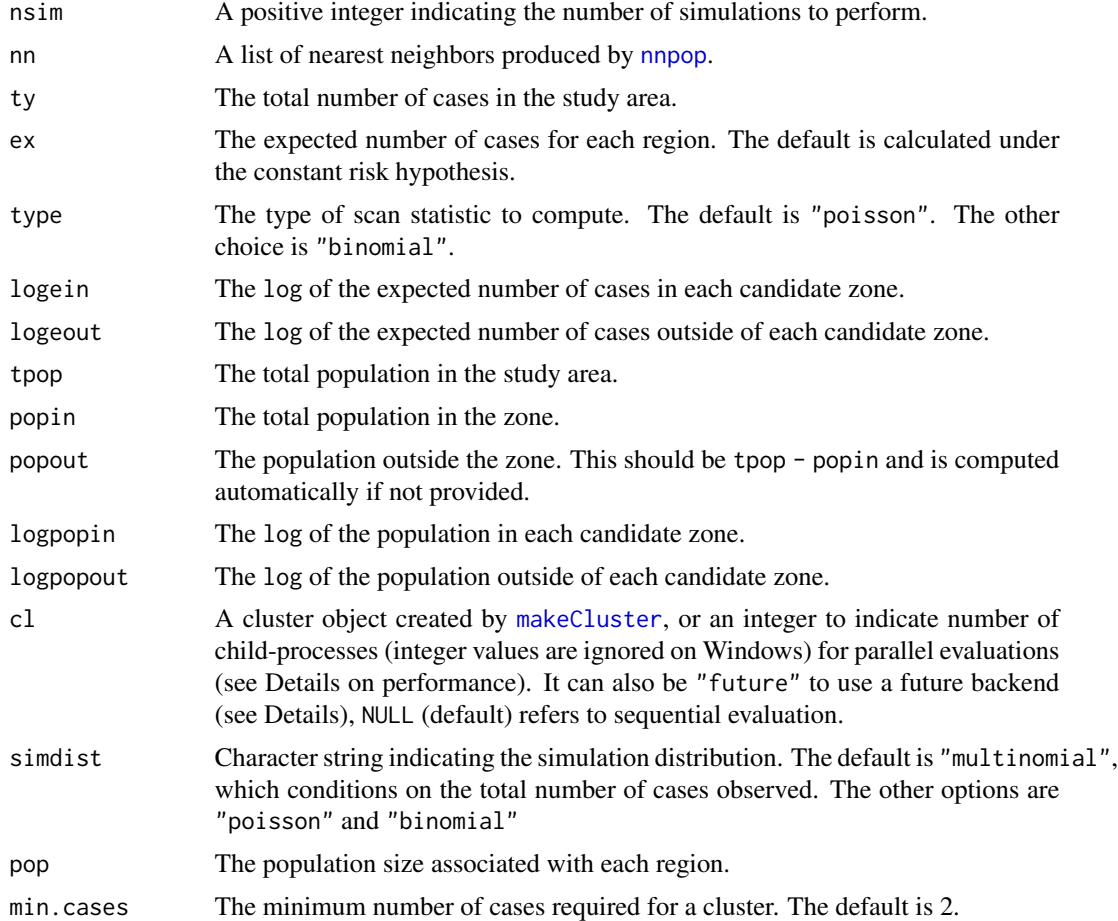

### Value

A vector with the maximum test statistic for each simulated data set.

```
data(nydf)
coords <- with(nydf, cbind(longitude, latitude))
d <- gedist(as.matrix(coords), longlat = TRUE)
nn \le scan.nn(d, pop = nydf$pop, ubpop = 0.1)
cases <- floor(nydf$cases)
ty <- sum(cases)
ex <- ty / sum(nydf$pop) * nydf$pop
```
#### scan.stat 101

```
yin <- nn.cumsum(nn, cases)
ein <- nn.cumsum(nn, ex)
tsim <- scan.sim.adj(
 nsim = 2, nn, ty, ex,
 logein = log(ein),
  logeout = log(sum(ex) - ein))
```
<span id="page-100-0"></span>scan.stat *Spatial scan statistic*

## Description

scan.stat calculates the spatial scan statistic for a zone (a set of spatial regions). The statistic is the log of the likelihood ratio test statistic of the chosen distribution. If type = "poisson" and a is more than zero, this statistic is penalized. See references.

### Usage

```
scan.stat(
 yin,
  ein = NULL,
  eout = NULL,
  ty,
  type = "poisson",
  popin = NULL,
  tpop = NULL,
  a = 0,shape = 1,
  yout = NULL,
  popout = NULL
)
stat.poisson(yin, yout, ein, eout, a = 0, shape = 1)
stat.binom(yin, yout, ty, popin, popout, tpop)
```
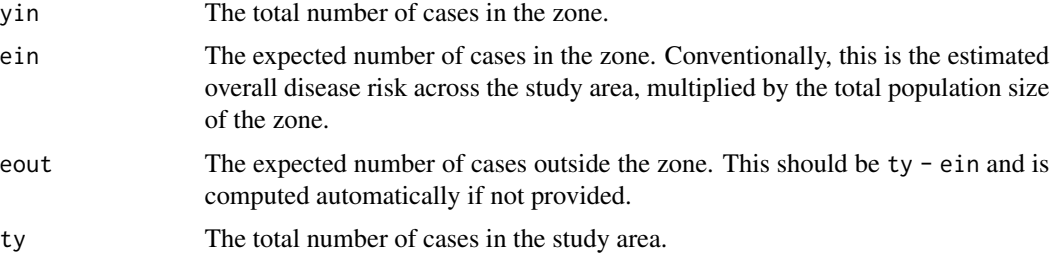

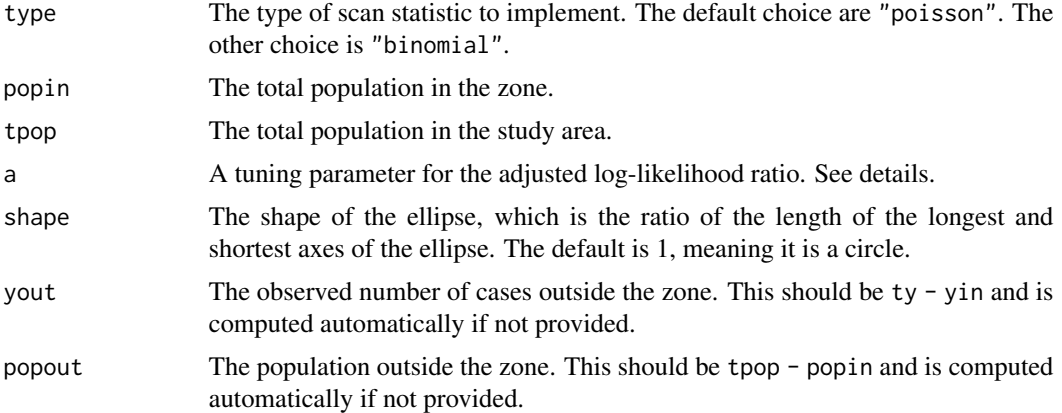

#### Value

A vector of scan statistics.

#### Author(s)

Joshua French

### References

Poisson scan statistic: Kulldorff, M. (1997) A spatial scan statistic. Communications in Statistics - Theory and Methods, 26(6): 1481-1496, <doi:10.1080/03610929708831995>

Penalized Poisson scan statistic: Kulldorff, M., Huang, L., Pickle, L. and Duczmal, L. (2006) An elliptic spatial scan statistic. Statistics in Medicine, 25:3929-3943. <doi:10.1002/sim.2490>

Binomial scan statistic: Duczmal, L. and Assuncao, R. (2004) A simulated annealing strategy for the detection of arbitrarily shaped spatial clusters. Computational Statistics & Data Analysis, 45(2):269-286. <doi:10.1016/S0167-9473(02)00302-X>

```
# New York leukemia data
# total cases
ty <-552# total population
tpop <- 1057673
# poisson example with yin = 106 and ein = 62.13
scan.stat(yin = 106, ty = ty, ein = 62.13)
stat.poisson(
  yin = 106, yout = 552 - 106,
  ein = 62.13, eout = 552 - 62.13
)
# binomial example with yin = 41 and popin = 38999
scan.stat(
 yin = 41, ty = ty,
```
scan.test 103

```
popin = 38999, tpop = tpop, type = "binomial"
\mathcal{L}stat.binom(41, ty - 41, ty, 38999, tpop - 38999, tpop)
```
<span id="page-102-0"></span>scan.test *Spatial Scan Test*

#### Description

scan.test performs the original spatial scan test of Kulldorf (1997) based on a fixed number of cases. Candidate zones are circular and extend from the observed region centroids. The clusters returned are non-overlapping, ordered from most significant to least significant. The first cluster is the most likely to be a cluster. If no significant clusters are found, then the most likely cluster is returned (along with a warning).

### Usage

```
scan.test(
  coords,
  cases,
 pop,
 ex = sum(cases)/sum(pop) * pop,nsim = 499,alpha = 0.1,
 ubpop = 0.5,
  longlat = FALSE,
 cl = NULL,type = "poisson",
 min.class = 2,simdist = "multinomial"
)
```
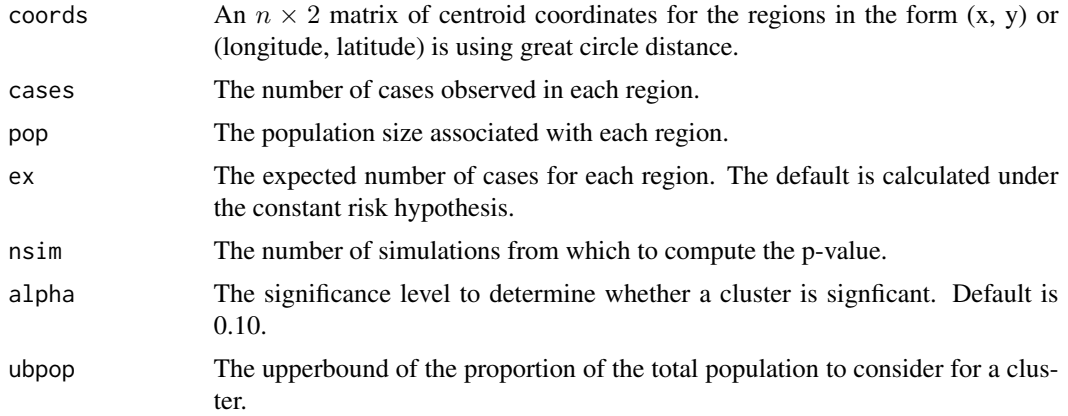

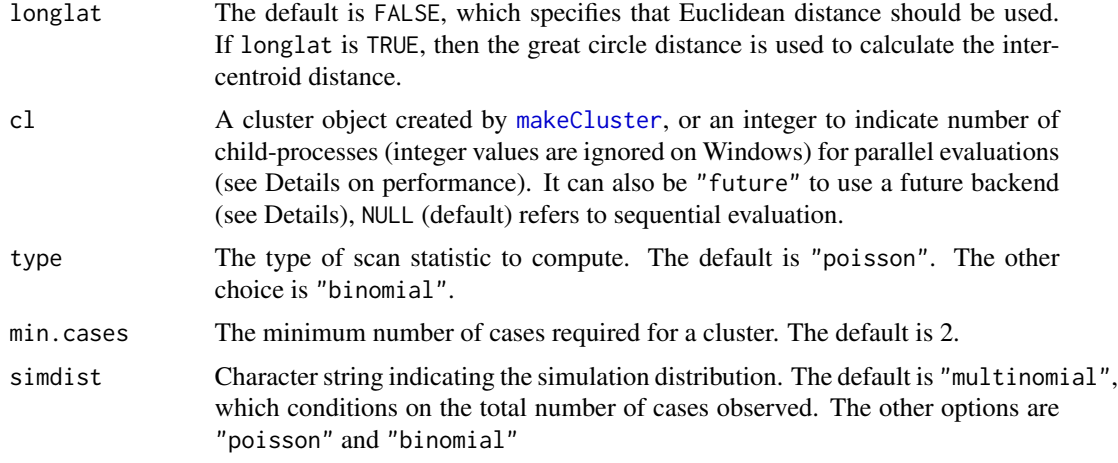

### Value

Returns a smerc\_cluster object.

#### Author(s)

Joshua French

### References

Kulldorff, M. (1997) A spatial scan statistic. Communications in Statistics - Theory and Methods, 26(6): 1481-1496, <doi:10.1080/03610929708831995>

Waller, L.A. and Gotway, C.A. (2005). Applied Spatial Statistics for Public Health Data. Hoboken, NJ: Wiley.

### See Also

[print.smerc\\_cluster](#page-87-0), [summary.smerc\\_cluster](#page-111-0), [plot.smerc\\_cluster](#page-81-0), [scan.stat](#page-100-0)

```
data(nydf)
coords <- with(nydf, cbind(longitude, latitude))
out <- scan.test(
 coords = coords, cases = floor(nydf$cases),
 pop = nydf$pop, nsim = 0,
  alpha = 1, longlat = TRUE
\lambda# basic plot
plot(out, idx = 1:3)
# better plot
if (require("sf", quietly = TRUE)) {
  data(nysf)
```

```
plot(st_geometry(nysf),
        col = color.class(out, idx = 1:3))}
## plot output for new york state
# specify desired argument values
mapargs <- list(
  database = "county", region = "new york",
  xlim = range(out$coords[, 1]),
  ylim = range(out$coords[, 2])
)
# only run this example if maps available
if (require("maps", quietly = TRUE)) {
# needed for "state" database (unless you execute library(maps))
data(countyMapEnv, package = "maps")
plot(out, usemap = TRUE, mapargs = mapargs, idx = 1:3)}
# extract detected clusteers
clusters(out)
# a second example to match the results of Waller and Gotway (2005)
# in chapter 7 of their book (pp. 220-221).
# Note that the 'longitude' and 'latitude' used by them has
# been switched. When giving their input to SatScan, the coords
# were given in the order 'longitude' and 'latitude'.
# However, the SatScan program takes coordinates in the order
# 'latitude' and 'longitude', so the results are slightly different
# from the example above.
# Note: the correct code below would use cbind(x, y), i.e.,
# cbind(longitude, latitude)
coords \le with(nydf, cbind(y, x))
out2 <- scan.test(
  coords = coords, cases = floor(nydf$cases),
  pop = nydf$pop, nsim = 0,
  alpha = 1, longlat = TRUE
\lambda# the cases observed for the clusters in Waller and Gotway: 117, 47, 44
# the second set of results match
clusters(out2, idx = 1:3)
```
scan.zones *Determine zones for the spatial scan test*

#### Description

scan.zones determines the unique candidate zones to consider for the circular spatial scan test of Kulldorff (1997).

```
scan.zones(coords, pop, ubpop = 0.5, longlat = FALSE)
```
#### Arguments

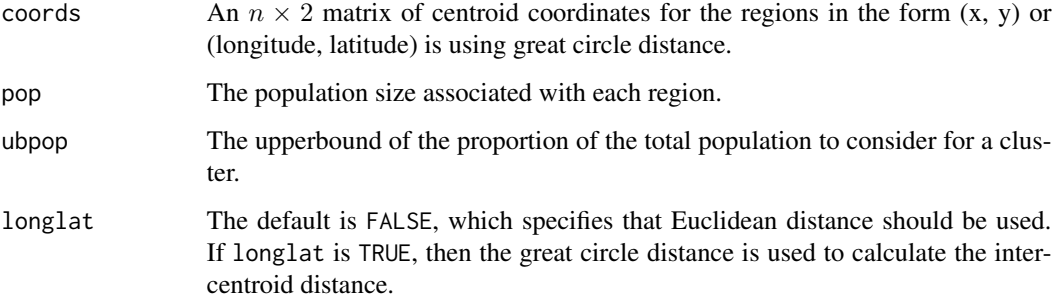

### Value

Returns a list of zones to consider for clustering. Each element of the list contains a vector with the location ids of the regions in that zone.

### Author(s)

Joshua French

#### References

Kulldorff, M. (1997) A spatial scan statistic. Communications in Statistics - Theory and Methods, 26(6): 1481-1496, <doi:10.1080/03610929708831995>

### Examples

```
data(nydf)
coords <- cbind(nydf$longitude, nydf$latitude)
zones <- scan.zones(
  coords = coords, pop = nydf$pop,
  ubpop = 0.1, longlat = TRUE
\mathcal{L}
```
scan\_stat *Spatial scan statistic*

### Description

scan\_stat calculates the spatial scan statistic for a zone (a set of spatial regions). The statistic is the log of the likelihood ratio test statistic of the chosen distribution. If type = "poisson" and a is more than zero, this statistic is penalized. See references.

scan\_stat 107

# Usage

```
scan_stat(
 yin,
 ein = NULL,
 eout = NULL,
  ty,
  type = "poisson",
 popin = NULL,
 top = NULL,a = 0,shape = 1,
 yout = NULL,
 popout = NULL
)
```
stat\_poisson(yin, yout, ein, eout,  $a = 0$ , shape = 1)

stat\_binom(yin, yout, ty, popin, popout, tpop)

# Arguments

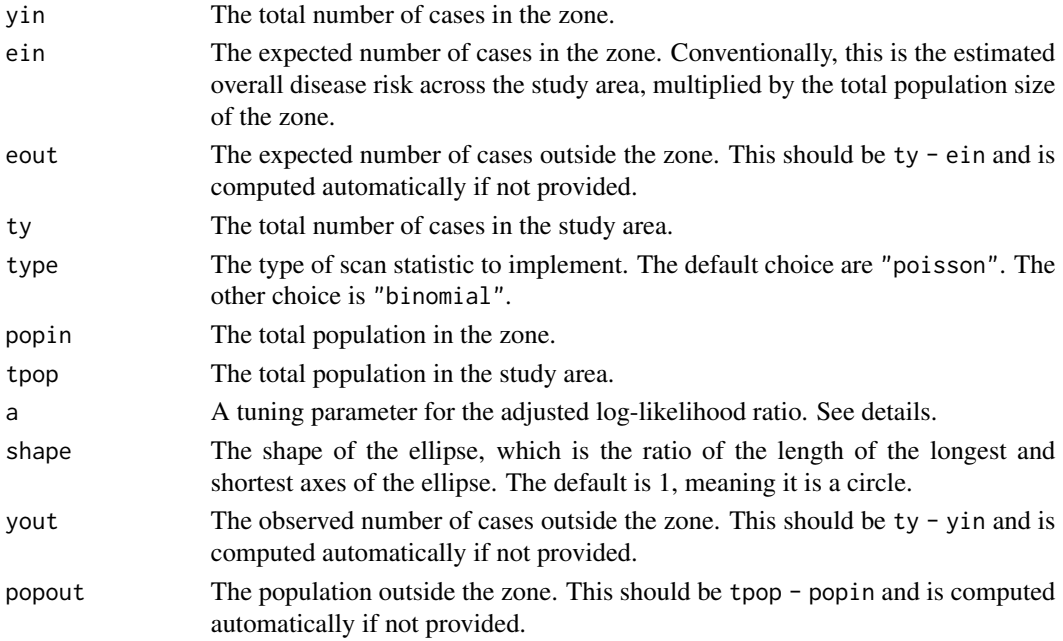

# Value

A vector of scan statistics.

### Author(s)

Joshua French

#### References

Poisson scan statistic: Kulldorff, M. (1997) A spatial scan statistic. Communications in Statistics - Theory and Methods, 26(6): 1481-1496, <doi:10.1080/03610929708831995>

Penalized Poisson scan statistic: Kulldorff, M., Huang, L., Pickle, L. and Duczmal, L. (2006) An elliptic spatial scan statistic. Statistics in Medicine, 25:3929-3943. <doi:10.1002/sim.2490>

Binomial scan statistic: Duczmal, L. and Assuncao, R. (2004) A simulated annealing strategy for the detection of arbitrarily shaped spatial clusters. Computational Statistics & Data Analysis, 45(2):269-286. <doi:10.1016/S0167-9473(02)00302-X>

#### Examples

```
# New York leukemia data
# total cases
ty < -552# total population
tpop <- 1057673
# poisson example with yin = 106 and ein = 62.13
scan_stat(yin = 106, ty = ty, ein = 62.13)
stat_poisson(
 yin = 106, yout = 552 - 106,
 ein = 62.13, eout = 552 - 62.13
)
# binomial example with yin = 41 and popin = 38999
scan_stat(
 yin = 41, ty = ty,
 popin = 38999, tpop = tpop, type = "binomial"
\mathcal{L}stat_binom(41, ty - 41, ty, 38999, tpop - 38999, tpop)
```
sig\_noc *Return most significant, non-overlapping zones*

#### Description

sig\_noc return the significant, non-overlapping zones order from most significant to least significant.

#### Usage

sig\_noc(tobs, zones, pvalue, alpha, order\_by = "tobs")

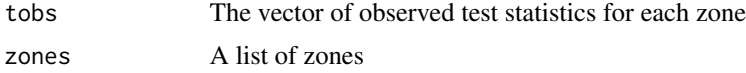
#### <span id="page-108-0"></span>smerc and the state of the state of the state of the state of the state of the state of the state of the state of the state of the state of the state of the state of the state of the state of the state of the state of the

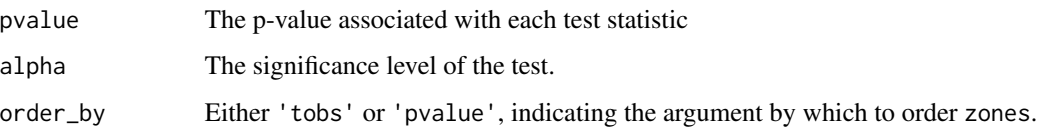

# Value

A list with the significant, ordered, non-overlapping tobs, zones, pvalue., and idx (a vector with the relevant indices of the original zones).

# Examples

```
tobs \leq c(1, 3, 2)zones <- list(1:2, 1:3, 2:3)
pvalue <- c(0.5, 0.01, 0.02)
sig_noc(tobs, zones, pvalue, alpha = 0.05)
```
smerc *smerc*

# Description

\*S\*tatistical \*ME\*thods for \*R\*egional \*C\*ounts

#### Details

The \*\*smerc\*\* package implements statistical methods for analyzing the counts of areal data, with a focus on the detection of spatial clusters and clustering. The package has a heavy emphasis on spatial scan methods.

#### Author(s)

Maintainer: Joshua French <joshua.french@ucdenver.edu> [\(ORCID\)](https://orcid.org/0000-0002-9708-3353)

Other contributors:

• Mohammad Meysami [\(ORCID\)](https://orcid.org/0000-0002-3322-5244) [contributor]

#### See Also

Useful links:

• Report bugs at <https://github.com/jfrench/smerc/issues>

<span id="page-109-0"></span>

# Description

smerc\_cluster prepares a smerc\_cluster.

# Usage

```
smerc_cluster(
 tobs,
 zones,
 pvalue,
 coords,
 cases,
 pop,
 ex,
 longlat,
 method,
 rel_param,
 alpha,
 w = NULL,d = NULL,a = NULL,shape\_all = NULL,angle_all = NULL,
 weights = NULL
)
```
# Arguments

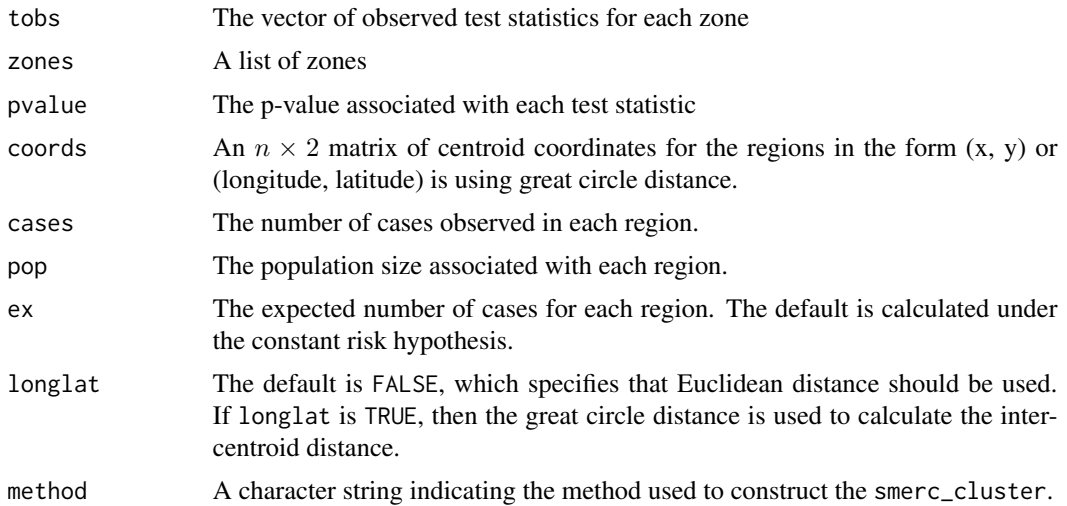

# <span id="page-110-0"></span>smerc\_cluster 1111

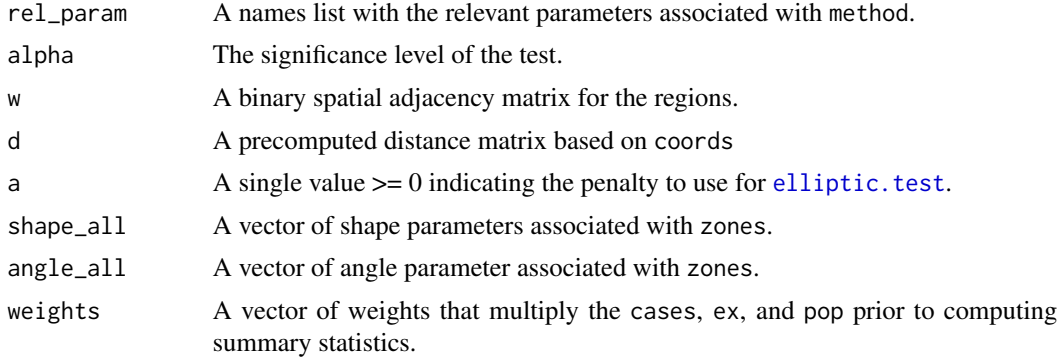

# Value

A smerc\_cluster object. The object generally has the following components:

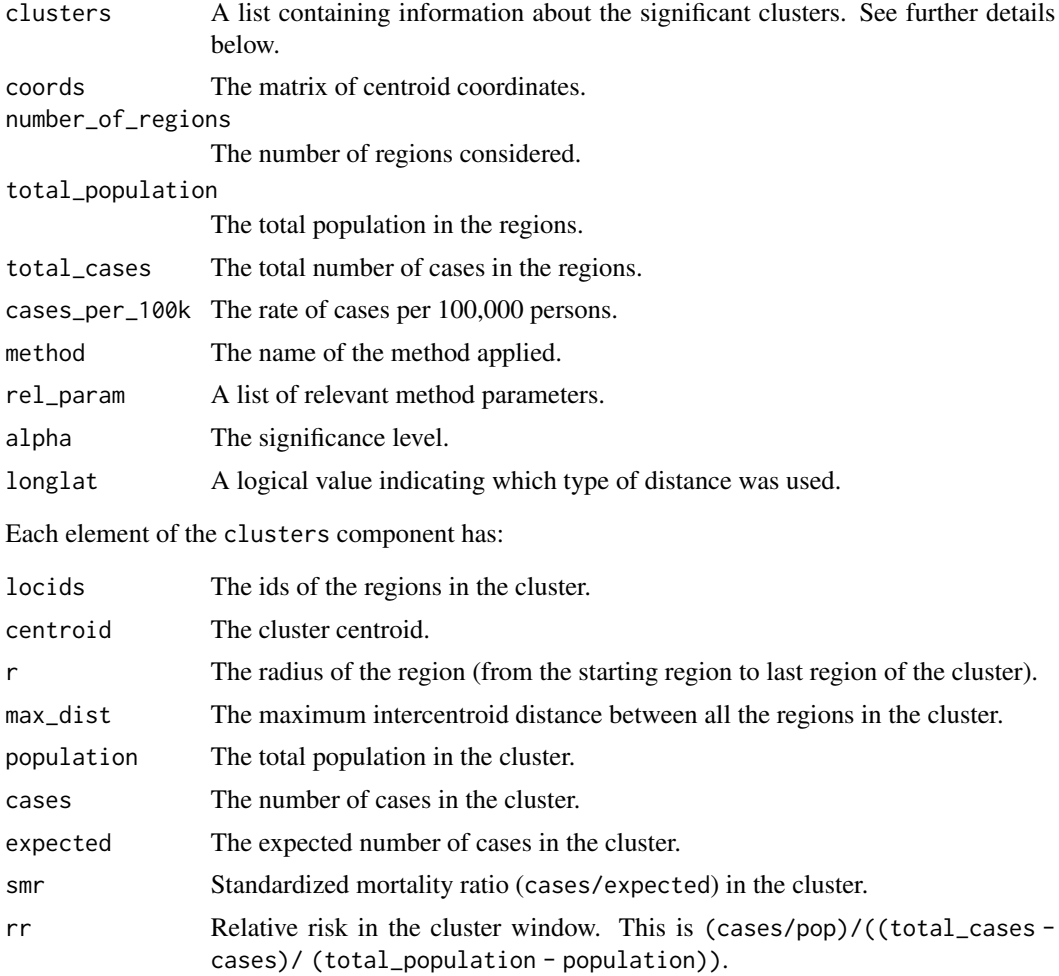

loglikrat The log of the likelihood ratio test statistic for the cluster. Only valid for the scan-type tests.

<span id="page-111-1"></span>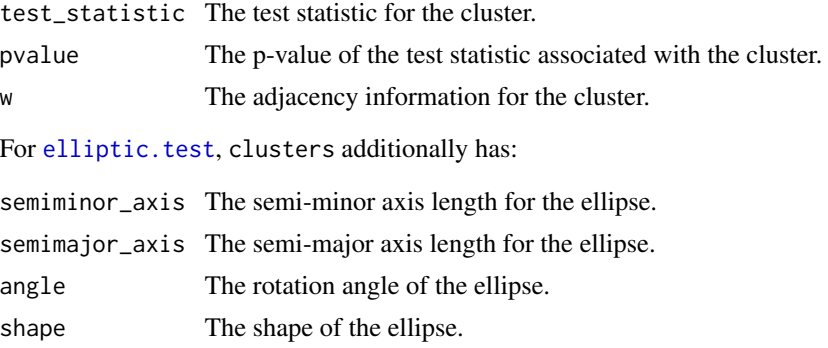

<span id="page-111-0"></span>summary.smerc\_cluster *Summary of* smerc\_cluster *object*

# Description

Summary of object of class smerc\_cluster.

# Usage

```
## S3 method for class 'smerc_cluster'
summary(object, ..., idx = seq_along(object$clusters), digits = 1)
```
# Arguments

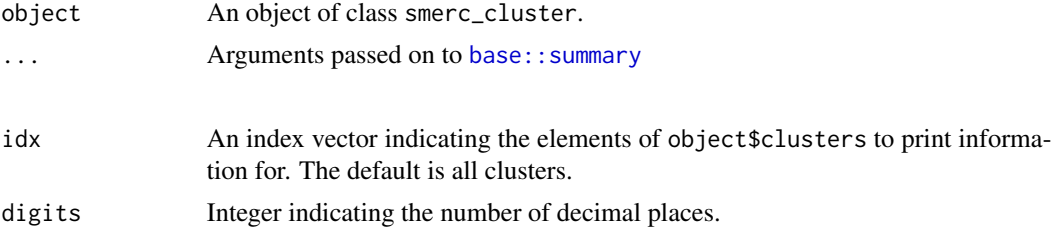

# Value

A data.frame with columns:

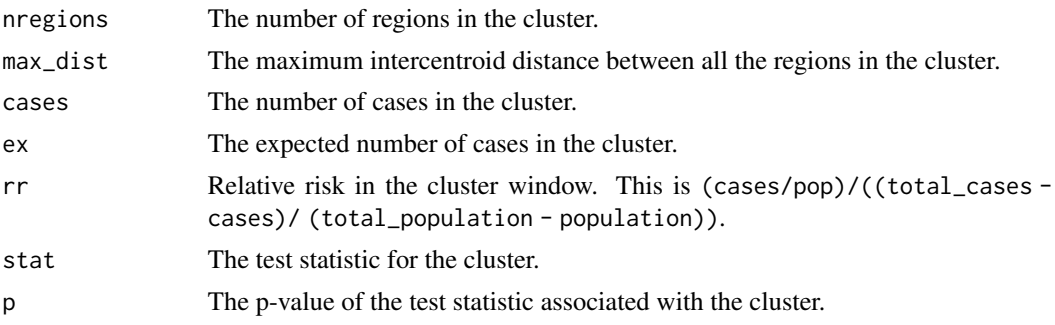

#### <span id="page-112-0"></span>tango.stat 113

# Examples

```
data(nydf)
coords \leq with(nydf, cbind(x, y))
out <- scan.test(
 coords = coords, cases = floor(nydf$cases),
  pop = nydf$pop, nsim = 49,
  longlat = TRUE, alpha = 0.2\mathcal{L}# summarize all clusters
summary(out)
# summarize clusters 1 and 3
summary(out, idx = c(1, 3))
```
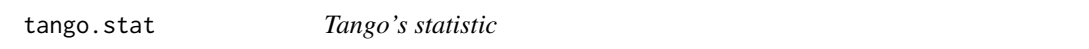

# Description

tango.stat computes Tango's index (Tango, 1995), including both the goodness-of-fit and spatial autocorrelation components. See Waller and Gotway (2005).

# Usage

tango.stat(cases, pop, w)

#### Arguments

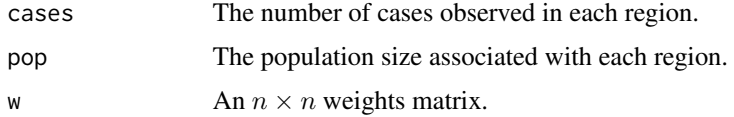

### Value

Returns a list with the test statistic (tstat), the goodness-of-fit component (gof), and the spatial autocorrelation component (sa).

### Author(s)

Joshua French

# References

Tango, T. (1995) A class of tests for detecting "general" and "focused" clustering of rare diseases. Statistics in Medicine. 14:2323-2334.

Waller, L.A. and Gotway, C.A. (2005). Applied Spatial Statistics for Public Health Data. Hoboken, NJ: Wiley.

# <span id="page-113-1"></span>Examples

```
data(nydf)
coords <- as.matrix(nydf[, c("longitude", "latitude")])
w <- dweights(coords, kappa = 1, type = "tango", longlat = TRUE)
tango.stat(nydf$cases, nydf$pop, w)
```
#### <span id="page-113-0"></span>tango.test *Tango's clustering detection test*

### Description

tango.test performs a test for clustering proposed by Tango (1995). The test uses Tango's chisquare approximation for significance testing by default, but also uses Monto Carlo simulation when  $nsim > 0$ .

# Usage

tango.test(cases, pop, w, nsim = 0)

#### Arguments

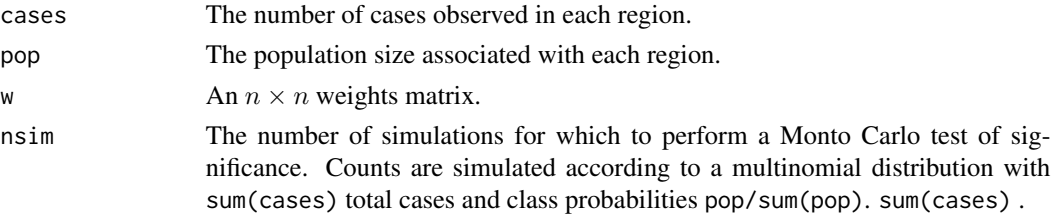

# Details

The [dweights](#page-114-0) function can be used to construct a weights matrix w using the method of Tango (1995), Rogerson (1999), or a basic style.

#### Value

Returns a list of class tango with elements:

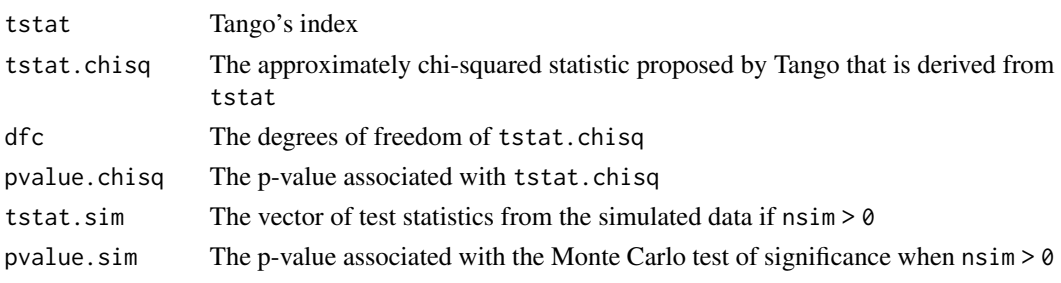

Additionally, the goodness-of-fit gof and spatial autocorrelation sa components of the Tango's index are provided (and for the simulated data sets also, if appropriate).

# <span id="page-114-1"></span>tango.weights 115

#### Author(s)

Joshua French

#### References

Tango, T. (1995) A class of tests for detecting "general" and "focused" clustering of rare diseases. Statistics in Medicine. 14, 2323-2334.

Rogerson, P. (1999) The Detection of Clusters Using A Spatial Version of the Chi-Square Goodnessof-fit Test. Geographical Analysis. 31, 130-147

Tango, T. (2010) Statistical Methods for Disease Clustering. Springer.

Waller, L.A. and Gotway, C.A. (2005). Applied Spatial Statistics for Public Health Data. Hoboken, NJ: Wiley.

#### See Also

[dweights](#page-114-0)

#### Examples

```
data(nydf)
coords <- as.matrix(nydf[, c("x", "y")])
w <- dweights(coords, kappa = 1)
results <- tango.test(nydf$cases, nydf$pop, w, nsim = 49)
```
tango.weights *Distance-based weights for* tango.test

#### <span id="page-114-0"></span>Description

tango.weights constructs a distance-based weights matrix. The tango.weights function can be used to construct a weights matrix w using the method of Tango (1995), Rogerson (1999), or a basic style.

#### Usage

```
tango.weights(coords, kappa = 1, longlat = FALSE, type = "basic", pop = NULL)
```

```
dweights(coords, kappa = 1, longlat = FALSE, type = "basic", pop = NULL)
```
#### Arguments

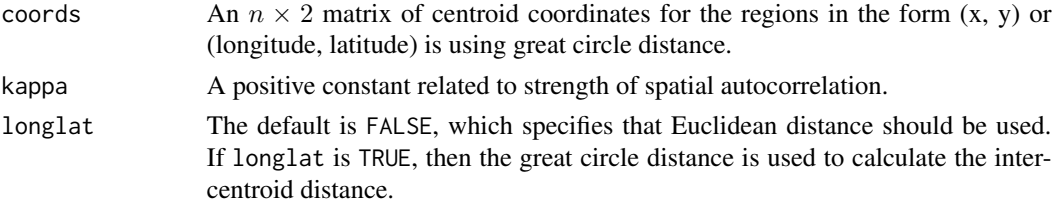

<span id="page-115-0"></span>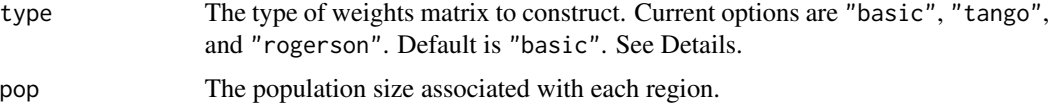

#### Details

coords is used to construct an  $n \times n$  distance matrix d.

```
If type = "basic", then w_{ij} = exp(-d_{ij}/\kappa).
If type = "rogerson", then w_{ij} = exp(-d_{ij}/\kappa)/\sqrt(pop_i/pop\ast pop_j/pop).If type = "tango", then w_{ij} = exp(-4 * d_{ij}^2/\kappa^2).
```
#### Value

Returns an  $n \times n$  matrix of weights.

#### Author(s)

Joshua French

#### References

Tango, T. (1995) A class of tests for detecting "general" and "focused" clustering of rare diseases. Statistics in Medicine. 14:2323-2334.

Rogerson, P. (1999) The Detection of Clusters Using A Spatial Version of the Chi-Square Goodnessof-fit Test. Geographical Analysis. 31:130-147

### See Also

[tango.test](#page-113-0)

# Examples

```
data(nydf)
coords <- as.matrix(nydf[, c("longitude", "latitude")])
w \leq tango.weights(coords, kappa = 1, longlat = TRUE)
```
uls.sim *Perform* uls.test *on simulated data*

#### Description

uls.sim efficiently performs [uls.test](#page-117-0) on a simulated data set. The function is meant to be used internally by the uls. test function, but is informative for better understanding the implementation of the test.

#### <span id="page-116-0"></span>uls.sim and the contract of the contract of the contract of the contract of the contract of the contract of the contract of the contract of the contract of the contract of the contract of the contract of the contract of th

# Usage

```
uls.sim(
  nsim = 1,ty,
  ex,
  w,
  pop,
  ubpop,
  type = "poisson",
  check.unique = FALSE,
  cl = NULL)
```
# Arguments

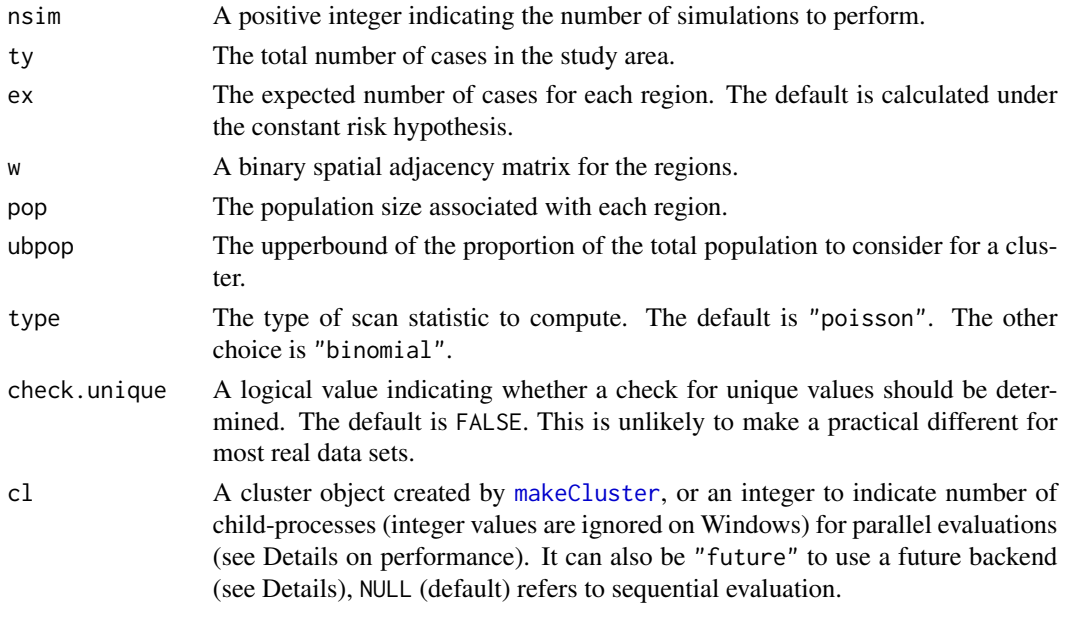

# Value

A vector with the maximum test statistic for each simulated data set.

# Examples

```
data(nydf)
data(nyw)
coords <- with(nydf, cbind(longitude, latitude))
cases <- floor(nydf$cases)
pop <- nydf$pop
ty <- sum(cases)
ex <- ty / sum(pop) * pop
tsim \le uls.sim(1, ty, ex, nyw, pop = pop, ubpop = 0.5)
```
<span id="page-117-1"></span><span id="page-117-0"></span>

#### Description

uls.test performs the Upper Level Set (ULS) spatial scan test of Patil and Taillie (2004). The test is performed using the spatial scan test based on a fixed number of cases. The windows are based on the Upper Level Sets proposed by Patil and Taillie (2004). The clusters returned are nonoverlapping, ordered from most significant to least significant. The first cluster is the most likely to be a cluster. If no significant clusters are found, then the most likely cluster is returned (along with a warning).

# Usage

```
uls.test(
  coords,
  cases,
  pop,
  w,
  ex = sum(cases)/sum(pop) * pop,nsim = 499,
  alpha = 0.1,
  ubpop = 0.5,
  longlat = FALSE,cl = NULL,type = "poisson",
  check.unique = FALSE
)
```
#### Arguments

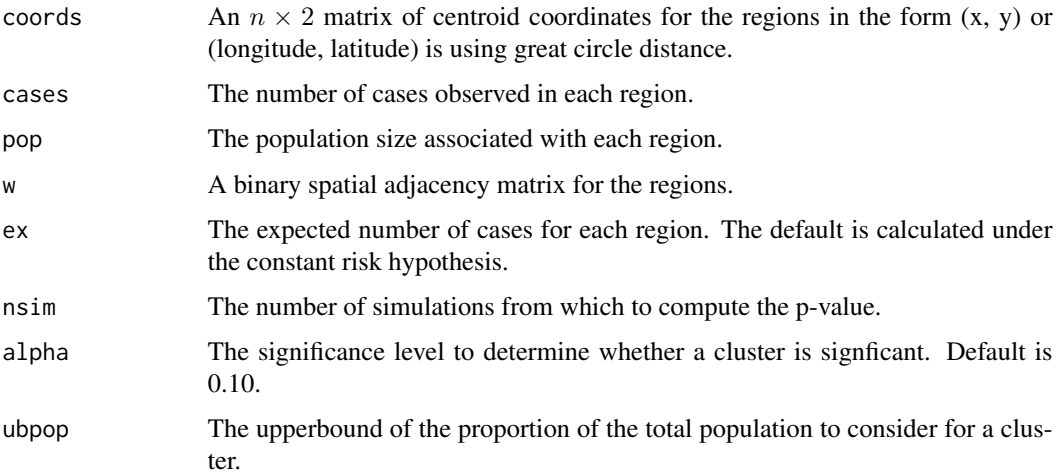

#### <span id="page-118-0"></span>uls.test 119

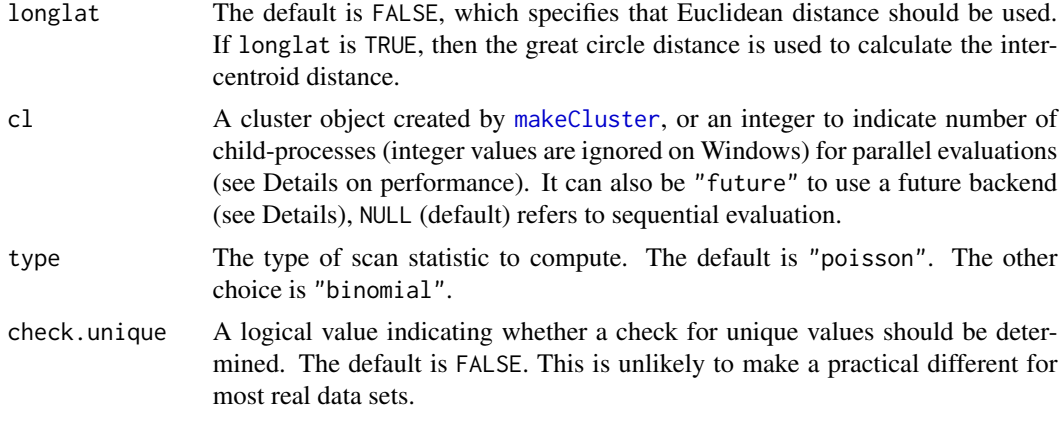

# Details

The ULS method has a special (and time consuming) construction when the observed rates aren't unique. This is unlikely to arise for real data, except with observed rates of 0, which are of little interest. The method can take substantially if this is considered.

### Value

Returns a list of length two of class scan. The first element (clusters) is a list containing the significant, non-ovlappering clusters, and has the the following components:

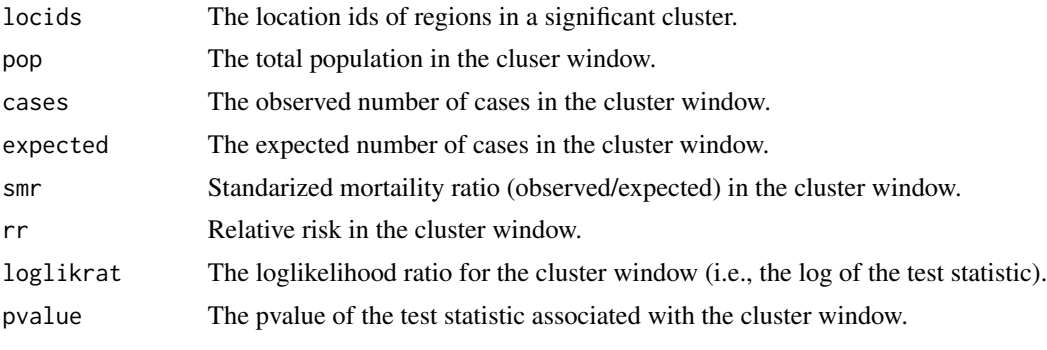

The second element of the list is the centroid coordinates. This is needed for plotting purposes.

# Author(s)

Joshua French

# References

Patil, G.P. & Taillie, C. Upper level set scan statistic for detecting arbitrarily shaped hotspots. Environmental and Ecological Statistics (2004) 11(2):183-197. <doi:10.1023/B:EEST.0000027208.48919.7e>

# See Also

[print.smerc\\_cluster](#page-87-0), [summary.smerc\\_cluster](#page-111-0), [plot.smerc\\_cluster](#page-81-0), [scan.stat](#page-100-0), [scan.test](#page-102-0)

<span id="page-119-0"></span>120 uls.zones

# Examples

```
data(nydf)
data(nyw)
coords <- with(nydf, cbind(longitude, latitude))
out <- uls.test(
  coords = coords, cases = floor(nydf$cases),
  pop = nydf$pop, w = nyw,
  alpha = 0.05, longlat = TRUE,
  nsim = 9, ubpop = 0.5)
# better plotting
if (require("sf", quietly = TRUE)) {
  data(nysf)
  plot(st_geometry(nysf), col = color.clusters(out))
}
```
uls.zones *Determine sequence of ULS zones.*

### Description

uls.zones determines the unique zones obtained by implementing the ULS (Upper Level Set) test of Patil and Taillie (2004).

#### Usage

```
uls.zones(cases, pop, w, ubpop = 0.5, check.unique = FALSE)
```
#### Arguments

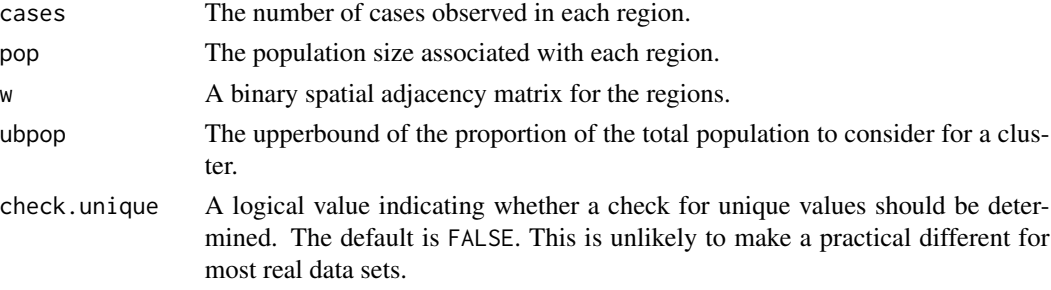

# Details

The zones returned must have a total population less than ubpop  $*$  sum(pop) of all regions in the study area.

#### Value

Returns a list of zones to consider for clustering. Each element of the list contains a vector with the location ids of the regions in that zone.

#### <span id="page-120-0"></span>zones.sum 121

#### Author(s)

Joshua French

#### References

Patil, G.P. & Taillie, C. Upper level set scan statistic for detecting arbitrarily shaped hotspots. Environmental and Ecological Statistics (2004) 11(2):183-197. <doi:10.1023/B:EEST.0000027208.48919.7e>

#### Examples

```
data(nydf)
data(nyw)
uls.zones(cases = nydf$cases, pop = nydf$population, w = nyw)
```
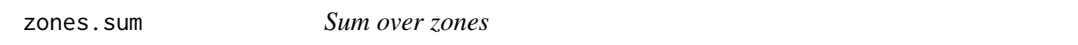

# Description

zones. sum computes the sum of y for the indices in each element of the list contained in zones.

#### Usage

zones.sum(zones, y)

#### Arguments

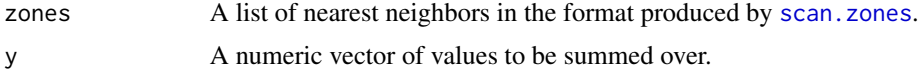

### Value

A numeric vector.

#### Examples

```
# show nn.cumsum example for a circular scan setting
data(nydf)
coords <- with(nydf, cbind(longitude, latitude))
cases <- floor(nydf$cases)
zones <- scan.zones(coords, pop = nydf$pop, ubpop = 0.1)
# compute cumulative sums over all nn
szones <- zones.sum(zones, cases)
# compute cumulative sums over just the first set of nn
szones2 <- sapply(zones, function(x) sum(cases[x]))
# check equality
all.equal(szones, szones2)
```
# Index

∗ data neast, [70](#page-69-0) neastw, [71](#page-70-0) array, *[52](#page-51-0)* backtick, *[52](#page-51-0)* base::summary, *[112](#page-111-1)* bn.test, [4](#page-3-0) bn.zones, [5](#page-4-0) casewin, *[7](#page-6-0)*, *[9](#page-8-0)* casewin *(*bn.zones*)*, [5](#page-4-0) cepp.sim, [6](#page-5-0) cepp.test, *[6](#page-5-0)*, [7](#page-6-0) cepp.weights, [9](#page-8-0) clusters, [10](#page-9-0) color.clusters, [11](#page-10-0) combine.zones, [12](#page-11-0) csg2, [12](#page-11-0) dc.sim, [14](#page-13-0) dc.test, *[14](#page-13-0)*, [15,](#page-14-0) *[17](#page-16-0)* dc.zones, [17](#page-16-0) dist.ellipse, [19](#page-18-0) distinct, [20](#page-19-0) dmst.sim, [21](#page-20-0) dmst.test, *[21](#page-20-0)*, [22,](#page-21-0) *[24](#page-23-0)* dmst.zones, [24](#page-23-0) dweights, *[114,](#page-113-1) [115](#page-114-1)* dweights *(*tango.weights*)*, [115](#page-114-1) edmst.sim, [25](#page-24-0) edmst.test, *[25](#page-24-0)*, [26,](#page-25-0) *[28](#page-27-0)* edmst.zones, [28](#page-27-0) elbow\_point, [30](#page-29-0) elliptic.nn, [31,](#page-30-0) *[33](#page-32-0)* elliptic.penalty, [32](#page-31-0) elliptic.sim.adj, [32](#page-31-0) elliptic.test, *[32](#page-31-0)*, [34,](#page-33-1) *[36](#page-35-0)*, *[111,](#page-110-0) [112](#page-111-1)* elliptic.zones, [36](#page-35-0)

eucdist *(*gedist*)*, [49](#page-48-0) fast.sim, [37](#page-36-0) fast.test, *[37](#page-36-0)*, [38](#page-37-0) fast.zones, [40](#page-39-0) flex.sim, [41](#page-40-0) flex.test, *[41](#page-40-0)*, [42](#page-41-0) flex.zones, [44](#page-43-0) flex\_test, [46](#page-45-0) flex\_zones, [48](#page-47-0) gcdist *(*gedist*)*, [49](#page-48-0) gedist, [49](#page-48-0) knn, [50,](#page-49-0) *[74](#page-73-0)*, *[96](#page-95-0)*, *[98](#page-97-0)* lapply, *[51](#page-50-0)* lcsg2 *(*csg2*)*, [12](#page-11-0) lget, [51](#page-50-0) lgetElement *(*lget*)*, [51](#page-50-0) makeCluster, *[14](#page-13-0)*, *[16](#page-15-0)*, *[18](#page-17-0)*, *[21](#page-20-0)*, *[23,](#page-22-0) [24](#page-23-0)*, *[26,](#page-25-0) [27](#page-26-0)*, *[29](#page-28-0)*, *[33](#page-32-0)*, *[35](#page-34-0)*, *[37](#page-36-0)*, *[39](#page-38-0)*, *[42,](#page-41-0) [43](#page-42-0)*, *[45](#page-44-0)*, *[47](#page-46-0)*, *[53](#page-52-0)*, *[57](#page-56-0)*, *[59,](#page-58-0) [60](#page-59-0)*, *[65](#page-64-0)*, *[81](#page-80-0)*, *[86,](#page-85-0) [87](#page-86-0)*, *[92](#page-91-0)*, *[94](#page-93-0)*, *[96](#page-95-0)*, *[98](#page-97-0)*, *[100](#page-99-0)*, *[104](#page-103-0)*, *[117](#page-116-0)*, *[119](#page-118-0)* mlf.test, [52](#page-51-0) mlf.zones, [55](#page-54-0) mlink.sim, [56](#page-55-0) mlink.test, *[56](#page-55-0)*, [57,](#page-56-0) *[60](#page-59-0)* mlink.zones, [60](#page-59-0) morancr.sim, [61](#page-60-0) morancr.stat, [62,](#page-61-0) *[64](#page-63-0)* morancr.test, *[62,](#page-61-0) [63](#page-62-0)*, [63](#page-62-0) mst.all, [64](#page-63-0) mst.seq, [67](#page-66-0) name, *[52](#page-51-0)* names, *[52](#page-51-0)* nclusters, [69](#page-68-0) neast, [70](#page-69-0)

neastw, [71](#page-70-0)

#### INDEX 123

```
nn.cumsum, 71
nn2zones, 72, 74
nndist, 14, 21, 26, 57, 73
nndup, 74
nnpop, 71, 72, 74, 74, 100
noz, 75
nydf, 76
nypoly, 77
nysf, 77
nysp, 78
nyw, 79
optimal_ubpop, 31, 80, 83, 84
pbapply, 45, 49, 96, 98
plot.smerc_cluster, 5, 8, 16, 23, 28, 35, 39,
         44, 47, 54, 59, 82, 88, 95, 104, 119
plot.smerc_optimal_ubpop, 83
plot.tango, 84
points, 85
precog.sim, 85
precog.test, 85, 86
print.smerc_cluster, 5, 8, 16, 23, 28, 35,
         39, 44, 47, 54, 59, 88, 88, 95, 104,
         119
print.smerc_optimal_ubpop, 89
print.smerc_similarity_test, 90
90
rflex.midp, 91
rflex.sim, 92
rflex.test, 92, 93
rflex.zones, 95
rflex_zones, 97
scan.nn (nnpop), 74
scan.sim.adj, 99
scan.stat, 16, 23, 28, 35, 39, 44, 47, 54, 59,
         95, 101, 104, 119
scan.test, 5, 8, 16, 23, 28, 35, 39, 44, 47, 54,
         59, 81, 95, 99, 103, 119
scan.zones, 105, 121
scan_stat, 106
scsg2 (csg2), 12
sf, 70
sget (lget), 51
sgetElement (lget), 51
sig_noc, 108
smerc, 109
```

```
smerc-package (smerc), 109
smerc_cluster, 110
stat.binom (scan.stat), 101
stat.poisson (scan.stat), 101
stat_binom (scan_stat), 106
stat_poisson (scan_stat), 106
summary.smerc_cluster, 5, 8, 16, 23, 28, 35,
         39, 44, 47, 54, 59, 88, 95, 104, 112,
         119
```
tango.stat, [113](#page-112-0) tango.test, *[84,](#page-83-0) [85](#page-84-0)*, [114,](#page-113-1) *[116](#page-115-0)* tango.weights, [115](#page-114-1)

uls.sim, [116](#page-115-0) uls.test, *[116](#page-115-0)*, [118](#page-117-1) uls.zones, [120](#page-119-0)

zones.sum, [121](#page-120-0)